## الجمهورية الجزائرية الديمقراطية الشعبية وزارة التعليم العالى و البحث العلمي

République Algérienne Démocratique et Populaire Ministère de l'Enseignement Supèrieur et de la Recherche Scientifique

**جــامعــةمحمد الصديق بن يحـيــــى جيـجــل Université Mohamed Seddik Benyahia - Jijel -**

**Faculté des Sciences et de la Technologie Département d'Electronique**

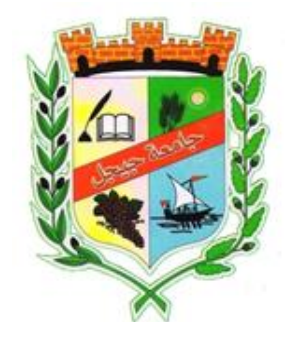

**كليـة العـــــلوم والتكنولوجيا قســــــم اإللكترونيك** 

## Mémoire de Master

**Filière : Télécommunications Option : Systèmes de Télécommunications**

**Thème**

 $\overline{\phantom{a}}$ **Etude des guides et des microcavités à base de structures à cristaux photoniques SiNx/SiO2**

#### **Membres de Jury : Présenté par :**

**Président : Bouridah Hachemi Prof Aouka Islam Examinateur : Kemih Karim Prof** 

**Examinateur : Haoues Hakim MCB**

**Encadrant : Beghoul Mahmoud Riad MCA**

**Année Universitaire 2021-2022**

## *Remerciements*

Mes remerciements s'adressent d'abord à Dieu, créateur de toutes choses, qui m'a aidé à réaliser ce modeste travail.

Je tiens à exprimer toute ma reconnaissance à mon encadreur Dr *Mahmoud Riad Beghoul* docteur à l'université de Jijel, je le remercie de m'avoir encadré, orienté, aidé et conseillé, et l'intérêt qu'il a porté à mon travail.

Je remercie, *M. Merouan Zitouni*, doctorant au département d'électronique pour son aide.

Je tiens également à remercier les *membres du jury* d'avoir accepté de juger ce travail. Enfin, je remercie tous ceux qui ont contribués de près ou de loin à l'élaboration de ce modeste mémoire.

# **Dédicace**

Je dédie ce travail :

A mes très chers parents, que Dieu les gardes et les protèges, pour leurs encouragements et les sacrifices qu'ils ont endurés.

A mes chers frères et à toute ma famille.

A mes amis.

ISLAM

#### **Résumé**

Le développement des fibres optiques et guides d'onde optique avec de faible pertes rend possible le transport de l'information sur de grandes distances. Mais le problème de ces dispositifs réside au niveau des interconnexions électriques qui exige une plus grande intégration des composants optiques pour obtenir bandes passantes assez larges.

Dans ce contexte La réalisation d'interconnexions optiques par utilisation des cristaux photoniques qui présentent des propriétés optiques très intéressantes (filtrage, guidage) est une solution prometteuse pour les télécommunications optiques.

Dans ce travail, nous nous sommes intéressés à l'étude des cristaux photoniques à base de  $SiNx/SiO<sub>2</sub>$  en utilisant la méthode des ondes planes pour déterminer les dimensions des structures et la FDTD pour le calcul des spectres de transmission/réflexion du champ électromagnétique.

#### **الملخص**

إن تطوير الألياف البصرية والموجهات الموجية البصرية ذات الخسائر المنخفضة يجعل من الممكن نقل المعلومات عبر مسافات طويلة، لكن المشكلة تنشأ على مستوى التوصيالت البينية الكهربائية التي تتطلب تكامالً أكبر للمكونات الضوئية لفتح نطاقات ترددية كبي رة. إن تحقيق الترابطات البصرية بفضل البلورات الفوتونية التي تقدم خصائص بصرية مثيرة لالهتمام )الفلترة، التوجيه) هو حل واعد للاتصالات الضوئية. في هذا العمل، نحن مهتمون بدراسة البلورات الضوئية على أساس SiO/SiNx با ستخدام طريقة الموجة المستوية لتحديد أبعاد الهياكل و FDTD لحساب أطياف اإلرسال / االنعكاس وانتقال المجال الكهر ومغناطيسي

## **Abstract**

The development of conventional optical fibers and waveguides with low losses makes it possible to transport information over long distances, but the problem arises at the level of electrical interconnections which requires greater integration of the optical components to obtain fairly wide passbands.

In this context, the realization of optical interconnections by using photonic crystals which present very interesting optical properties (filtering, guiding) is a promising solution for optical telecommunications.

In this work, we are interested in the study of photonic crystals based on SiNx/SiO2 using the plane wave method to determine the dimensions of the structures and the FDTD for the calculation of the transmission/reflection spectra and the transmission of the electromagnetic field.

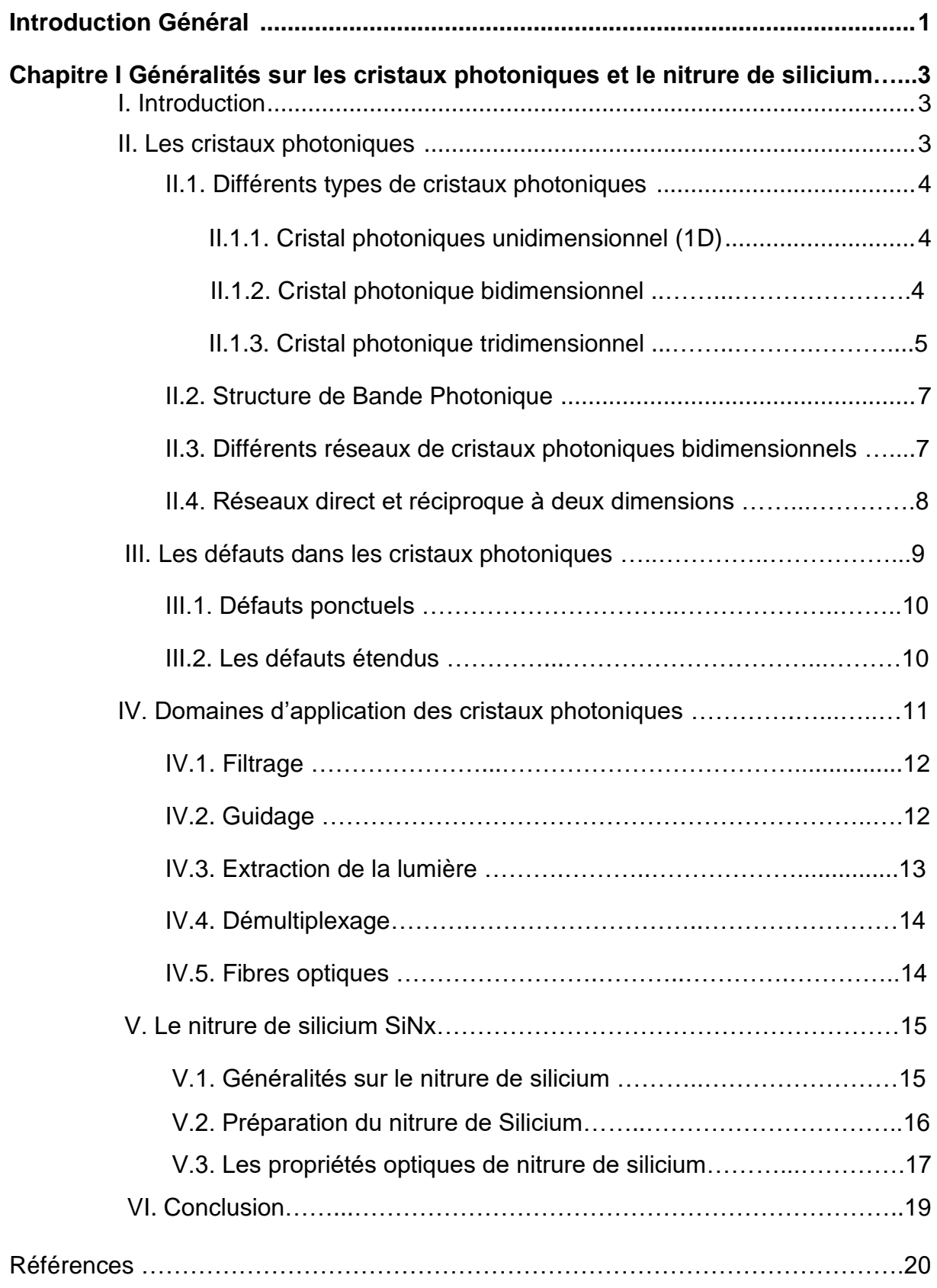

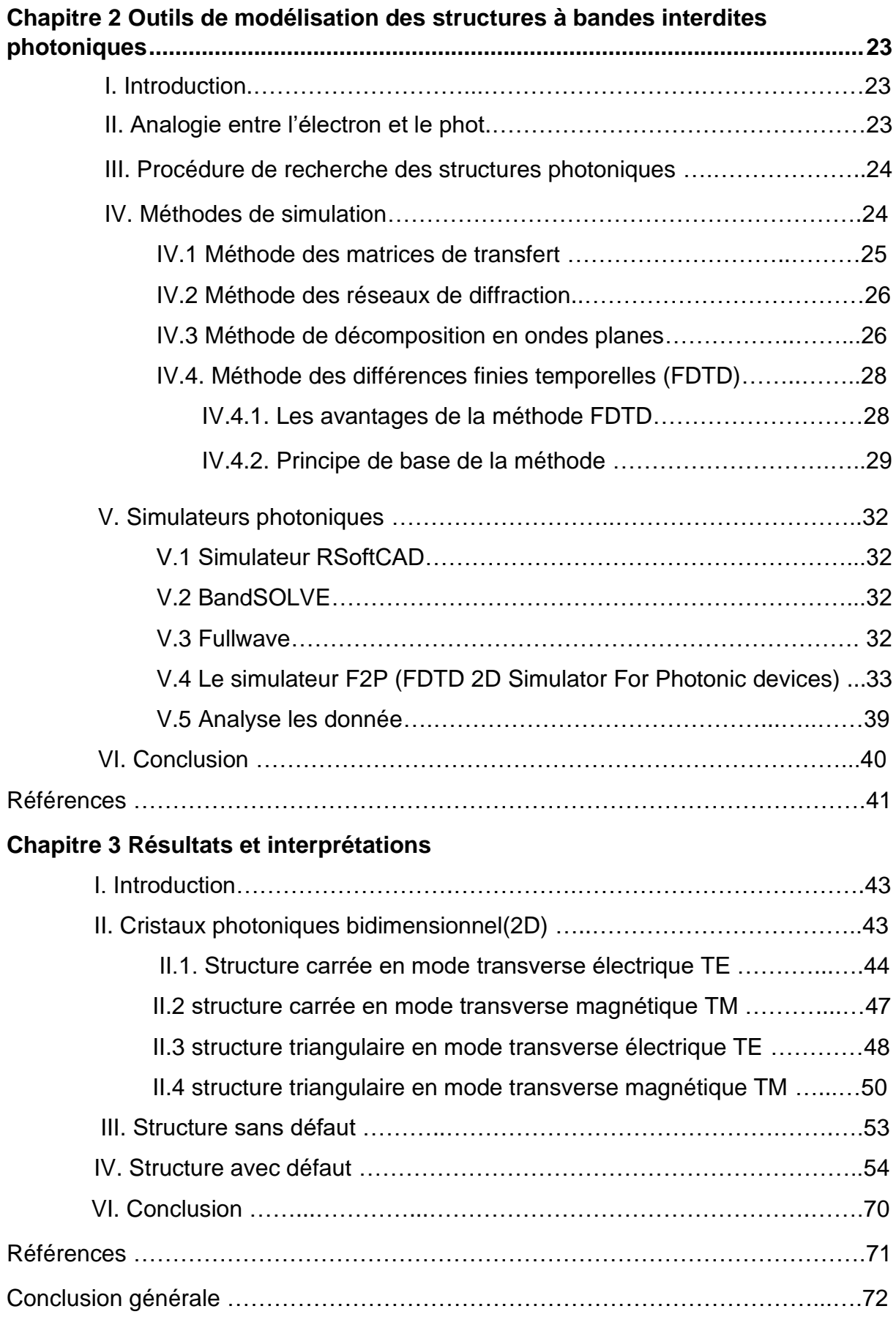

# **Introduction générale**

Les cristaux photoniques sont des structures artificielles dont l'indice diélectrique varie périodiquement à l'échelle de la longueur d'onde dans une ou plusieurs directions de l'espace. Selon le nombre de directions, ces structures sont désignées par l'appellation de cristaux photoniques à une, deux ou trois dimensions.

Les premières structures photoniques sont apparues sous le nom de diélectriques artificiels. Ce fut E.Yablonovitch\* qui introduisit en premier le nom de structures à bande interdite photonique par analogie avec la bande interdite électronique.

En fonction de leurs propriétés uniques, les cristaux photoniques peuvent être utilisés pour produire de nouveaux types de dispositifs optoélectroniques, notamment des diodes électroluminescentes et des lasers à cristal photonique, des capteurs et des guides d'ondes optiques.

Dans ce travail, nous nous intéressons à l'étude des potentialités des structures à base de cristaux photoniques. L'évolution vers la photonique Si a été notamment permise grâce à l'émergence de substrats polyvalents en silicium sur isolant (SOI). Offrant une large fenêtre de transparence pour des longueurs d'onde allant de 1,1 μm à 7μm. Les diélectriques à base de silicium tels que SiNx et SiO<sup>2</sup> sont couramment utilisés actuellement en photonique intégrée. Pour réaliser notre travail le choix a été porté sur le nitrure de silicium (SiNx).

Dans le premier chapitre, nous exposons une introduction générale sur les cristaux photoniques ainsi qu'une présentation du matériau choisi pour cette étude à savoir le nitrure de silicium (SiNx).

Le second chapitre est consacré aux éléments théoriques de simulation et en particulier à la méthode des ondes planes (PWM) et la méthode des différences finies temporelles (FDTD), très utilisées pour la modélisation et la simulation en électromagnétisme des structures photoniques. Il comprendra aussi une description

1

du simulateur F2P qui permet de calculer la transmission, la réflexion et la propagation du champ dans les structures modélisées.

Dans le dernier chapitre nous exposerons les différents résultats de nos simulations sur différentes structures photonique (guide et cavité) à base de SiNx à différentes géométries (carrée, triangulaire) ainsi qu'une interprétation en fonction de l'évolution des bandes interdites photoniques (BIP).

Nous terminerons notre mémoire par une conclusion sur le travail effectué et les perspectives de réalisation et d'applications des structures optiques à base de cristaux photoniques.

<sup>\*</sup> E.Yablonovitch, '' Photonic band-gap structures'', J.Opt.Soc.Am.B, vol.10, N°2, February 1993.

# **Chapitre I**

# **Généralités sur les cristaux photoniques et le nitrure de silicium**

## **I. Introduction**

Dans ce chapitre, nous nous intéressons dans une première partie aux cristaux photoniques, nous exposons les propriétés et les applications des structures optiques à base de matériaux à bandes interdites photoniques. Les notions de base de ce chapitre nous permettront de comprendre le fonctionnement des guides et cavités à cristaux photoniques traités dans ce travail. La seconde partie est consacrée au nitrure de silicium (SiNx), nous présenterons ses différentes propriétés qui nous ont conduits à choisir ce matériau comme élément de base pour réaliser ce projet.

## **II. Les cristaux photoniques**

En 1987, E.Yablonovitch et S. John ont publiés simultanément des travaux sur les cristaux photoniques formés de matériaux diélectrique ou métallique dont l'indice diélectrique varie périodiquement [1]. Ces structures périodiques présentent des propriétés électromagnétiques analogue à celui du potentiel cristallin sur les électrons dans les semiconducteurs. Des bandes d'énergie interdites pour les photons apparaissent, interdisant la propagation de la lumière dans certaines directions et pour certaines énergies [2], La périodicité peut être unidimensionnelle (miroir de Bragg), bidimensionnelle ou encore tridimensionnelle [3].

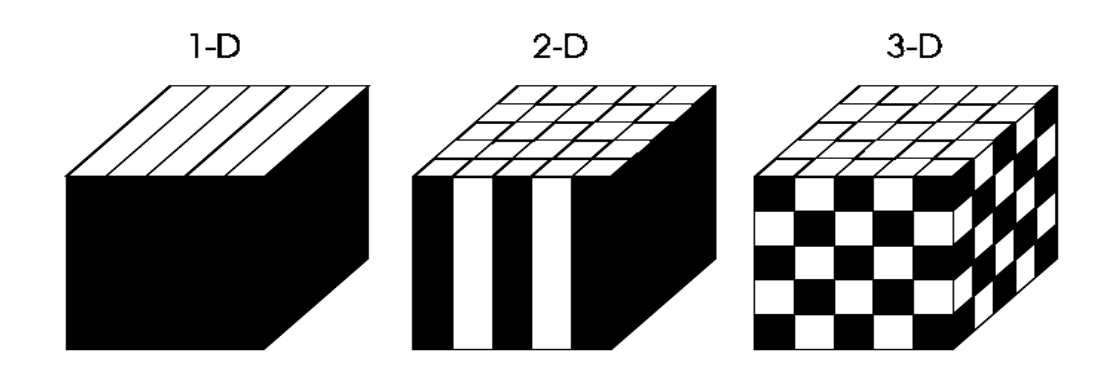

Figure I.1. Schémas représentant les cristaux photoniques unidimensionnel (1D), Bidimensionnel (2D) et Tridimensionnel (3D).

## **II.1. Différents types de cristaux photoniques**

## **II.1.1. Cristal photonique unidimensionnel (1D)**

La structure est constituée d'un empilement de couches périodiques de permittivité diélectriques différentes  $\varepsilon_1$  et  $\varepsilon_2$  (Figure I-2) ce qui conduit à créer une structure périodique de deux milieux de permittivité différente qui porte le nom de réseau de Bragg [4]. C'est la structure photonique la plus simple dont la constante diélectrique est périodique suivant une seule dimension.

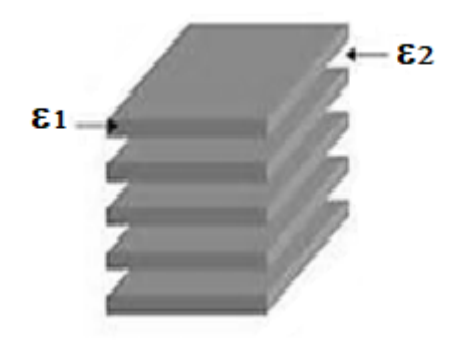

Figure I.2. Miroir de Bragg constitué d'un empilement de couches de permittivité ε<sup>1</sup> et  $ε<sub>2</sub>$ .

## **II.1.2. Cristal photonique bidimensionnel (2D)**

Les cristaux photoniques bidimensionnels (CP-2D) présentent une périodicité de la permittivité diélectrique bidimensionnelle dans le cristal. Les cristaux photoniques à deux dimensions sont composés d'un réseau périodique de piliers diélectriques dans l'air (structure déconnectée) ou de trous d'air percés dans une matrice diélectrique (structure connectée) (Figure I. 3). [4]

Les propriétés optiques des structures bidimensionnelles sont fortement dépendantes de la polarisation de l'onde électromagnétique du fait de la modulation périodique de la permittivité diélectrique suivant deux directions de l'espace. Pour obtenir des bandes interdites larges, il faut un contraste d'indice (différence entre les indices des deux milieux) suffisamment grand. Les réponses optiques de ces structures dépendent de la polarisation et peuvent ne pas posséder une bande interdite complète. On parle d'une bande interdite complète lorsque la structure interdit la propagation dans toutes les directions du plan de la périodicité les ondes électromagnétiques pour les polarisations transverse électrique (TE) et transverse magnétique (TM) [6].

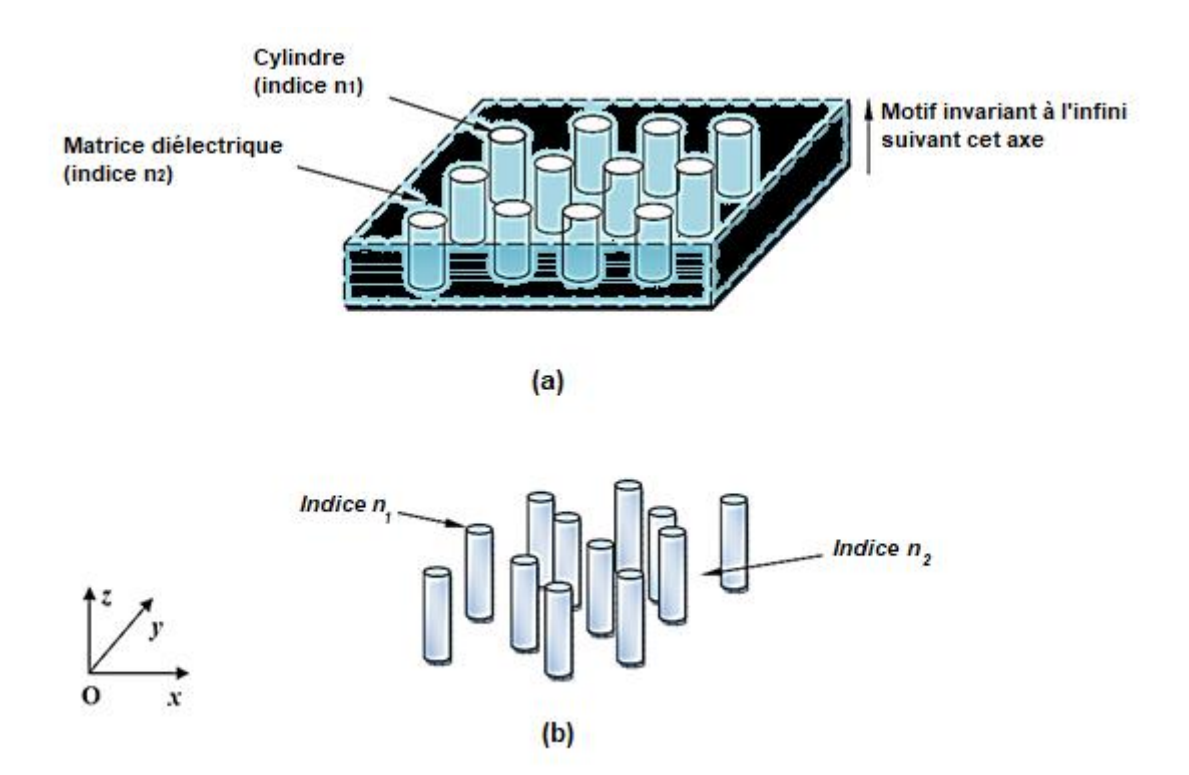

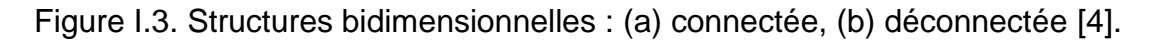

#### **II.1.3. Cristaux photoniques tridimensionnels**

Le premier cristal photonique tridimensionnel a été conçu à partir de sphères de silicium arrangées sur une structure diamant par K.M. Ho et al, qui ont aussi démontré théoriquement que la structure diamant était un bon candidat pour la réalisation de cristaux photoniques 3D [2]. La Yablonovite est une autre structure à cristaux photoniques 3D cubique à faces centrées conçue par E.Yablonovitch à partir de séries de perçages bien orientés dans les 3 dimensions de l'espace

#### • **Structures "tas de bois"**

La figure I.4 présente une structure 3D "tas de bois" réalisée sur silicium polycristallin. La réalisation de cette structure consiste à déposer des rubans de silicium polycristallin dans des tranchées de SiO<sup>2</sup> qui sera par la suite éliminé pour ne conserver qu'un cristal photonique Si/air. [7]. La structure, photonique tridimensionnel Si/air obtenue présente un contraste d'indice suffisant pour ouvrir une bande d'énergie interdite omnidirectionnelle [2]

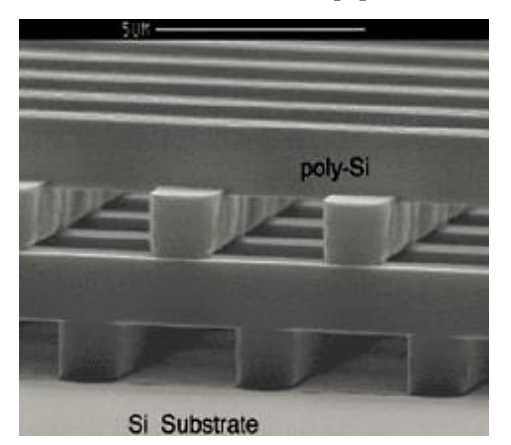

Figure I.4. Image MEB d'une structure ''tas de bois'' fabriqué par lithographie UV sur du silicium polycristallin [7].

## • **Opales**

La première opale a été obtenue par sédimentation de sphères de silice par chimie auto-organisatrice, les sphères sont disposées dans un réseau cubique à faces centrées (CFC). Y.A. Vlasov a proposé une technique de croissance auto-organisée qui a permis de réduire considérablement les défauts dans les premières opales [8]. En raison du faible contraste d'indice de réfraction la plupart de ces cristaux ne présentent pas de bandes d'énergie interdites ce qui a conduit à réaliser l'infiltration d'un matériau de haut indice dans les interstices qui séparent les sphères. Ces dernières sont ensuite dissoutes chimiquement pour aboutir à la structure finale de sphères d'air dans une matrice de haut indice (figure I.5) [9].

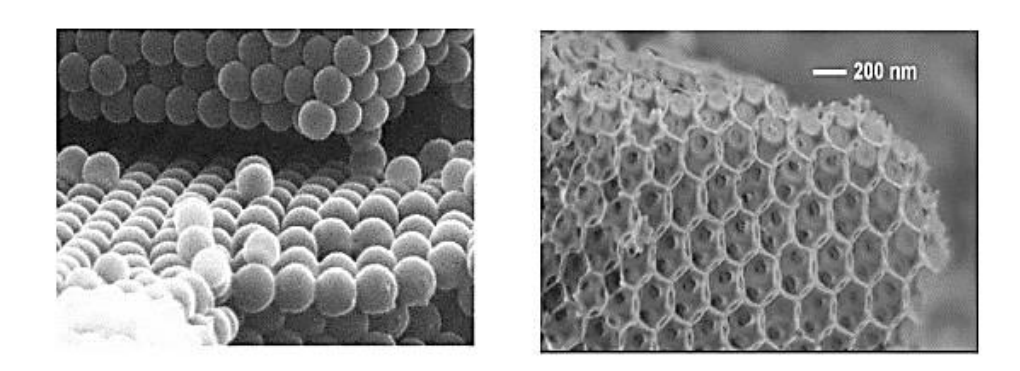

Figure I. 5. (a) Les opales directes (b) Les opales inverses [9].

#### **II.2. Structure de Bande Photonique**

La densité d'états d'une structure à bande interdite photonique est formée de niveaux d'énergie qui illustre les modes permis en fonction des points de symétrie de la zone de Brillouin. Dans le cas des réseaux bidimensionnels, on considère deux directions de propagation représentées par les deux modes de propagations.

La polarisation transverse magnétique TM (respectivement transverse électrique TE) est définie lorsque le vecteur champ électrique (respectivement champ magnétique) est perpendiculaire aux deux axes de symétries (x et y) du réseau considéré (figure I.6).

Suivant la polarisation des ondes, les caractéristiques électromagnétiques d'une structure à bandes interdites photoniques seront différentes. Il existe donc une bande interdite TE et une bande interdite TM. La bande interdite totale sera la zone commune aux deux bandes interdites [10].

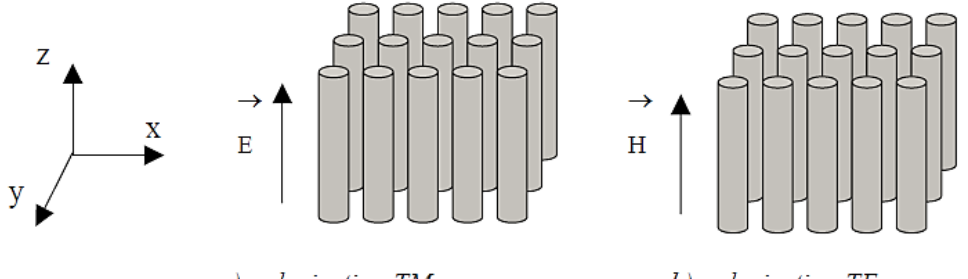

a) polarisation TM

b) polarisation TE

Figure I.6. Polarisation transverse magnétique TM et transverse électrique TE.

#### **II.3. Différents réseaux de cristaux photoniques bidimensionnels**

Selon la géométrie de la structure à BIP, on distingue 2 principales familles de réseau bidimensionnel :

• **Le réseau carré :** Les nœuds du réseau sont situés sur un carré de côté ''a'', ce type de réseau est très sensible à l'angle d'incidence et à la polarisation de l'inde électromagnétique. Il est ainsi difficile d'obtenir une bande interdite totale pour les deux modes de propagation TE et TM.

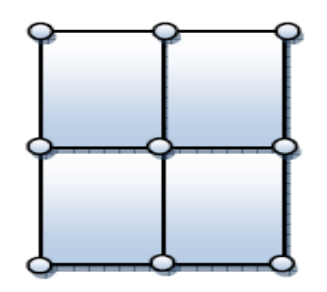

Figure I.7. Réseau carré.

• **Le réseau triangulaire :** chaque nœud du réseau est espacé de son proche voisin d'une même distance ''a''. Cette structure est moins sensible à l'angle d'incidence que le réseau carré, et permet d'obtenir la bande interdite complète.

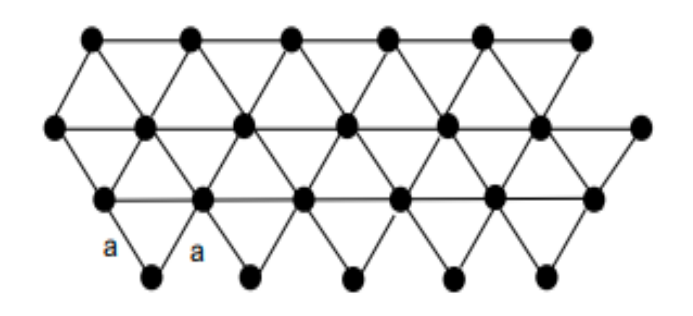

Figure I.8. Réseau triangulaire.

## **II.4. Réseaux direct et réciproque à deux dimensions**

Les réseaux carrés et triangulaires sont les plus étudiés. Leurs propriétés dans l'espace réel et dans l'espace réciproque sont présentées sur la figure I.9 et résumées dans le tableau I.1. Le réseau triangulaire est généralement privilégié car il permet d'ouvrir les bandes interdites les plus larges.

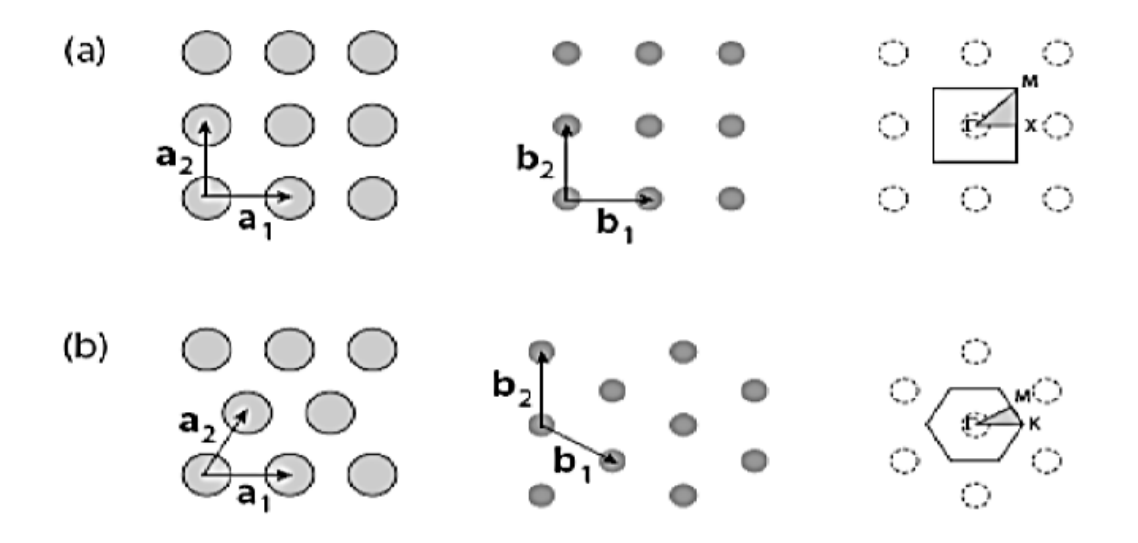

Figure I.9. Réseau direct, réseau réciproque et zone de Brillouin avec les points de symétrie des deux réseaux : (a) Réseau carré, (b) Réseau triangulaire [18].

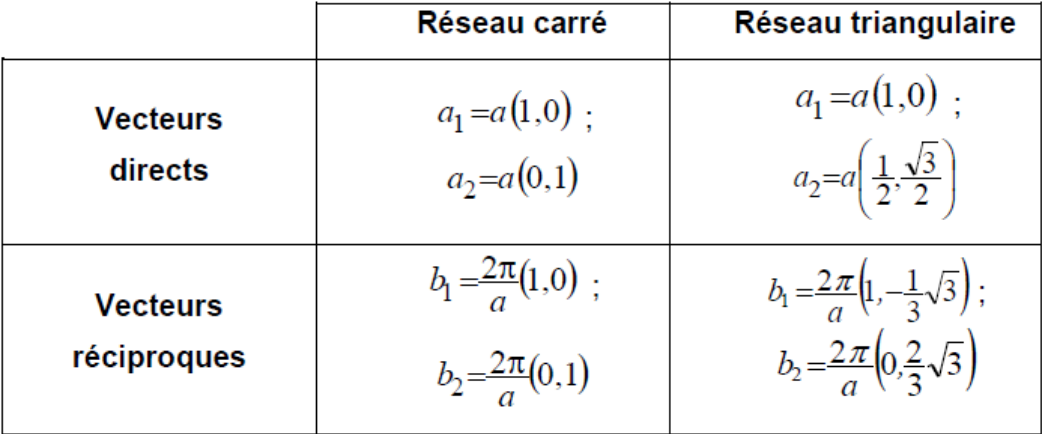

Tableau I.1. Propriétés élémentaires des réseaux carré et triangulaire.

## **III. Les défauts dans les cristaux photoniques**

L'introduction de défauts dans les structures photoniques permet de réaliser diverses fonctions optiques et de contrôler la propagation de la lumière. Comme pour les cristaux solides, il existe deux principaux types de défauts : les défauts ponctuels et les défauts étendus. Les premiers, associés à une rupture locale de périodicité, se traduisent par la présence de modes électromagnétiques à des fréquences discrètes, analogues aux défauts électroniques.

Les seconds, que l'on peut considérer comme analogues aux dislocations, peuvent donner lieu à des bandes permises de propagation, là où se trouve une bande interdite dans le cristal idéal [17].

#### **III.1. Défauts ponctuels**

Les défauts ponctuels dans les cristaux photoniques sont créés par divers procédés basés sur le retrait, l'ajout ou à la modification d'un ou plusieurs motifs du cristal, on réalise ainsi des défauts lacunaires ou de substitution.

La figure I.10, présente des cavités optiques dont les modes de résonances vont venir se positionner en énergie au sein des bandes interdites du cristal [4]

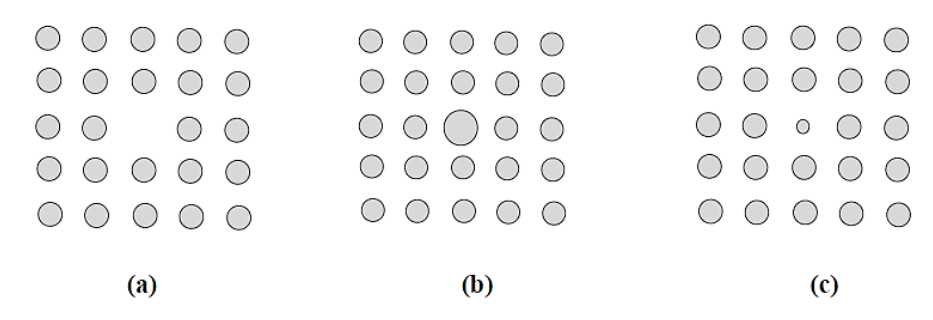

Figure I. 10. Défauts ponctuels : (a) Défaut lacunaire, (b) et (c) Défauts de substitutions.

#### **III.2. Les défauts étendus**

On peut créer un défaut dans une structure à BIP par la rupture de la périodicité qui consiste à rompre la périodicité ou la taille du motif élémentaire qui compose le cristal photonique

Le défaut par vacuité correspond à l'élimination de motifs élémentaires qui se trouvent remplacés par la permittivité du substrat Les motifs élémentaires de la rangée du milieu ont été enlevés. (Figure I. 11)

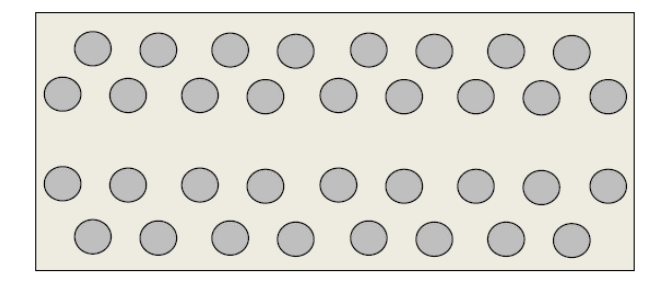

Figure I. 11. Défaut par vacuité (c'est le défaut le plus utilisé).

Sur la figure I.12, les dimensions des motifs élémentaires de la troisième rangée de la structure ont été réduit créant ainsi un défaut linéaire.

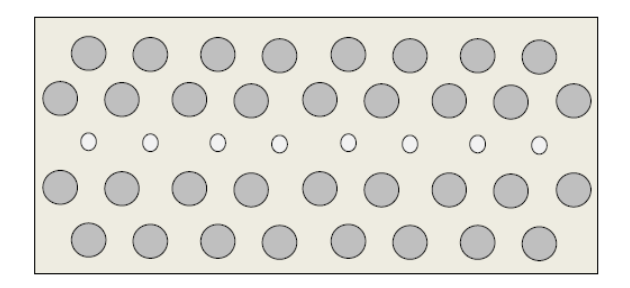

Figure I. 12. Défaut de dimension du motif élémentaire.

On peut aussi modifier l'espace qui existe entre les motifs élémentaires des réseaux cristallins (Figure I. 13).

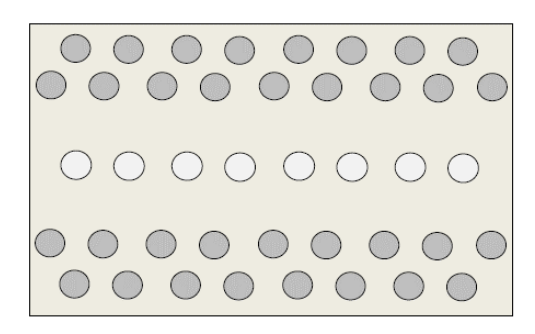

Figure I. 13. Défaut de distance entre motifs élémentaires.

L'augmentation de l'écart se fait entre la deuxième et la troisième rangée et entre la troisième et la quatrième rangée

Il est aussi possible de modifier localement la nature du matériau en agissant sur la valeur de la permittivité relative (Figure I. 14).

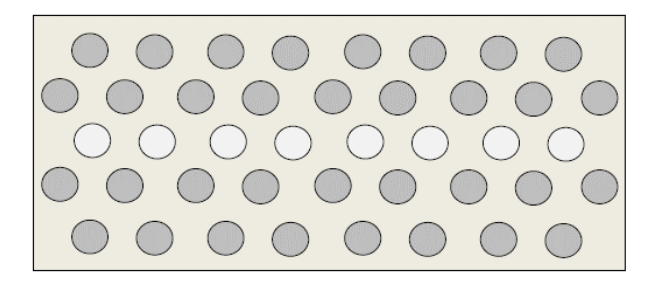

Figure I. 14. Défaut sur la permittivité relative.

## **IV. Domaines d'application des cristaux photoniques**

De par leurs propriétés les cristaux photoniques permettent de réaliser des dispositifs optiques ou électromagnétiques capables de filtrer, guider et extraire la lumière à l'échelle des longueurs d'onde Les cristaux photoniques sont utilisés dans le domaine de l'optique intégrée et en particulier pour les composants de télécommunications et de l'informatique [12]. L'utilisation des cristaux photoniques,

ce qui entraine donc les photons au lieu des électrons les informations seront transmises plus rapidement avec moins de perte, du fait d'une baisse d'interaction avec les matériaux diélectriques en comparaison aux électrons. Ils peuvent être utilisés sous forme de filtres afin de ne laisser qu'une longueur d'onde du spectre de la lumière passer [14], de guides d'onde pour la lumière par l'insertion de défauts linéaires ou planaires qui guideront les photons à travers le système, ou encore de fibres optiques permettant une réflexion interne totale où la lumière y est confinée car sa propagation hors de ce domaine est interdite [13].

Actuellement plusieurs domaines utilisent les des cristaux photoniques pour développer des applications comme :

- Optique et photonique, conception de composants et optimisation des performances des lasers à bas seuil [13]
- Le solaire pour l'amélioration de l'efficacité des cellules photovoltaïques [12],
- L'énergie pour augmenter l'efficacité les batteries Lithium-ion [13],
- Biotechnologie pour la conception des capteurs biologiques ou chimiques [16]

#### **IV.1. Filtrage**

Le filtrage par des structures à BIP peut être réaliser pour l'obtention d'une seule ou d'une gamme de longueur d'onde parmi plusieurs, pour réaliser cette fonction on peut insérer différentes architectures et défauts de structures (Exemple de microcavités au sein du cristal photonique).

## **IV.2. Guidage**

Les cristaux photoniques peuvent assurer une nouvelle forme de guidage meilleur que le guidage par l'indice, c'est le guidage par bande interdite photonique.

En introduisons un défaut linéaire, on réalise ainsi un guide où la lumière ne pouvant pénétrer au sein du cristal photonique et reste confinée dans la structure guidante, elle est contrainte de se propager le long du défaut : on a ainsi un guide.

On peut concevoir plusieurs configurations : guide W1, formé par l'omission d'une ligne de trous, les guides formés de l'omission de deux ligues de trous sont appelés W2, etc.

Les cristaux photoniques apparaissent donc comme un bon moyen de réaliser des virages optiques compacts, il est possible de courber les guides presque sans pertes. Dans ce type de structure, le photon reste confiné dans le guide si son énergie est située à l'intérieur de la bande interdite photonique.

#### **IV.3. Extraction de la lumière**

Les cristaux photoniques peuvent aussi être mis à profit pour extraire l'émission spontanée des semiconducteurs en optique guidée. Le cristal photonique intervient donc supprimant tous les modes de photon susceptibles d'emporter de l'énergie dans des directions non souhaitées, en particulier les directions guidées.

#### • **Cavité à cristaux photoniques**

Les guides d'ondes comme les micro-résonateurs sont obtenus en incluent des défauts ponctuels linéairement répartie dans la structure à cristaux photoniques qu'on appelle un défaut ponctuel linéaire ou avec virage qu'on appelle guide coudé, La présence de défauts dans un cristal permet l'existence de modes localisés dans une bande de fréquence très étroite, Les études avec des structures bidimensionnelles sur des micro-résonateurs sont réalisées en 1997 par Labilly et al [5].

Dans d'autres applications, L'utilisation des CPs se développent et différents dispositifs ont été proposés et étudiés dans plusieurs domaines tels que les doubles virages, les coupleurs directionnels, les démultiplexeurs, diviseur de puissance, les filtres, les capteurs et biocapteurs. Ces nouveaux dispositifs reproduisent les principes opérationnels des différents composants d'un circuit intégré en utilisant les photons comme porteurs d'information à la place des électrons.

La création des défauts dans le cas des cristaux 2D s'effectue, soit, par une modification locale d'indice ou un changement de taille d'un motif du cristal (défaut de substitution), soit par le déplacement d'un de ces motifs (défaut interstitiel) ou l'absence de l'un des motifs (défaut lacunaire) ou encore par l'insertion d'un motif différent (dopant). La présence d'un défaut ponctuel peut conduire à l'existence de niveaux discrets d'énergies dans une bande interdite. Dans notre cas nous utiliserons deux types de défauts ; les défauts lacunaires et les défauts de substitution.

13

## **IV.4. Démultiplexage**

Le démultiplexage se fait lorsque toutes les longueurs d'onde portées par un canal optique sont séparées sur des canaux distincts.

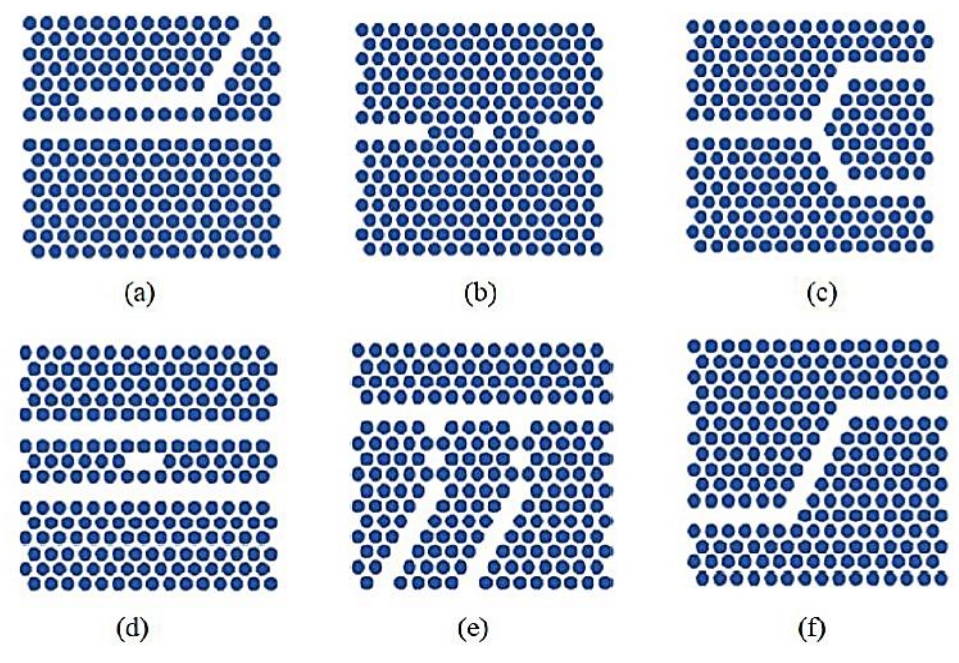

Figure I.15. Différents dispositifs à base de cristaux photoniques 2D. (a) Coupleur directionnel ; (b) Biocapteur ; (c) Diviseur de puissance ; (d) Filtre ; (e) Démultiplexeur ; (f) Double virage [13].

## **IV. 5. Fibres optiques**

La fibre à base de cristaux photoniques (photonic crystal fibers) est une révolution de la fibre optique guidée à variation d'indice, basée sur la réalisation d'un arrangement périodique des trous d'air autour du cœur de silice. Cette fibre a été conçue par le groupe d'optoélectronique de l'Université de Bath en 1996 [27]. Elles sont utilisées dans le domaine des télécommunication (figure I.16).

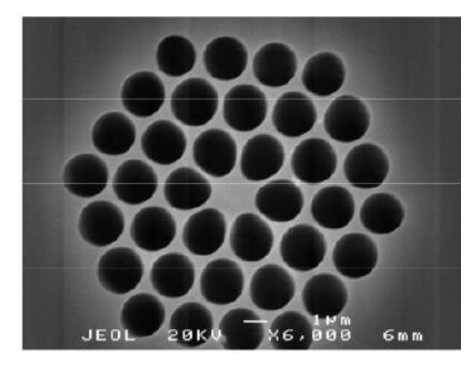

Figure I.16 Section d'une fibre optique microstructurée [27].

## **V. Le nitrure de silicium SiNx**

Le silicium est le matériau le plus utilisé de l'industrie des semiconducteurs pour des raisons physiques et technologiques (qualité de son oxyde, la silice, et de l'interface avec son oxyde, propriétés mécaniques et thermiques) et économiques (large accès). Cependant, depuis quelques années, l'électronique au silicium présente quelques limites qui freinent l'évolution de l'industrie et afin de conserver la compatibilité avec les technologies de la microélectronique (essentiellement CMOS), l'utilisation du silicium pour la photonique a rapidement été considérée comme la voie principale à explorer, laissant de côté des solutions telles que l'intégration totalement hybride de composants optoélectroniques à base de semiconducteurs déjà développées pour le domaine des télécoms par fibres optiques.

L'évolution vers la photonique Si a été notamment permise grâce à l'émergence de substrats polyvalents en silicium sur isolant (SOI). Offrant une large fenêtre de transparence pour des longueurs d'onde allant de 1,1 μm à 7μm [19]. Les diélectriques à base de silicium tels que SiNx et SiO<sub>2</sub> sont couramment utilisés actuellement en photonique intégrée. En raison de la large gamme spectrale de transparence du visible à l'infrarouge moyen, des propriétés d'émission de lumière, un facteur de qualité ultra-élevé (Q), un indice de réfraction non linéaire modérément élevé et une compatibilité de fabrication de semiconducteurs, le nitrure de silicium est également utilisé comme guide d'ondes à faible perte, résonateurs, lasers, dispositifs de mémoire, revêtements antireflets (ARC) des cellules solaires [25]. L'utilisation du SiNx comme couche de contrôle améliore le fonctionnement des LED à base de nanocristaux de Si dans l'oxyde de silicium En outre, l'application potentielle des condensateurs oxyde/nitrure/oxyde de silicium (ONO) a été démontrée dans la fabrication de LED et de mémoires non volatiles [25].

#### **V.1. Généralités sur le nitrure de silicium**

Le nitrure de silicium est un matériau de grande importance technologique en raison de ses propriétés électroniques et mécaniques, de formule chimique Si3N<sup>4</sup> est constitué d'atomes d'azote et de silicium. Il existe trois fromes cristallographiques du nitrure de silicium, trigonale, hexagonale et cubique nommées respectivement α, β et γ. Les phases α et β (Figure I. 17) sont les plus répandues, la phase γ ne pouvant être obtenue que dans des conditions très sévères de température et de pression. La

15

phase α- Si3N<sup>4</sup> cristallise dans un système trigonal dans lequel chaque atome de silicium est placé au centre d'un tétraèdre irrégulier, les atomes d'azote se trouvant dans un quasi plan avec trois atomes de silicium. [20]

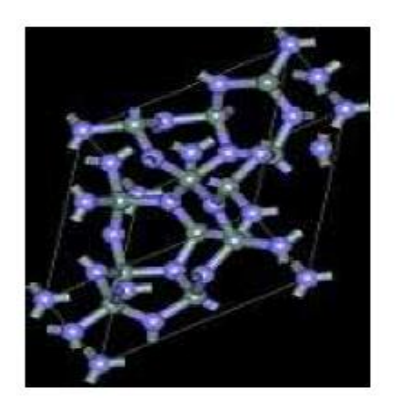

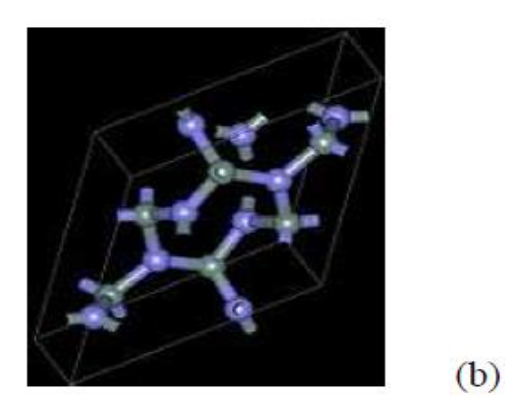

Figure I. 17. Phases cristallines de (a) a-Si3N<sup>4</sup> et (b)-b-Si3N<sup>4</sup> [20]

 $(a)$ 

Le nitrure de silicium est un matériau très utile pour les applications dans lesquelles l'usure physique est une considération majeure.

#### **V.2. Préparation du nitrure de Silicium**

Le nitrure de silicium α pur est préparé selon Marchand et Lang (1967) par chauffage sous courant d'ammoniac, à une température inférieure à 1250°C, de silice amorphe, très réactive. Celle-ci est obtenue par hydrolyse de silicidi-imide [Si (NH)<sub>2</sub>]<sub>x</sub>, préparée elle-même par ammonolyse du tétrachlorure de silicium à basse température.la croissance de monocristaux nécessite le chauffage sous atmosphère d'azote à la température de 1250°C, pendant quelques jours du nitrure de silicium ainsi obtenu [21]

Les films de silicium SiN<sub>x</sub> sont obtenus par LPCVD, à partir d'un mélange de disilane (Si2H6) et d'ammoniac (NH3). L'avantage principal de l'utilisation du disilane comme source gazeuse est lié à la possibilité du dépôt de films de silicium amorphe à basse température (420-520 °C), c'est à dire inférieure à la température de cristallisation de silicium (≈ 580 ° C) avec une vitesse de dépôt élevée. Ainsi, grâce à la source gazeuse disilane Si2H<sup>6</sup> il est possible de séparer les dépôts et les phénomènes de cristallisation. En effet, le mélange du gaz NH<sup>3</sup> et Si.2116 offre la possibilité de réaliser différents types de matériaux allant du nitrure de silicium (Si<sub>3</sub>N<sub>4</sub>) au silicium amorphe, et il est donc possible d'introduire une faible teneur en azote, Ceci permettra entre autre l'obtention après traitement thermique des films avec une structure caractérisée par une bonne cristallinité.

16

Les propriétés optiques des films de nitrure de silicium plasma dépendent fortement des conditions de dépôt dans le réacteur PECVD. La Figure I. 18 montre l'indice de réfraction et le coefficient d'extinction dépendant de la longueur d'onde pour huit films de SiNx qui ont été développés avec différents rapports de gaz NH3/SiH4 sur des tranches de Si polies. Il est évident que SiNx a une absorption significative pour la lumière à courte longueur d'onde, en particulier pour les films à indice de réfraction plus élevé. Ces résultats sont très comparables à d'autres études rapportées dans la littérature, cependant les films SiNx déposés ici présentent un coefficient d'extinction légèrement inférieur pour des films SiNx d'indice de réfraction similaire. Cela pourrait indiquer que ces films de SiNx ont une masse volumique relativement élevée [26].

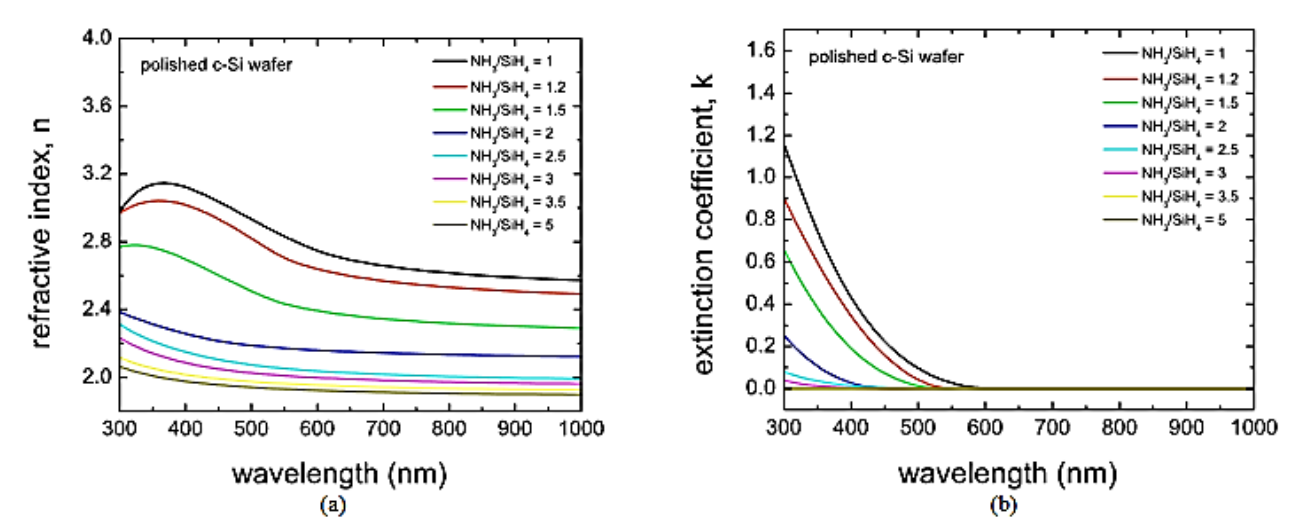

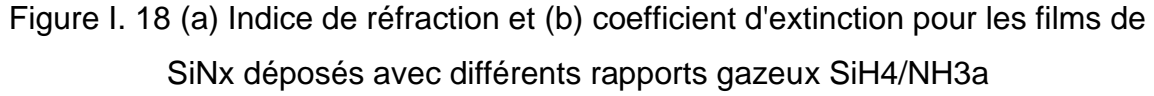

#### **V.3. Les propriétés optiques de nitrure de silicium**

Le développement du matériau est effectué à partir de dépôts réalisés dans des réacteurs PECVD direct ou à 400°C et ils sont effectués généralement à partir d'un mélange de silane (SiH4) et de l'ammoniac (NH3) éventuellement dilués dans un gaz neutre (Ar, He, N2). Le ratio entre ces gaz va conditionner la stœchiométrie du dépôt et permet de faire varier l'indice de réfraction du nitrure de silicium. La Figure I. 19 illustre la variation des indices de réfraction et d'extinction pour différents rapports de gaz processeurs  $R = NH3/SiH4$  [24].

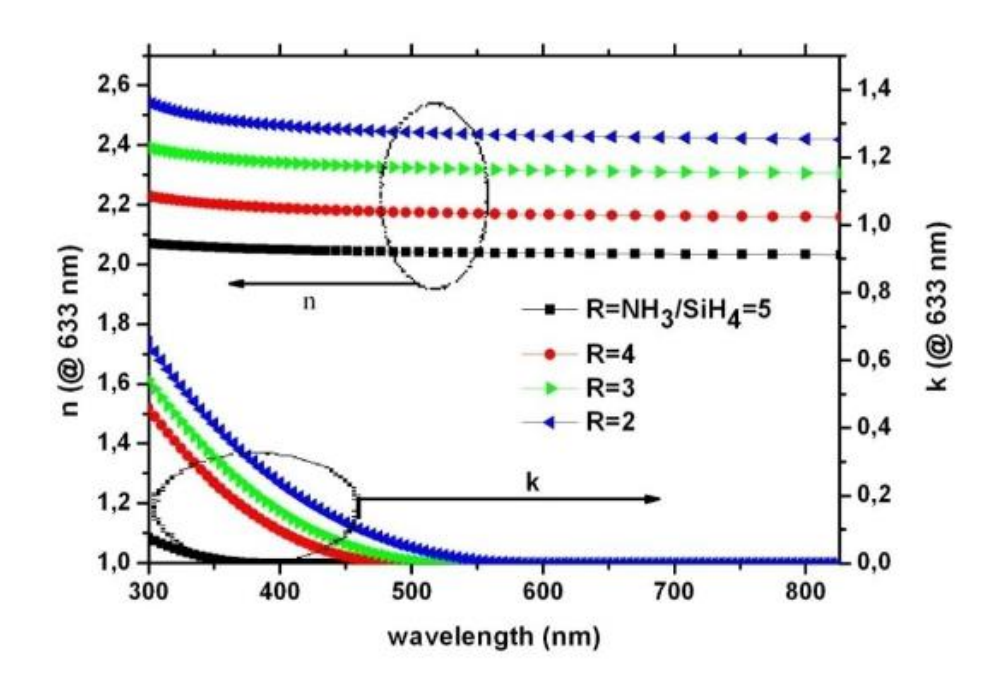

Figure I. 19. Evolution de (a) l'indice de réfraction  $n(\lambda)$  et (b) du coefficient d'extinction  $k(\lambda)$  en fonction du rapport des gaz précurseurs R = NH3/SiH4. [24]

## • **Indice de réfraction**

L'indice de réfraction du SiNx en focntion de la longueur d'onde est obtenu à partir de l'équation de Sellmeier [28]

$$
n_{sin}^{2} = 1 + \frac{3.0249\lambda^{2}}{\lambda^{2} - 135.3406^{2}} + \frac{40314\lambda^{2}}{\lambda^{2} - 1239842^{2}}
$$
  
\n
$$
\sum_{\substack{6.5 \\ \frac{15}{26} \\ \frac{15}{26} \\ \frac{15}{26} \\ \frac{1}{26} \\ \frac{1
$$

Figure I. 20. Evolution de l'indice de réfraction en fonction de la longueur d'onde n(λ).

## **VI. Conclusion**

Dans ce chapitre nous avons ensuite introduit les cristaux photoniques qui sont des matériaux dont la constante diélectrique varie de façon périodique, cette périodicité est à l'origine de la création des bandes interdites photoniques. L'utilisation de l'effet des BIPs permet la réalisation de plusieurs fonctions optiques telles que le filtrage, le guidage et l'extraction de la lumière.

#### **Références**

[1] E. Yablonovitch. Inhibited spontaneous emission in solid-state physics and electronics.Physical Review Letters, 58(20) :2059–2062, (1987).

[2] Barbara WILD 'étude expérimentale des propriétés optiques des cristaux photoniques bidimensionnels et de leur accordabillité' école polytechnique fédérale de lausanne thèse No 3573 (2006)

[3] S. G. Johnson, P. R Villeneuve, S. Fan, J.D. Joannopoulos, "Linear waveguides in photonic-crystal slabs." Physical Review B, vol. 62, n° 12, (2000)

[4] Mme. Abri Badaoui Hadjira Etude Et Conception Des Micro Composants A Basedes Cristaux Photoniques Bidimensionnels' Thèse De Doctorat, université De Tlemcen Faculté De Technologie (2012)

[5] D. Labilly, H. Benisty, Weisbuch, T. F. Krauss, V. Bardinal and U. Oesterle, "Demonstration of cavity modes between two-dimensional photonic-crystal mirrors", Electronics Letters, Vol. 33, p: 1978, (1997).

[6] Soumia Massaoudi. Etude théorique et expérimentale des matériaux à bandes interdites photoniques Bidimensionnels en micro-onde : application à l'ultraréfraction. Physique [physics]. Université Paris Sud - Paris XI, (2005).

[7] Mahmoud Riad Beghoul 'Contribution à la réalisation de fonctions optoélectroniques à base de cristaux photoniques pour les Télécommunications', Thèse de doctorat Université Mentouri - Constantine (2008).

[8] Benlakhdar Moatazz 'Conception des biocapteur RI à base des guides d'ondes à cristaux photonique (PWC)'», Universite Mohamed Boudiaf De M'sila. (2015)

[9] Robert Michaël Farha, 'Etude d'une structure à cristal photonique « LOM » gravée dans un guide Ti: LiNbO<sub>3</sub> dopé erbium pour l'émission de la lumière à 1,55μm', thèse doctorat, Université Pierre et Marie Curie ,(2010)

[10] Sandrine MASSY 'Contribution à la réalisation de fonctions optiques à base de cristaux photoniques sur LiNbO3' Thèse De Doctorat Université De Limoges, (2004)

[11] Lin, S. Y., Chow, E., Johnson, S. G., Joanapoulos, J. D. 'Demonstration of highly efficient waveguiding in a photonic crystal slab at the 1.5-μm wavelength' Optics Letters, vol 25, n° 17, p 1297-1299, (2000)

[12] Fan, S.et al, Channel drop filters in photonic crystals. Optics Express, 3(1): p. 4- 11 (1998).

[13] Gomyo, A., J. Ushida, and M. Shirane, 'Highly drop-efficient channel-drop optical filters with Si-based photonic crystal slabs. Thin Solid Films', 508(1–2): p. 422-425. (2006)

[14] Sakamoto, J.S. and B. Dunn, 'Hierarchical battery electrodes based on inverted opal structures. Journal of Materials Chemistry', 12(10): p. 2859-2861, (2002)

[15] Zhang, H., X. Yu, and P.V. Braun, 'Three-dimensional bicontinuous ultrafastcharge and - discharge bulk battery electrodes'. Nat Nano, 6(5): p. 277-281, (2011)

[16] Ellis, B., et al, Ultralow-threshold electrically pumped quantum-dot photoniccrystal nanocavity laser. Nat Photon, 5(5): p. 297-300. (2011)

[17] S.Tao,D.Chen, G.Wang, J.Qiao and Y.Duan. 'A high sensitivity pressure sensor based on tow-dimentional photonic crystal. Photonic sensor'. p142. (2016).

[18] Y. Merle, 'Etude de la dispersion électromagnétique dans les matériaux périodiques diélectriques bidimensionnels', thèse de doctorat, université de Limoges, (2003).

[19] Laurent Vivien , Delphine Marris-Morini , Eric Cassan , Carlos Alonso-Ramos , Charles Baudot , Frédéric Bœuf , Bertrand Szelag 'circuits intégrés photoniques silicium' Centre de Nanosciences et Nanotechnologies (C2N), CNRS, Université Paris Sud, Université Paris Saclay. (2018)

[20] Sheng Yuan 'Elaboration De Revêtements De Nitrure (H-Bn Et Si3n4) Par Pyrolyse De Polymère Précéramique. Caractérisations Chimiques, Structurales, Mécaniques Et Tribologiques' Thèse De Doctorat Université De Lyon. (2013)

[21] R. Marchand, Y. Laurent Et J. Lang, C., Rennes, France Et M. Th. Le Liman, Acta Cryst, B25. 2157. (1969)

[22] Robert KLEIN 'Propriétés de composites céramiques particulaires 'électroconducteurs, élaborés par compression isostatique à chaud' Thèse De Doctorat Université De Limoges. (2004)

[23] Hakim Haoues 'contribution a l'étude des nanostructures semiconductrices à base de silicium', Thèse De Doctorat Université de JIJEL. (2014)

[24] Sahouane Nordine 'Elaboration, Modélisation et Caractérisation des Cellules Solaires de type IIIème Génération dotées de Couches Antireflets à Indice Graduel' Thèse De Doctorat Université Abou-Bekr Belkaid – Tlemcen. (2016)

[25] Parkhomenko, L. Vlasukova, I. Romanov, F. Komarov, A. Mudryi, N. Kovalchuk, S. Demidovich, 'The effect of upper layer in optical capacitor based on SiO2/SiNx/SiO2/ Si structure' Optical Materials 127, pp 112293, (2022)

[26] Kevin Luke, Yoshitomo Okawachi, Michael R. E. Lamont, Alexander l. Gaeta, and Michal Lipson, 'Broadband mid-infrared frequency comb generation in a Si3N4 microresonator', Optics Letters, Vol. 40, No. 21, pp. 4823- 4826, (2015).

[27] TA Birks, JC Knight, and PS J Russell, " Endlessly single-mode photonic crystal fiber",Opt. Lett.Vol. 22, pp. 961-963, (1997).

## **Chapitre II**

# **Outils de modélisation des structures à bandes interdites photoniques**

## **I. Introduction**

Nous nous intéressons dans ce chapitre à décrire les différents outils de simulations numériques utilisés pour étudier les structures optiques à base de cristaux à bande interdites photoniques de différentes géométries, Plusieurs méthodes ont été envisagées, comme la méthode des ondes planes, la matrice de transfert et la méthode FDTD qui est la plus utilisée pour la modélisation des cristaux photoniques.

#### **II. Analogie électron photon**

Les équations gouvernant la propagation de la lumière dans un cristal photonique sont les quatre équations de Maxwell.

$$
\nabla \cdot (\varepsilon(r)E(r,t)) = 0 \tag{II.1}
$$

$$
\nabla. H(r, t) = 0 \tag{II.2}
$$

$$
\nabla \times E(r,t) = -\mu_0 \frac{\partial}{\partial t} H(r,t)
$$
 (II-3)

$$
\nabla \times H(r,t) = \varepsilon_0 \varepsilon(r) \frac{\partial}{\partial t} E(r,t)
$$
 (II-4)

Où  $E$  et  $H$  désignent respectivement les champs électrique et magnétique,  $\varepsilon$  et  $\mu$ représentent la permittivité électrique et la perméabilité magnétique

Après simplification des équations et en appliquant un ensemble d'opérations, on obtient

$$
\nabla \times \left(\frac{1}{\varepsilon(r)} \nabla \times H(r)\right) = \frac{\omega^2}{c^2} H(r)
$$
\n(II-5)

L'équation (II-5) est l'analogue formel de l'équation de Schrödinger décrivant le mouvement des électrons dans le potentiel périodique d'un cristal,  $H(r)$  étant l'analogue électromagnétique de la fonction d'onde électronique  $\psi(r)$  et  $\varepsilon(r)$ l'analogue du potentiel atomique  $V(r)$  [1].

## **III. Procédure de recherche des structures photoniques**

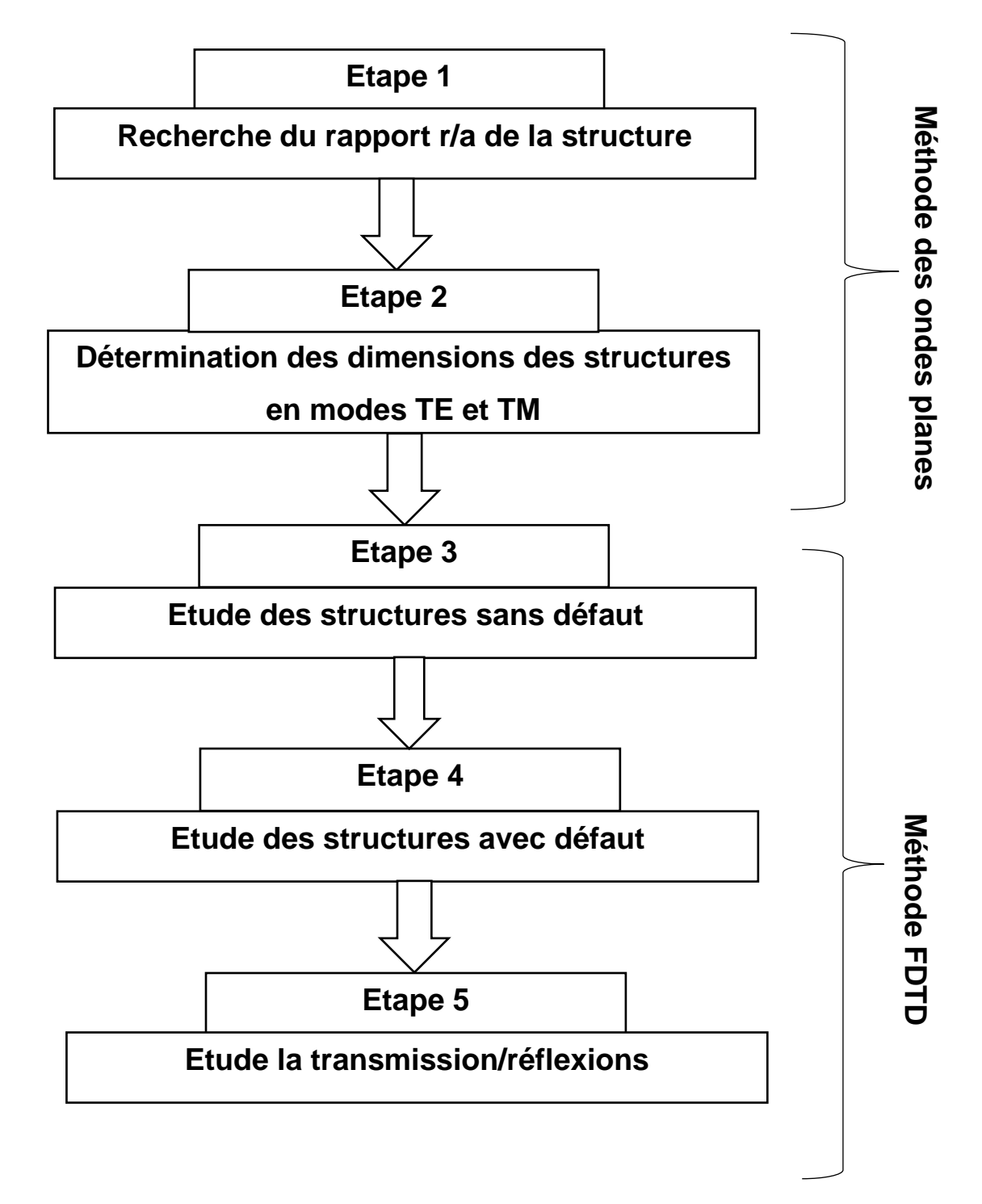

Figure II.1. Procédure de recherche des structures photoniques

## **IV. Méthodes de simulation**

Dans les cristaux photoniques pour comprendre le comportement d'une onde électromagnétique, il nous faut calculer la structure de bande.

Il existe plusieurs méthodes numériques pour résoudre les équations de Maxwell les méthodes des matrices de transfert, des matrices de diffraction, des liaisons fortes et du développement sur des modes propres, des différences finies (Finite Difference Time Domain, FDTD), Les méthodes des ondes planes (plane wave expansion, PWE), ces deux derniers constituent l'objet principale de notre étude.

Les différentes méthodes nécessitent en général un gros investissement en programmation et en analyse numérique.

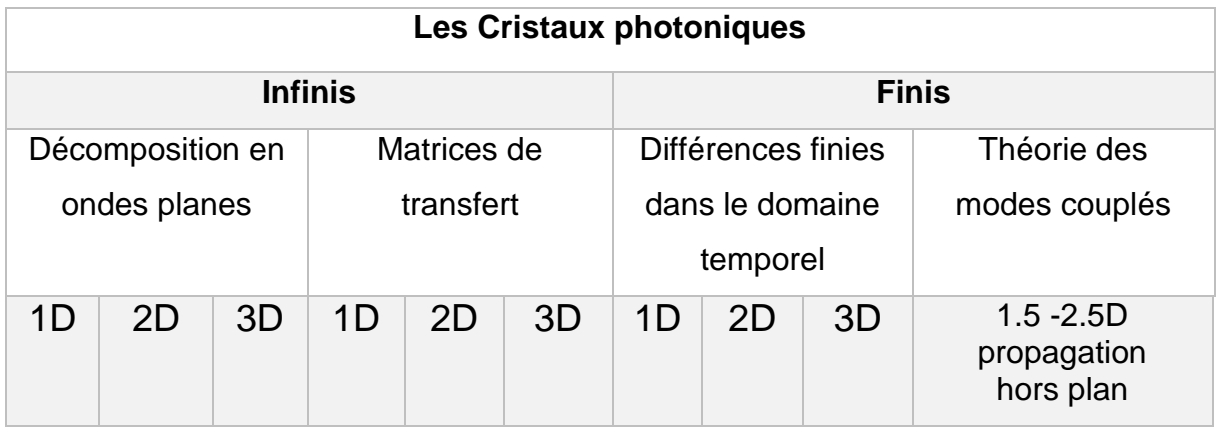

Tableau II.1. Quelques méthodes les plus utilisées pour la simulation des cristaux photoniques.

## **IV.1 Méthode des matrices de transfert**

Cette méthode est utilisée pour déterminer les coefficients de réflexion et de transmission des empilements unidimensionnels [2], mais a été adaptée au cas bidimensionnel par Pendry [3]. La structure est divisée en une succession de couches et une matrice de transfert permet de relier les champs dans une couche à ceux de la couche précédente. La fréquence est ici une variable, et non plus une inconnue comme dans le cas des ondes planes.

Ainsi, par cette méthode, il est aussi possible, de remonter à la structure de bande puisque l'on calcule les éventuels vecteurs d'onde de propagation en fonction de la fréquence. De plus, l'éventuelle dépendance en fréquence du constant diélectrique sera plus facilement prise en compte.

## **IV.2 Méthode des réseaux de diffraction**

Les cristaux photoniques sont considérés comme un ensemble de réseaux de diffraction successifs. la méthode nous permet de décomposer les champs dans chaque région séparant ces réseaux et applique la théorie des réseaux pour relier les coefficients de cette décomposition d'une région à l'autre. Le système matriciel obtenu permet d'établir la matrice de diffusion qui caractérise le milieu [4]. L'intérêt de cette méthode est qu'elle permet de calculer les modes guidés et leurs pertes intrinsèques.

## **IV.3 Méthode de décomposition en ondes planes**

La méthode de décomposition en ondes planes (PWE : Plane Wave Expansion) est l'une des méthodes la plus utilisée pour calculer les structures de bande d'énergie des cristaux photoniques, cette méthode s'applique à toutes les structures dont la constante diélectrique varie de façon périodique dans l'espace [5]. Elle est la méthode privilégiée pour le calcul des diagrammes de dispersion dans les cristaux photoniques [Joannopoulos 1995]. Comme son nom l'indique, elle repose sur la Décomposition en ondes planes du champ électrique ou magnétique.

Cette méthode, basée sur la résolution des équations de Maxwell qui sont représenté dans le domaine fréquentiel. [6] [7]

Les équations de Maxwell s'écrivent pour une onde plane qui se propage dans un milieu diélectrique non magnétique, linéaire, isotrope et en absence de charges et de courant, de la manière suivante :

$$
\vec{\nabla} \times \left[ \frac{1}{\varepsilon_r} \times \vec{\nabla} \times \vec{E}(\vec{r}, t) \right] + \mu_0 \varepsilon_0 \cdot \frac{\partial^2}{\partial t^2} \vec{E}(\vec{r}, t) = 0 \qquad (II.6)
$$

$$
\vec{\nabla} \times \left[ \frac{1}{\varepsilon_r} \times \vec{\nabla} \times \vec{H}(\vec{r}, t) \right] + \mu_0 \varepsilon_0 \cdot \frac{\partial^2}{\partial t^2} \vec{H}(\vec{r}, t) = 0 \quad (II.7)
$$

Les équations (II.6 et II.7) se résolvent en décomposant la norme complexe  $\vec{E}(\vec{r},t)$  et en série de Fourier spatiale de la forme [5,6] :

$$
\vec{E}(\vec{r},t) = \vec{E}(\vec{r}).e^{j\omega t}
$$
 (II.8)

$$
\vec{H}(\vec{r},t) = \vec{H}(\vec{r}).e^{j\omega t}
$$
 (II.9)

En simplifiant les équations (II.6 et II.7), on obtient :

$$
\vec{\nabla} \times [\vec{\nabla} \times \vec{E}(\vec{r})] = \frac{\omega^2}{c^2} \varepsilon_r(\vec{r}). \vec{E}(\vec{r})
$$
 (II.10)

$$
\vec{\nabla} \times [\vec{\nabla} \times \vec{H} \; (\vec{r})] = \frac{\omega^2}{c^2} \varepsilon_r(\vec{r}). \vec{H} \; (\vec{r}) \tag{II.11}
$$

Compte tenu de la périodicité de  $\varepsilon_r(\vec{r})$ , Les champs $\vec{E}(\vec{r})$  et  $\vec{H}$  ( $\vec{r}$ ) satisfont au théorème de Bloch et peuvent être décomposés sous la forme

$$
\vec{E}(\vec{r}) = u_{\vec{k}}(\vec{r}). e^{i\vec{k}\vec{r}}
$$
 (II.12)

$$
\vec{H}(\mathsf{r}) = v_{\vec{k}}(r). e^{\vec{k}\vec{r}}
$$
 (II.13)

Où les fonctions  $u_{\vec k}$  ( $\vec r$  ) et  $v_{\vec k}(\vec r)$  sont périodiques, il est donc possible de développer  $\varepsilon_{r}(\vec r)$  ,  $u_{\vec k}$   $(\vec r$  ) et  $v_{\vec k}(\vec r)$  en séries de Fourier :

$$
\varepsilon_r(\vec{r}) = \varepsilon_r(\vec{r}) = \sum_{\vec{G}} \varepsilon_r(\vec{G}) e^{i\vec{G}\cdot\vec{r}}
$$
 (II.14)

$$
\vec{E}(\vec{r}) = u_{\vec{k}}(\vec{r}) \cdot e^{i\vec{k}\cdot\vec{r}} = (\sum_{\vec{G}} u_{\vec{k}}(\vec{G}) \cdot e^{i\vec{G}\cdot\vec{r}}) e^{i\vec{k}\cdot\vec{r}} = \sum_{\vec{G}} u_{\vec{k}}(\vec{G}) \cdot e^{i(\vec{G} + \vec{k})\cdot\vec{r}} \text{ (II.15)}
$$

$$
\vec{H}(\vec{r}) = \nu_{\vec{k}}(\vec{r}) \cdot e^{i\vec{k}\cdot\vec{r}} = (\sum_{\vec{G}} \nu_{\vec{k}}(\vec{G}) \cdot e^{i\vec{G}\cdot\vec{r}}) \cdot e^{i\vec{k}\cdot\vec{r}} = \sum_{\vec{G}} \nu_{\vec{k}}(\vec{G}) \cdot e^{i(\vec{G}+\vec{k})\cdot\vec{r}} \text{ (II.16)}
$$

où  $G$  :est un vecteur du réseau réciproque et  $\bm{\varepsilon}_r(\vec{G})$ , $\bm{u}_{\vec{k}}$  ( $\vec{G})$  et  $\bm{v}_{\vec{k}}(\vec{G})$  sont les composantes dans l'espace réciproque de  $(\pmb{\varepsilon}_r(\vec{r}), \pmb{u}_{\vec{k}}^{\top}(\vec{r})$  et  $\pmb{v}_{\vec{k}}.\vec{(r})$  (que l'on peut déterminer par une intégrale de Fourier). Alors l'équation (II.10) devient

$$
-(\vec{G}+\vec{k})\cdot[(\vec{G}+\vec{k})\cdot\bm{u}_{\vec{k}}(\vec{G})]=\frac{\omega^2}{c^2}\sum_{\vec{G}}\epsilon_{r}(\vec{G}-\vec{G}^{\,\prime})\cdot\bm{u}_{\vec{k}}(\vec{G}^{\,\prime})
$$
(II.17)

C'est un système linéaire Il est de dimension infinie car il y a une infinité de vecteurs  $\vec{G}$ du réseau réciproque. Cependant, les vecteurs qui sont grande amplitude possèdent un poids faible dans le calcul des bandes de faible ordre. Les développements en séries Fourier peuvent être limités à N ondes planes. Prendre en considération les trois dimensions de l'espace, le système est de dimension 3N. La diagonalisation, qui doit être effectuée pour chaque valeur de  $\vec{k}$ , permet alors de déterminer les valeurs propres  $\omega_n$  ( $\vec{k}$ ) (n servant à numéroter les valeurs propres). En pratique, les valeurs de  $\vec{k}$  sont limitées à certaines directions de symétrie de la zone de Brillouin irréductible.les diagrammes de dispersion du cristal photonique sont alors obtenues. De manière générale les fréquences  $\omega_n(\vec{k})$  recouvrent continûment le spectre d'énergie, quand les vecteurs  $\vec{k}$  décrivent la première zone de Brillouin irréductible. Dans certains cas, il existe des domaines d'énergie dans lesquels aucun mode  $w_n(\vec{K})$  n'est accessible : ce sont les bandes interdites photoniques.

La méthode des ondes planes nous permet aussi de calculer la distribution des champs électriques et magnétiques de chacun des modes dans la structure et la densité d'états. Il faut définir une cellule et un réseau périodique selon lequel cette cellule se répète pour couvrir entièrement l'espace. La cellule peut être uniquement le motif du cristal photonique pour un cristal sans défauts, mais peut aussi être de dimension plus grande « super cellule » pour tenir compte d'un défaut ponctuel ou linéaire dans le cristal (cas des cavités ou guides d'onde).[14]

## **IV.4. Méthode des différences finies temporelles (FDTD)**

La méthode FDTD Parmi les méthodes numériques les plus répandue pour la modélisation des structures périodiques, a été proposée pour la première fois par K. S. Yee en 1996 [10]. Et développée par les travaux de Taflove dans les années 1975 [11]. Utilisée pour résoudre les équations de Maxwell sur une structure de profil d'indice quelconque. Son originalité réside dans la résolution directe du système d'équation dans le domaine temporel et non dans le domaine fréquentiel, ce qui permet de visualiser la propagation d'une onde électromagnétique au sein des cristaux photoniques.[12]

La méthode FDTD a été très utilisée en électromagnétisme. Sa versatilité permet de simuler la plupart des systèmes. En effet, cette méthode permet de calculer les diagrammes de bande mais est surtout utilisée pour simuler la propagation de la lumière dans les structures à base de cristaux photoniques en calculant l'évolution temporelle du champ électromagnétique.

## **IV.4.1. Les avantages de la méthode FDTD**

Dans le domaine temporel le traitement de problèmes d'électromagnétisme, utilisé par la FDTD, donné des résultats qui décrivent de manière directe l'évolution temporelle du système, permettant de voir comment les champs se répartissent et se propagent. On suit en quelque sorte de très prés le processus physique. La méthode présente par, conséquent, un aspect très intéressant pour l'ingénieur, car elle lui permet de se représenter de façon visuelle comment fonctionnent des appareils, où se situent les zones pouvant présenter des problèmes, etc. Pour autant que l'on dispose d'un équipement informatique adéquat pour la visualisation des résultats

Les traitements dans le domaine temporel sont les seuls qui permettent d'aborder les structures à caractéristiques non linéaires, et celles dont les paramètres varient en fonction du temps (par exemple, la cuisson d'un poulet dans un four micro-ondes). De tels problèmes sont hors de portée des méthodes fréquentielles du fait que celles-ci sont intimement liées au principe de superposition, qui n'est applicable que dans des structures linéaires et invariantes [19]

## **IV.4.2. Principe de base de la méthode**

## • **Équations de bases**

$$
\int \overrightarrow{\text{rot}} \, \vec{E} = -\mu \frac{\partial \vec{H}}{\partial t}
$$
 (II.18)

$$
\overrightarrow{\text{rotH}} = - \varepsilon \frac{\partial \overrightarrow{\text{E}}}{\partial t} + \sigma \overrightarrow{\text{E}}
$$
 (II.19)

La projection de ces deux équations sur un repère cartésien (x, y, z) donne le système suivant :

$$
\frac{\partial H_x}{\partial t} = \frac{1}{\mu} \left[ \frac{\partial E_y}{\partial z} - \frac{\partial E_z}{\partial y} \right]
$$
  

$$
\frac{\partial H_y}{\partial t} = \frac{1}{\mu} \left[ \frac{\partial E_z}{\partial x} - \frac{\partial E_x}{\partial z} \right]
$$
  

$$
\frac{\partial H_z}{\partial t} = \frac{1}{\mu} \left[ \frac{\partial E_x}{\partial y} - \frac{\partial E_y}{\partial x} \right]
$$
  

$$
\frac{\partial E_x}{\partial t} = \frac{1}{\epsilon} \left[ \frac{\partial H_z}{\partial y} - \frac{\partial H_y}{\partial z} \right]
$$
  

$$
\frac{\partial E_y}{\partial t} = \frac{1}{\epsilon} \left[ \frac{\partial H_x}{\partial z} - \frac{\partial H_z}{\partial x} \right]
$$
  

$$
\frac{\partial E_z}{\partial t} = \frac{1}{\epsilon} \left[ \frac{\partial H_y}{\partial x} - \frac{\partial H_z}{\partial y} \right]
$$
 (II.20)

La réduction de ce système dans un plan (x, y) permet de le découpler en deux sous systèmes indépendants :

Le premier système se réfère au mode TE, défini comme suit :
$$
\begin{cases}\n\frac{\partial H_z}{\partial t} = \frac{1}{\mu} \left[ \frac{\partial E_x}{\partial y} - \frac{\partial E_y}{\partial x} \right] \\
\frac{\partial E_x}{\partial t} = \frac{1}{\varepsilon} \left[ \frac{\partial H_z}{\partial y} \right] \\
\frac{\partial E_y}{\partial t} = \frac{1}{\varepsilon} \left[ -\frac{\partial H_z}{\partial x} \right]\n\end{cases}
$$
\n(II.21)

Le deuxième système, le mode TM, se défini par :

$$
\begin{cases}\n\frac{\partial E_z}{\partial t} = \frac{1}{\varepsilon} \left[ \frac{\partial H_y}{\partial x} - \frac{\partial H_x}{\partial y} \right] \\
\frac{\partial H_x}{\partial t} = \frac{1}{\mu} \left[ -\frac{\partial E_z}{\partial y} \right] \\
\frac{\partial H_y}{\partial t} = \frac{1}{\mu} \left[ \frac{\partial E_z}{\partial x} \right]\n\end{cases}
$$
\n(II.22)

Dans le tableau suivant une comparaison représenté entre la méthode des ondes planes et la méthode de FDTD :

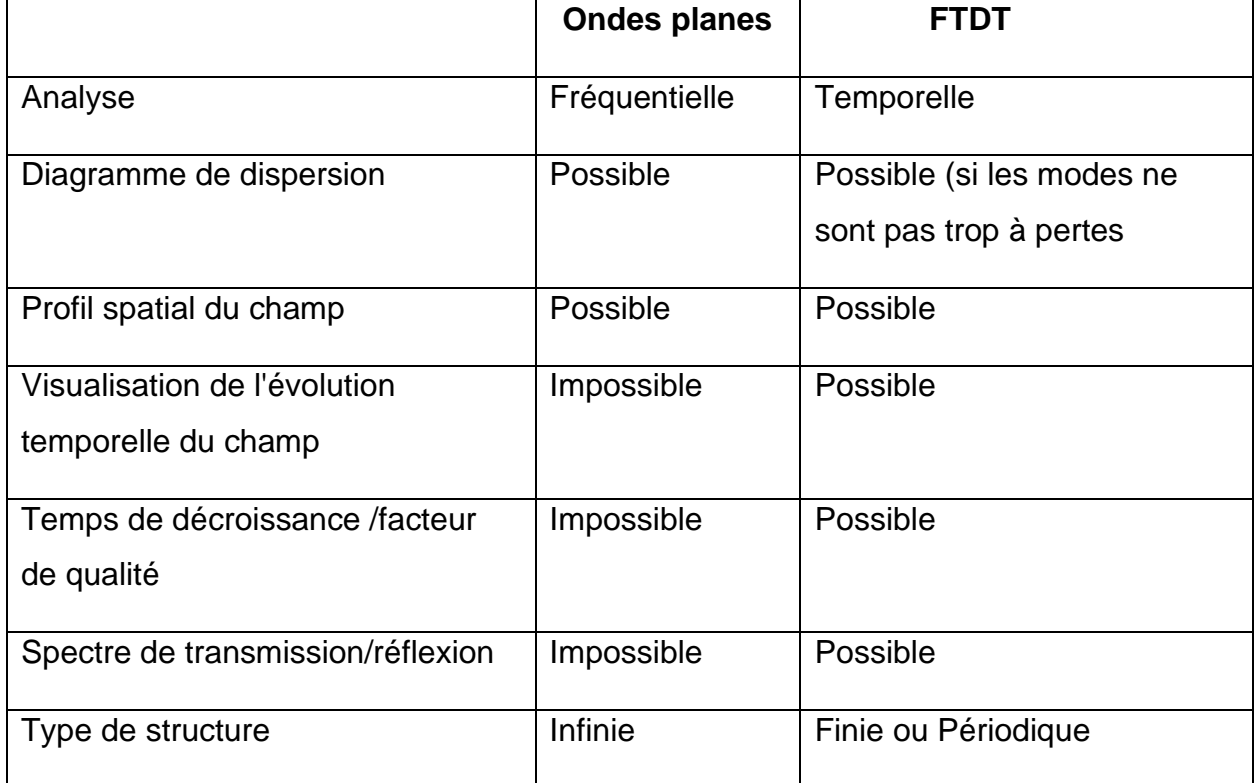

Tableau II.2. Comparatif des méthodes de calcul par ondes planes et par FDTD. [13]

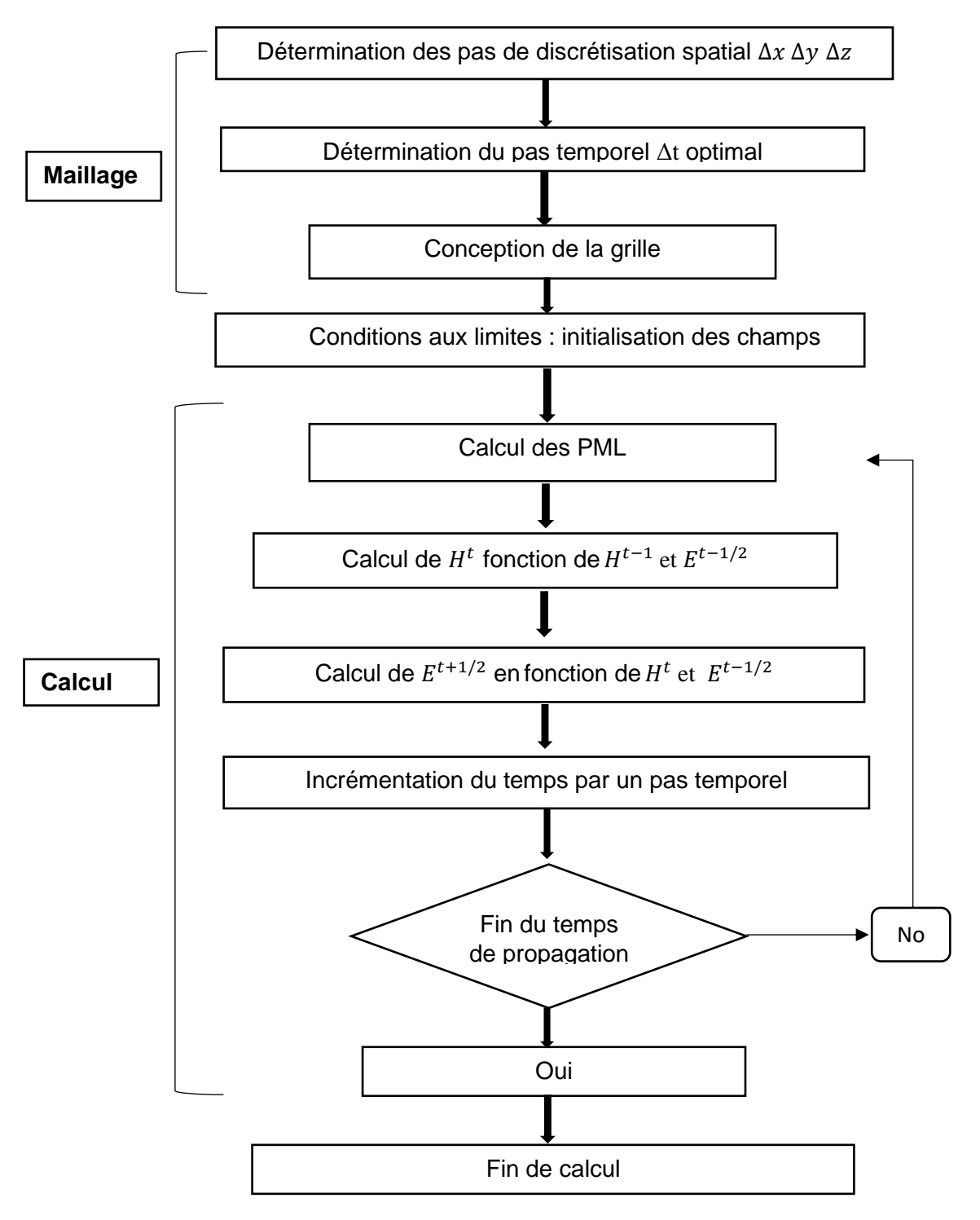

Figure II.2. Algorithme de la méthode de calcul des champs par FDTD [18]

# **V. Simulateurs photoniques**

## **V.1 Simulateur RSoftCAD**

RSoft CAD est le programme de base de RSoft Photonics Suite et sert de programme de contrôle pour les modules de simulation de périphériques passifs BeamPROP, FullWAVE, BandSOLVE, GratingMOD et DiffractMOD de RSoft. Il est utilisé pour définir l'entrée la plus importante requise par ces modules de simulation : les propriétés du matériau et la géométrie de structure d'un dispositif photonique. Un utilisateur doit généralement d'abord concevoir une structure dans l'interface CAO, puis utiliser un ou plusieurs modules de simulation pour modéliser divers aspects de la performance du périphérique. [16]

## **V.2 BandSOLVE**

BandSOLVE parmi les premiers logiciels permet d'obtenir les diagrammes de dispersion et d'extraire les bandes interdites photoniques que nous utiliserons pour décrire les propriétés générales de nos cristaux photoniques 2D, BandSOLVE est un logiciel de simulation des structures de bande photoniques. Ce simulateur utilise la méthode des ondes planes optimisée pour les structures périodiques, idéal pour la modélisation des diagrammes de bande des structures à bandes interdites photoniques tels que 2D et 3D et les guides à cristaux photoniques

## **V.3 Fullwave**

Basé sur la méthode FDTD, Fullwave est utilisé pour calculer les distributions de champ dans des structures de dimensions finies.

Il peut simuler des structures (limitées, infinies ou périodiques), constituée par différents matériaux qui peuvent être métalliques ou diélectriques. L'utilisation de Fullwave nécessite de définir les matériaux qui composent la structure à l'aide de la permittivité électrique. Il faut aussi définir l'environnement de la structure et donc les conditions aux limites. Pour cela il faut dis poser de conditions absorbantes aux bords du domaine de discrétisation (calcul) qui permet d'éviter les réflexions parasites engendrées aux limites de la fenêtre du calcul FDTD afin de simuler un milieu ouvert.[17]

# **V.4 Le simulateur F2P (FDTD 2D Simulator For Photonic devices)**

F2P est un programme progressivement écrit par l'auteur au cours de ses recherches d'environ 5 ans sur les dispositifs à cristaux photoniques 2DFinite-difference timedomain

(FDTD) 2D simulator for Photonic devices. Il est développé au Royal Institute of Technology (KTH), en Suède. Le programme peut traiter la plupart des dispositifs photoniques 2D, en particulier les dispositifs à cristaux photoniques. Étant donné que la méthode FDTD résout les équations de Maxwell dans le domaine temporel, le programme peut facilement simuler la propagation des ondes. Il est également extrêmement puissant pour calculer la réponse spectrale (transmission et réflexion) des appareils.

De plus, comme il n'y a en principe aucune approximation dans la méthode FDTD ellemême, elle est considérée comme un outil d'expérimentation théorique. Il peut simuler (ou reproduire presque exactement) la plupart des expériences réelles, ce qui a été prouvé par de nombreux groupes de recherche dans le monde.

F2P est écrit en utilisant Digital Visual Fortran.

Le programme F2P a besoin d'un fichier d'entrée (input file) pour lancer les simulations. ce fichier doit être au format TXT. Tous les paramètres doivent être dans le bon ordre.

On donne un exemple de ce fichier, le fichier nommé Ridge\_PC\_Ridge\_Waveguide.txt

| F2P: FDTD for 2D Photonic Devices |           |       |      |       | ×<br>ш |
|-----------------------------------|-----------|-------|------|-------|--------|
| Open                              | Structure | Start | Help | About | Exit   |
|                                   |           |       |      |       |        |
|                                   |           |       |      |       |        |
|                                   |           |       |      |       |        |
|                                   |           |       |      |       |        |
|                                   |           |       |      |       |        |
|                                   |           |       |      |       |        |
|                                   |           |       |      |       |        |
|                                   |           |       |      |       |        |
|                                   |           |       |      |       |        |
|                                   |           |       |      |       |        |
|                                   |           |       |      |       |        |
|                                   |           |       |      |       |        |
|                                   |           |       |      |       |        |
|                                   |           |       |      |       |        |
|                                   |           |       |      |       |        |

Figure II.3

Cette fenêtre s'affiche lorsque le logiciel a lancé On clique sur 'open' pour choisir le fichier

| F2P: FDTD for 2D Photonic Devices                                |                                                                                                    |                                                                                                    |                          |                          |        |
|------------------------------------------------------------------|----------------------------------------------------------------------------------------------------|----------------------------------------------------------------------------------------------------|--------------------------|--------------------------|--------|
| Open<br>Structure                                                | Start                                                                                                    | Help<br>About                                                                                          | Exit                     |                          |        |
| Open                                                             |                                                                                                    |                                                                                                    |                          |                          |        |
| Look in:                                                         | <b>SampleInputFiles</b>                                                                                                    |                                                                                                    | $\overline{\phantom{a}}$ | 中国作用                     |        |
| My Recent<br>Documents<br>Desktop<br>My Documents<br>My Computer | 1D PC Transmission.txt<br>E<br>DiskResonator.txt<br>F<br>MMISplitter.txt<br>F<br>NegativeRefraction_1.txt<br>阐<br>NegativeRefraction_2.txt<br>阐<br>output.txt<br>PCWaveguideNoTaper.txt<br>Ð<br>PCWaveguideTaper.txt<br>RingResonator.txt<br>Simple_Ridge_Waveguide.txt | Ridge_PC_Ridge_Waveguide.txt<br>WaveguideBend_SquareLattice.txt<br>WaveguideBend_TriangularLattice.txt |                          |                          |        |
|                                                                  | File name:                                                                                                    | Ridge PC Ridge Waveguide.txt                                                                           |                          | $\blacktriangledown$     | Open   |
| My Network<br>Places                                             | Files of type:                                                                                                    | <b>Text Files</b>                                                                                      |                          | $\overline{\phantom{a}}$ | Cancel |
|                                                                  |                                                                                                    | Open as read-only                                                                                      |                          |                          |        |

Figure II.4

Nous avons plusieurs fichiers à simuler, dans notre cas on choisit le fichier Ridge\_PC\_Ridge\_Waveguide.txt

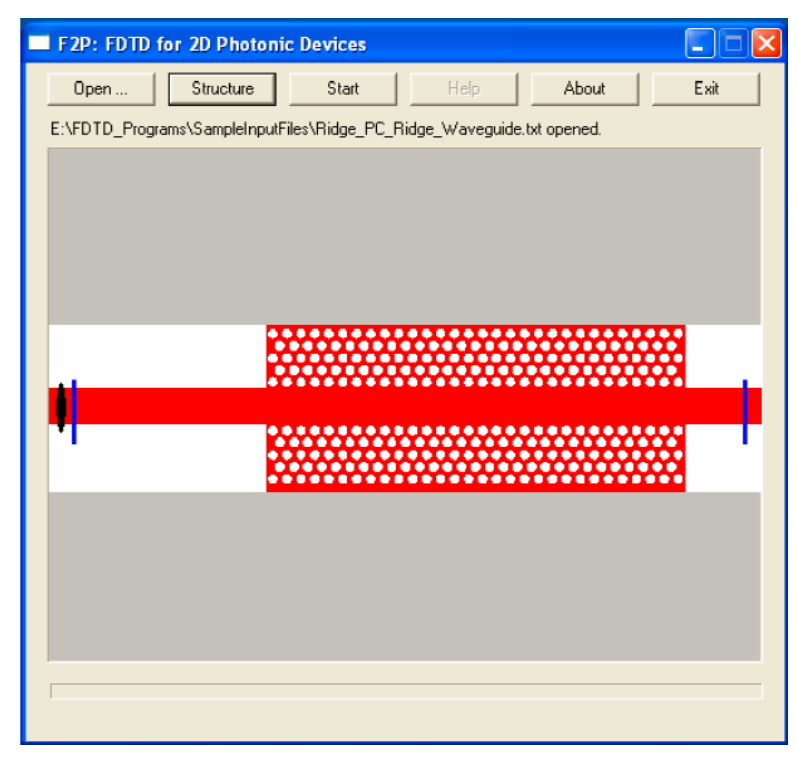

Figure II.5

Pour voir les inclusions à l'intérieur de la région de calcul, on clique sur 'structure ' Le noir l'ellipse mince est la source du guide d'ondes et les lignes bleues sont des détecteurs.

Le fichier d'entrée est formé par des partie, la première partie définit quelque paramètre basique pour la simulation, la seconde définit les inclusions, la troisième région définit la source, et la dernière définit les détecteurs.

Ces lignes commençant par # sont des lignes de commentaire. Ils seront ignorés par le programme, Le commentaire peut aussi être mis en fin de ligne.

Dans la première partie du fichier d'entrée, plusieurs paramètres de base sont définis, particulièrement :

Polarisation du champ, les matériaux, taille, paramètres FDTD, paramètres PML. Nous définissons la polarisation. Le F2P gère les polarisations, la polarisation TE (Hz, Ex et Ey) et TM (Ez, Hx et Hy). Cependant, sachant que dans la simulation nous ne pouvez choisir qu'une seule polarisation spécifique.

Définition des matériaux utilisés pour la simulation (air et semiconducteur par exemple) en utilisant leur constante diélectrique.

Les conditions d'absorption des bordures utilisée dans le programme F2P est PML (perfectly matched layers) Le programme utilise deux types différents d'états de bordures comme le montre la Figure 4, le type (a) où toutes les bordures sont entourées de PML et (b) où les PML uniquement dans la direction y, tandis que les conditions de bordures périodiques (PBC) dans la direction x.

Les PML sont une partie de la région de calcul totale, comme il est indiqué sur la figure 5 par exemple. Par conséquent, les cavités et autres structures compliquées peuvent être facilement définis à l'aide de PML.

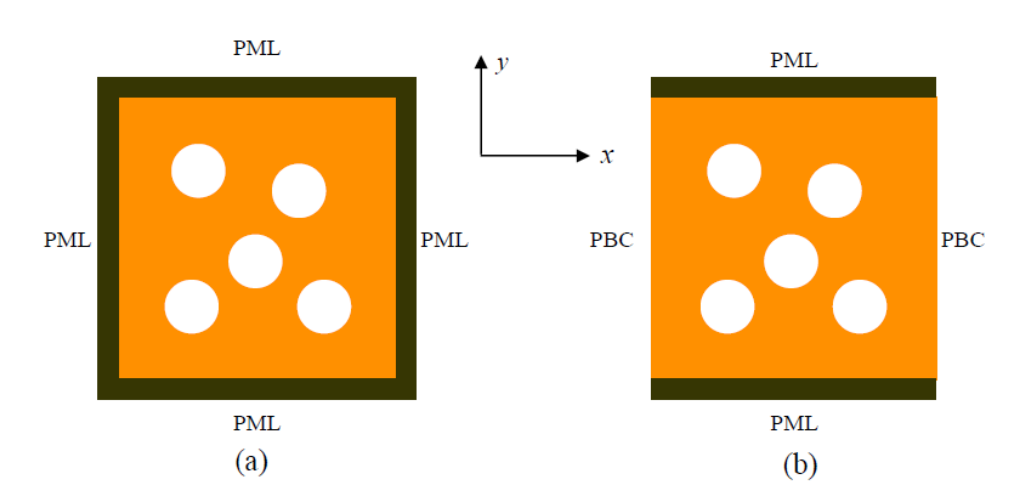

Toutes les limites sont entourées de PML

PML dans la direction y et que PBC dans la direction x.

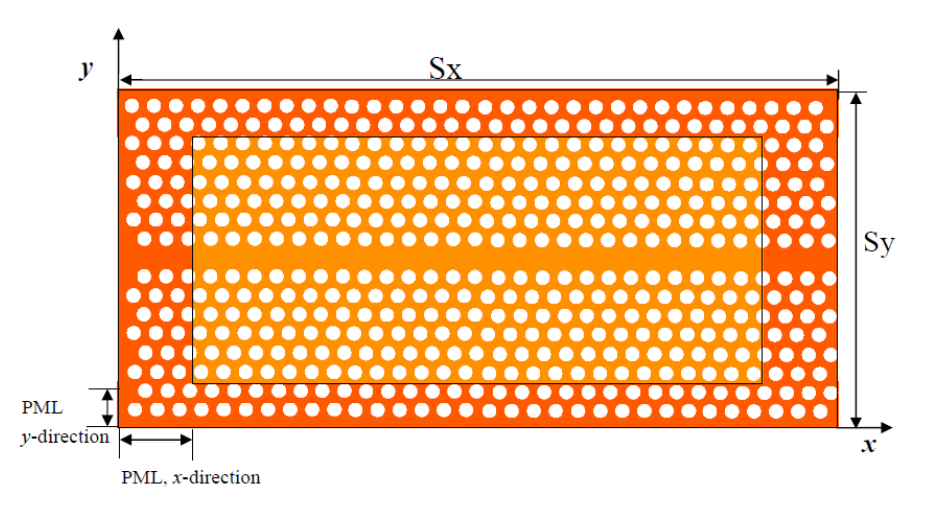

Figure II.6. Localisation des PML : La partie rouge transparente est la région de PML, à noter que les PML font partie de la région de calcul totale.

Le dernier paramètre, l'indice exposant pour PML, définit la vitesse à laquelle la conductivité augmente, selon l'équation suivante :

$$
\sigma(\rho)=\sigma_m\left(\frac{\rho}{\sigma}\right)^n
$$

Un autre facteur important est de définir la finesse des cellules FDTD ∆x et ∆y. Plus petites sont les dimensions de ces cellules, meilleurs sont les résultats de simulation, ce qui exige cependant plus de temps et de mémoire d'ordinateur. Par ailleurs, la condition de stabilité FDTD est exprimée comme suit :

$$
\Delta t \le \frac{1}{c \sqrt{\left(\frac{1}{\Delta x}\right)^2 + \left(\frac{1}{\Delta y}\right)^2}}
$$

Où C : est la vitesse de la lumière dans le vide

Le nombre d'itérations doit également être choisi avec soin, c'est-à-dire assez grand pour permettre aux impulsions d'atteindre le détecteur.

F2P support trois types d'inclusions différents : les ellipses (type 1), les quadrilatères (type 2) et les triangulaires (type 3). la combinaison de ces trois types d'inclusions peut reproduire la plupart des dispositifs photoniques, en particulier les dispositifs à cristaux photoniques. Il faut d'abord indiquer à F2P le nombre total d'inclusions. Ensuite, une liste d'inclusions suit.

Pour simuler correctement un système réel, la source doit satisfaire les deux conditions suivantes :

1. La source devrait permettre l'analogie numérique entre l'onde incidente et l'onde réelle dans le système.

2. La source devrait permettre la propagation de n'importe quelle onde à partir de l'emplacement de la source sans aucun obstacle ni interaction. Par conséquent, la source usuelle peut être décrite comme suit :

$$
F|_{i_s,j_s}^t = F|_{i_s,j_s}^t \, ^+ j|_{i_s,j_s}^t
$$

Où : is et js représentent l'emplacement de la source selon les directions x et y respectivement.

F : est l'une des composantes du champ au temps t.

J : est l'onde incidente (source).

J : peut être une vague sinusoïdale continue de fréquence  $\omega_0$ 

$$
j|_{i_s,j_s}^t = j_0|_{i_s,j_s}^t \sin(\omega_0 t)
$$

 $j_0$ : Amplitude de la sinusoïde

Une autre source commune est l'impulsion avec une enveloppe temporelle gaussienne (impulsion gaussienne), qui couvre une large bande des fréquences.

L'impulsion est centrée à la fréquence  $\omega_0$  et possède une largeur de bande  $\Delta \omega$  :

$$
j\vert_{i_s,j_s}^t = j_0\vert_{i_s,j_s}^t \sin(\omega_0 t) e^{\frac{-[(t-t_0)\Delta\omega]^2}{2}}
$$

L'impulsion est centrée sur l'instant :  ${}^{t_0}\!/\!_{\Delta t}$  où  $\Delta t$  est l'intervalle de temps dans la simulation FDTD.

Trois types de sources sont pris en charge par le simulateur F2P : sources ponctuelles, linéaires et en mode guide d'onde. On peut aussi combiner toutes ces différentes sources dans une seule simulation.

Dans la méthode FDTD, tous champs sont obtenus dans le domaine temporel. Ainsi, on doit transformer la zone u (Ez, par exemple) du domaine de temps au domaine de fréquence par la transformée de Fourier :

$$
\int_{-\infty}^{+\infty} u(t)e^{-i\omega t}dt
$$

La transformée de Fourier (TF) peut également être exécutée en même temps que la progression dans le temps des étapes FDTD en utilisant la formule suivante :

$$
u(\omega) = \int_0^{N_t} u(t)e^{-i\omega t}dt \approx \sum_{n=0}^{N_t} u(n\Delta t)e^{-i\omega t}\Delta t
$$

 $N_t$  : le nombre total d'étapes, et n est l'étape en cours

on doit indiquer à F2P le nombre total de détecteurs et quelques paramètres s'y rapportant tels que le type, l'emplacement ou les étapes initiale et finale pour l'exécution de la transformée de Fourier.

Deux différents types de détecteurs peuvent être intégrés par F2P et combinés dans une seule simulation : les détecteurs ponctuels, et les détecteurs linéaires.

L'emplacement des sources, comme celui des détecteurs, ne peut pas être en dehors de la région de calcul ni dans les régions des PML, nous sommes donc obligés de calculer la largeur des PML pour bien situer les sources et les détecteurs.

Pour obtenir les propriétés spectrales (par exemple, la transmission et les réflexions) des dispositifs PC, il faut calculer le flux de puissance moyen, qui est calculé en intégrant spatialement le flux d'énergie S (ω), c'est-à-dire le vecteur de Poynting. Le flux de puissance moyen est défini par la formule suivante :

$$
S_{av} = \frac{1}{2} \ Re[E(\omega) \times H^*(\omega)]
$$

# **V.5 Analyse les données**

Pour analyser les fichiers data générés par le logiciel F2P lors des différentes simulations, nous faisons appel à plusieurs programmes Matlab se basant sur ces mêmes fichiers pour tracer les différentes courbes des résultats.

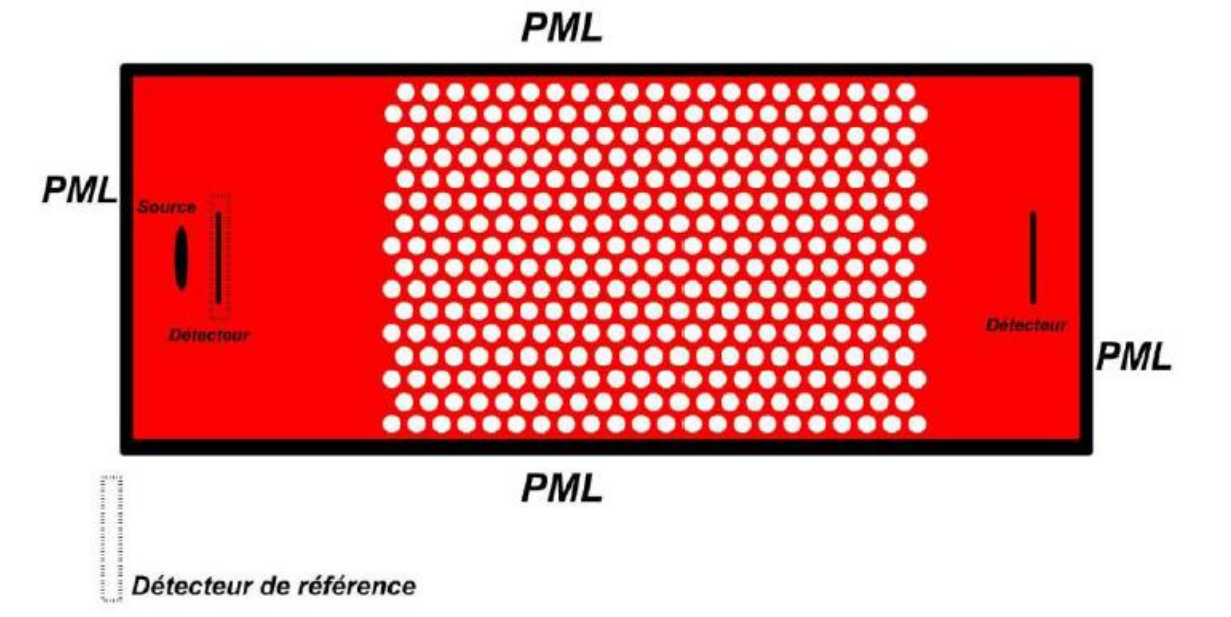

Figure II.7 Exemple d'une structure utilisée : Filtre.

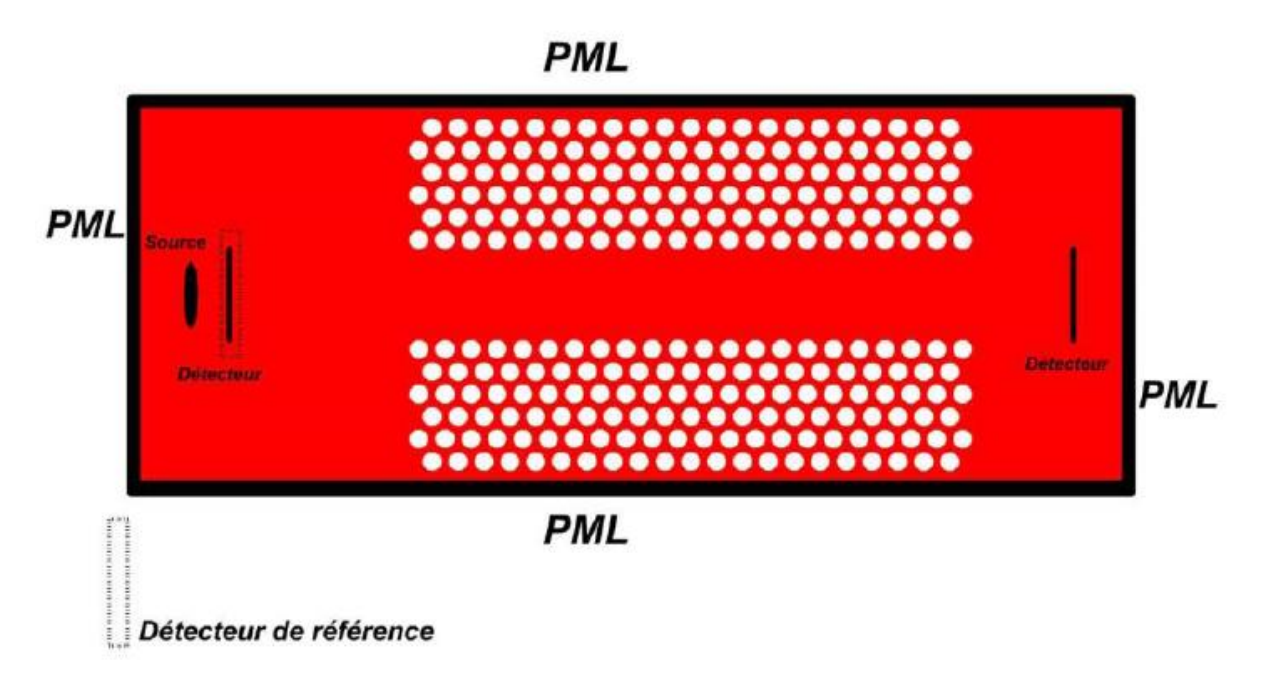

Figure II.8. Exemple d'une structure utilisée : Guide.

Les résultats de propagation du champ et de transmission et réflexion sont obtenus à partir de détecteurs

# **VI. Conclusion :**

Dans ce chapitre, nous avons décrit quelques méthodes de simulation en basant sur les deux méthodes (PWE et FDTD) utilisé dans notre étude, [à l'objectif](https://context.reverso.net/translation/french-arabic/%C3%A0+l%27objectif) d'étudier et comprendre la propagation des champs électromagnétiques dans les cristaux photoniques, Ensuite, nous avons présenté les modules de simulation le Rsoft CAD Bandsolve , Fullwave, F2P le logiciel que nous avons utilisé dans le troisième chapitre, un simulateur utilise la méthode de différences finies dans le domaine temporel (FDTD) pour faire les calcul de la transmission, réflexion et la propagation du champ dans nos structures photoniques simulées.

#### **Références**

[1] Benoît Lombardet, ''Étude et réalisation des cristaux photoniques pour l'optique intégrée'', Thèse de doctorat, Ecole polytechnique fédérale de Lausanne, (2005)

[2] P. Yeh, Optical Waves in Layered Media, Wiley, New York (1988).

[3] j. B. Pendry, calculating photonic band structure. Journal of physics: condensed matter 8, p. 1085 (1996).

[4] D.Maystre,' Photonic crystal diffraction gratings' Optics Express 216, Vol. 8, No. 3 Faculté des Sciences et Techniques de Saint Jérôme, France (2001).

[5] A. A. M. Kok, J. J. G. M. van der Tol, R. Baets, M. K. Smit, "Reduction of Propagation Loss in Pillar-Based Photonic Crystal Waveguides," Journal of Lightwave Technology, vol. 27, pp. 3904 3911, (2009).

[6] J. P. Berenger,' A perfectly matched layer for the absorption of electromagnetic waves' [Journal of Computational Physics.](https://www.sciencedirect.com/journal/journal-of-computational-physics) 114, 185, (1994)

[7] F. I. Baida, D. Van Labeke, G. Granet, A. Moreau, and A. Belkhir. Applied Phys. B 79, 1, (2004).

[8] C. Yu, and H. Chang, « Applications of the finite difference mode solution method to photonic crystal structures », Optical and Quantum Electronics 36, pp. 145-163, (2004).

[9] D. Hermann, M.Frank, K.Busch, and P.Wölfe, « Photonic band structure computations »,Optics Express, Vol, 8, n° 3, pp. 167-172, (2001).

[10] S. K. Yee, « Numerical solution of initial boundary value problems involving Maxwell's equations in isotropic media ». IEEE Trans. Antennas and propagation, Vol. 14, pp 302-307, (1966).

[11] A. Taflove, "The Finite-Difference Time-Domain Method," Norwood, MA: Artech House Inc.,(1995)

[12] R. M. Farha, "Etude d'une structure à crista l photonique « LOM » gravée dans un guide Ti:LiNbO<sup>3</sup> dopé erbium pour l'émission de la lumière à 1,55μm" thèse de Doctorat, Doctorat conjoint Télécom & Management Sud Paris et Université Pierre et Marie Curie France, (2010).

[13] Christian Grillet, « Microcomposants optiques à base de cristaux photoniques bidimensionnels pour l'optique intégrée », Thèse de doctorat, Ecole Centrale de Lyon, (2003).

[14] Bendjelloul Rahima ' Etude et caractérisation de circuits photoniques à base de cristaux photoniques de micro piliers : Application aux filtres à base de résonateurs' thèse doctorat, Université des frères Mentouri-Constantine, (2017)

[15] Ghezali sanaa 'conception et modelisation numerique de composants optiques en nano photoniques intégrée' thèse doctorat, 'universite djillali liabes de sidi bel abbes. (2018)

[16] RSoft CAD 5.1.9, "User guide" RSoft Design Group, 200 Executive Blvd. Ossining, NY 10562 Rsoft Release Notes RSoft Photonic Component Design Suite Version 2013.12

[17] Fatima-zohra mirouh 'modelisation de l'influence des parametres physiques et geometriques dans des structures periodiques: Application à un démultiplexeur.' thèse de doctorat université frères mentouri – Constantine1 (2020)

[18] M.R. Beghoul, ''Contribution à la réalisation de fonctions optoélectroniques à base de cristaux photoniques pour les télécommunications'', thèse de doctorat, Université de Constantine (2008).

[19] F. Gardiol, J. Neirynck, "Traité d'électricité : volume III Électromagnétisme" Publié par presses polytechniques et universitaires Romandes, ISBN 288074508X, (2002).

# **Chapitre III Résultats et interprétations**

## **I. Introduction**

Dans ce chapitre, nous présentons les différentes simulations réalisées dans ce projet, nous avons adopté une démarche qui consiste à déterminer dans une première étape les bandes interdites de différentes configurations (Carrée et triangulaire) afin de trouver les paramètres qui permettent la conception de structure capables de confiner Les résultats présentés dans ce chapitre constituent contribution à l'étude des guides et microcavités à cristaux photoniques à base de nitrure de silicium SiNx.

L'ensemble des résultats présentés dans ce chapitre s'appuie sur la méthode de décomposition en onde planes (PWE) [1] et la méthode des différences finies dans le domaine temporel (FDTD) [2].

# **II. Cristaux photoniques bidimensionnels (2D)**

Les cristaux photoniques 2D sont les plus intéressant à traiter du fait des potentialités qu'ils présentent pour leurs applications en optique intégrés et de la maturité des techniques de fabrication issus des process de fabrication de la microélectronique.

La démarche que nous avons adopté dans ce travail consiste à :

- La recherche des bandes interdites dans les structures bidimensionnelles par la méthode PWE.
- La Détermination les paramètres géométriques de la structure en termes de rayon de trous et période de la structure.
- Modélisation des structures photoniques en optimisant la dimension de cette dernière par la détermination de la transmission/réflexion et de la variation du champ électromagnétique sur les bandes interdites en utilisant la FDTD.

Tous nos calculs sont effectués pour les polarisations transverse électrique TE et transverse magnétique TM. Pour étudier l'influence du réseau, nous avons traité les deux configurations carré et triangulaire.

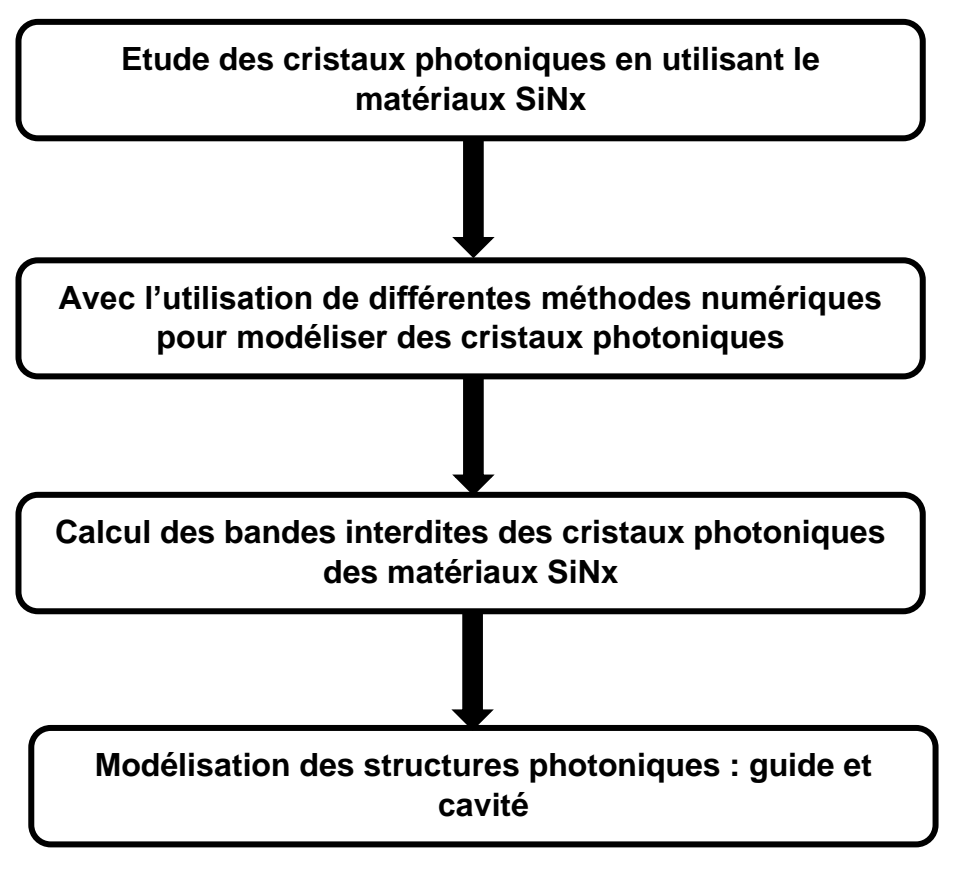

Figure III.1. Organigramme d'objectif

# **II.1. Structure carrée en mode transverse électrique TE**

Le figure III.2 représente l'évolution de la bande interdite photonique en fonction de rapport r/a de structure carrée en mode transverse électrique, afin de calculer les dimensions de la structure photonique

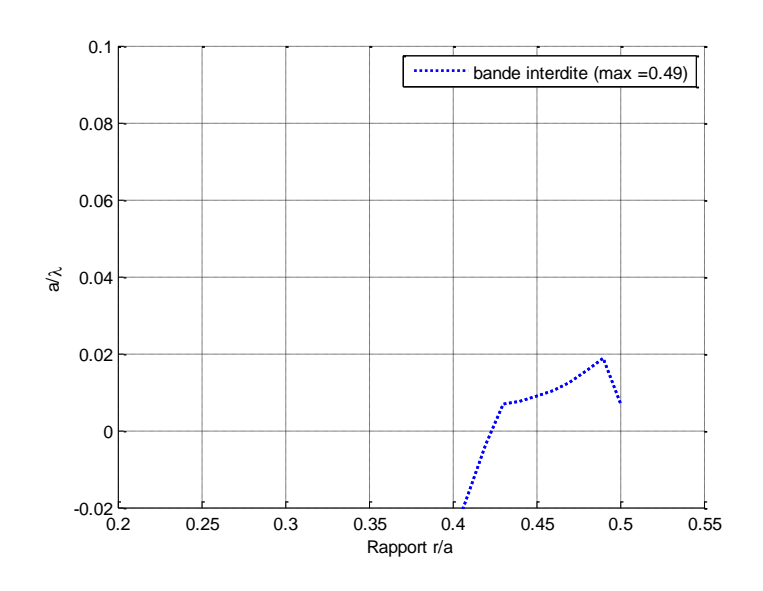

Figure III.2. Évolution de la largeur de la bande interdite d'une structure carrée en mode TE pour le SiNx.

A partir de la figure III.2 nous observons que le maximum de la largeur de bande interdit est obtenu pour un rapport  $r/a = 0.49$ , ce rapport est très grand cela conduit aux chevauchements des trous, ce qui peut être très difficile à réaliser, pour cette raison on choisit un rapport moins important pour une permettre la faisabilité de la structure par les techniques de conception existante à savoir la gravure, la lithographie, l'ablation laser etc... [3-5].

La Figure III.3 représente le diagramme de bandes interdite pour le rapport choisi 0.45 de la quatrième bande interdite.

Nous observons une bande interdite photonique (ligne rouge sur la figure III.3), notons que cette bande est très étroite et difficile à exploiter.

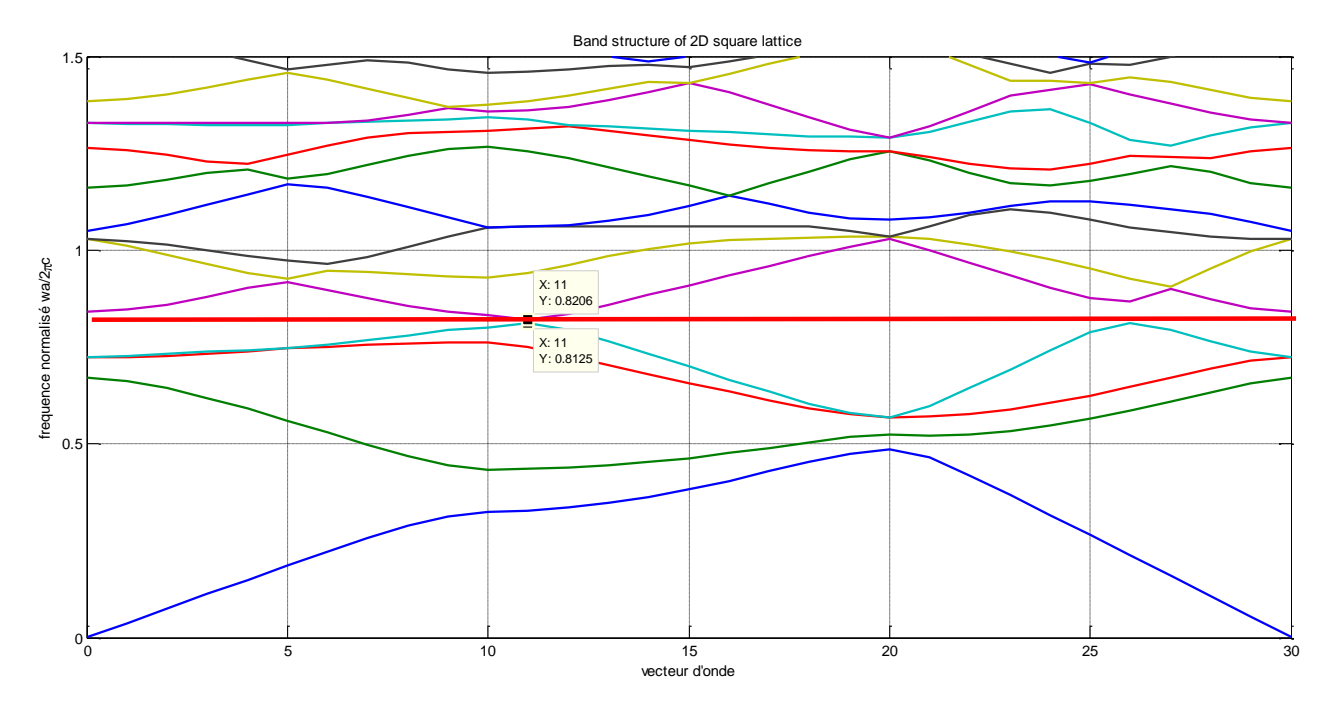

Figure III.3. Diagramme de bande d'un réseau carrée en polarisation TE pour un rapport

0.45

A partir du diagramme des bandes d'énergie de la figure III.3

On calcule le rapport a/λ

On a  $y1 = 0.812$  et  $y2 = 0.820$ 

a  $\frac{a}{\lambda} = \frac{y1 + y2}{2}$  $\frac{+y^2}{2} = \frac{0.812 + 0.820}{2}$  $\frac{10.020}{2} = 0.816$ 

Sachant que l'indice n du SiNx a été calculer avec  $\lambda$  = 1550 nm la longueur d'onde des transmissions télécommunications (3ème fenêtre)

Alors : a  $\frac{a}{\lambda} = \frac{a}{15}$ 1550 = 0.816

On calcule la période de la structure a :

$$
\frac{a}{\lambda} = \frac{a}{1550} = 0.816 \rightarrow a = 1550 \times 0.816 = 1264.8 \text{ nm}
$$

On calcule le rayon des trous :

On a: 
$$
\frac{r}{a} = 0.49 \rightarrow r = 0.45 \times 1264.8 = 569.16
$$
 nm

## **II.2 Structure carrée en mode transverse magnétique TM**

Les simulations des bandes interdites en polarisation TM de la structure carrée nous a donné la courbe d'évolution de la première BIP illustrée en figure III.4

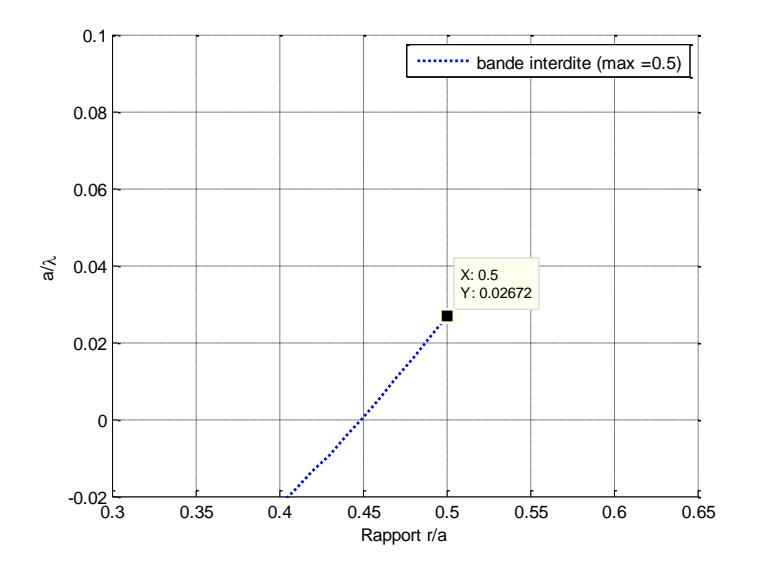

Figure III.4. Évolution de la largeur de la bande interdite d'une structure carrée en mode TM pour le SiNx

Afin d'éviter le chevauchement des trous dans la structure pour un rapport  $r/a = 0.50$ , on choisit  $r/a = 0.48$ .

A partir de la 1ère BIP représentée en gris sur la figure III.5, on détermine les dimensions de la structure

y1 = 0.404 et y2 = 0.420  
\n
$$
\frac{a}{\lambda} = \frac{y1 + y2}{2} = \frac{0.404 + 0.420}{2} = 0.412
$$
\nAlors: 
$$
\frac{a}{\lambda} = \frac{a}{1550} = 0.412
$$

On calcule la période de la structure a :

$$
\frac{a}{\lambda} = \frac{a}{1550} = 0.412 \rightarrow a = 1550 \times 0.412 = 638.6 \text{ nm}
$$

On calcule le rayon des trous

On a: 
$$
\frac{r}{a} = 0.48 \rightarrow r = 0.48 \times 638.6 = 306.528 \text{ nm}
$$

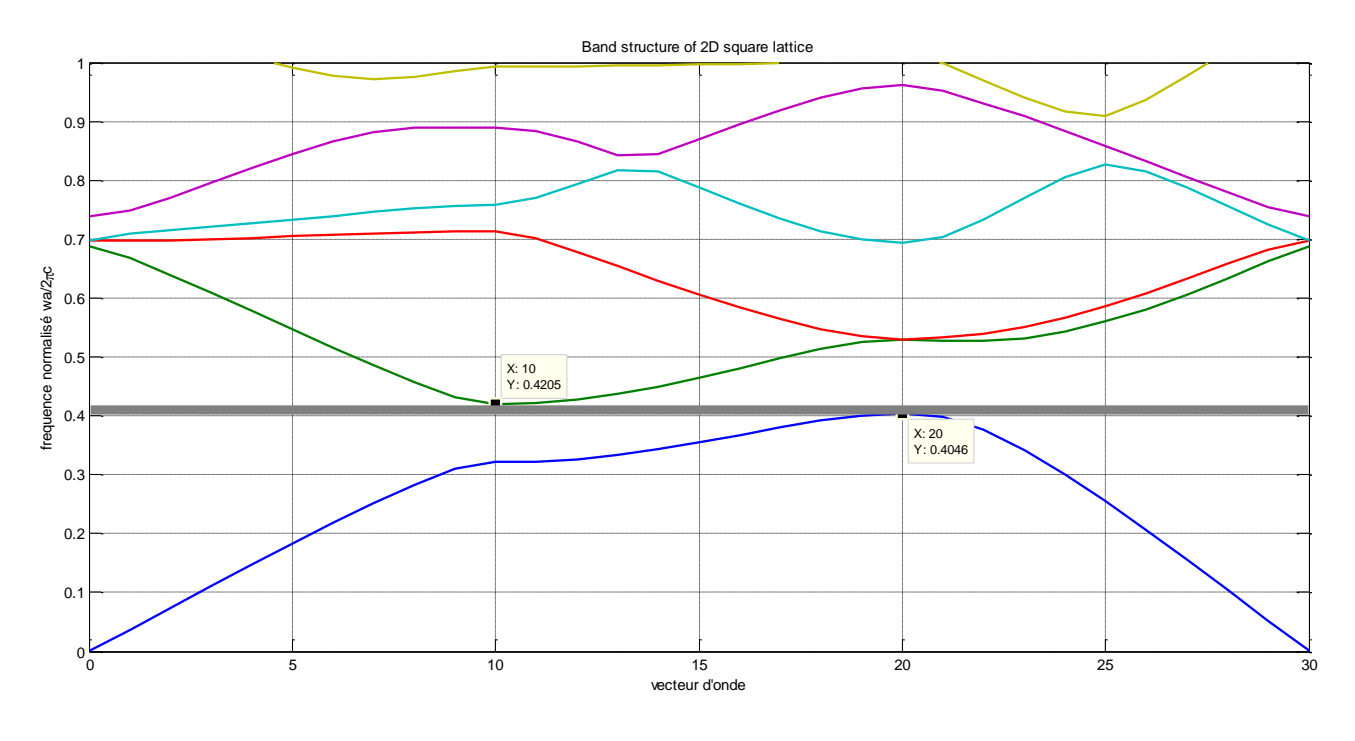

Figure III.5. Diagramme de bande d'un réseau carrée avec de polarisation TM pour un rapport 0.48

## **II.3. Structure triangulaire en mode transverse électrique TE**

L'évolution de la largeur de la bande interdite est représentée en figure III.6 pour une structure triangulaire en mode transverse électrique, la figure indique que la bande la plus large est obtenue pour le rapport 0.405

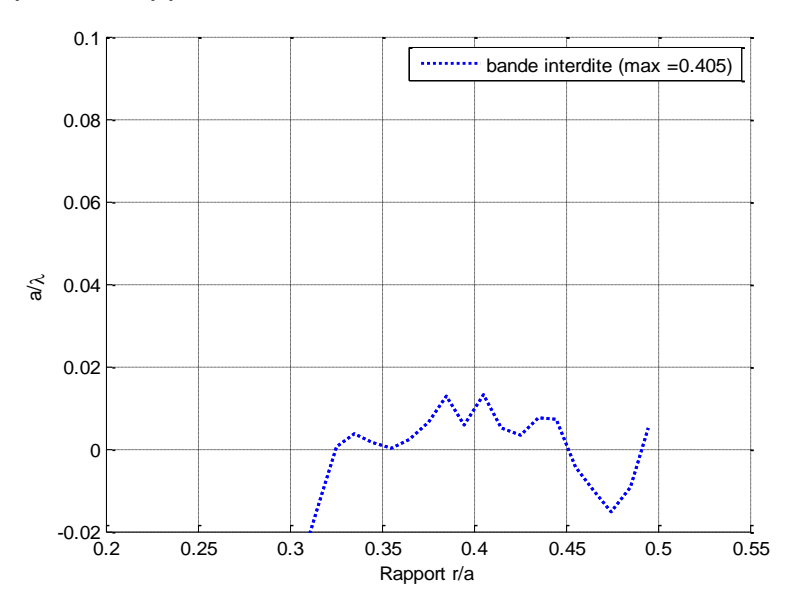

Figure III.6 Évolution de la largeur de la bande interdite d'une structure triangulaire en mode TE pour le SiNx

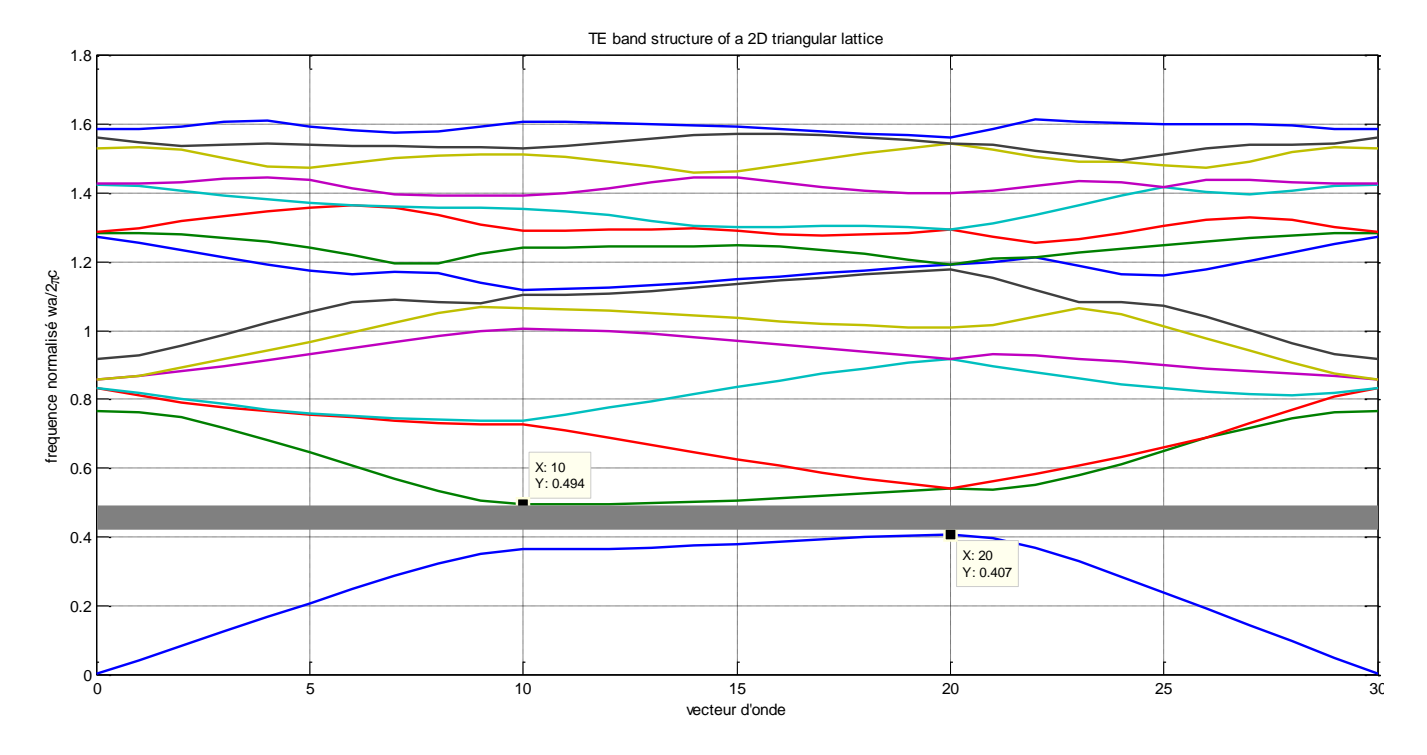

Figure III.7. Diagramme de bande d'un réseau triangulaire en polarisation TE pour le rapport  $r/a = 0.405$ .

Après les simulations, on observe sur la figure III.7 qui correspond à la polarisation TE, l'existence de deux bandes interdites pour ωa/2πc = a/λ compris entre [0.407, 0.494] et [1.448 et 1.461]

On calculate le rapport a/*A* pour la 1<sup>ère</sup> BIP  
\nOn a y1 = 0.407 et y2 = 0.494  
\n
$$
\frac{a}{\lambda} = \frac{y1 + y2}{2} = \frac{0.407 + 0.494}{2} = 0.450
$$
  
\nAlors:  $\frac{a}{\lambda} = \frac{a}{1550} = 0.450$   
\nOn calculate la période de la structure a :  
\n $\frac{a}{\lambda} = \frac{a}{1550} = 0.450 \rightarrow a = 1550 \times$   
\n0.450 = 697.5 nm  
\n $\frac{b}{\lambda} = 0.405 \rightarrow r = 0.405 \times$   
\nOn a  $y1 = 1.448$  et y2 = 1.461  
\nAlors:  $\frac{a}{\lambda} = \frac{a}{1550} = 1.454$   
\nOn calculate la période de la structure a :  
\n $\frac{a}{\lambda} = \frac{a}{1550} = 1.454 \rightarrow a = 1550 \times$   
\n0.450 = 697.5 nm  
\n $\frac{b}{\lambda} = 0.405 \rightarrow r = 0.405 \times$   
\nOn a :  $\frac{r}{a} = 0.405 \rightarrow r = 0.405 \times$   
\nOn a :  $\frac{r}{a} = 0.405 \rightarrow r = 0.405 \times$   
\nOn a :  $\frac{r}{a} = 0.405 \rightarrow r = 0.405 \times$   
\n $\frac{a}{a} = 0.405 \rightarrow r = 0.405 \times$   
\n $\frac{b}{a} = 0.405 \rightarrow r = 0.405 \times$   
\n $\frac{c}{a} = 0.405 \rightarrow r = 0.405 \times$   
\n $\frac{c}{a} = 0.405 \rightarrow r = 0.405 \times$ 

## **II.4 Structure triangulaire en mode transverse magnétique TM**

Le courbe de l'évolution de la bande interdite obtenue par les simulations Matlab (PWM) est représentée en figure III.8, nous avons tracé le diagramme des bandes interdites avec la valeur maximale du rapport  $r/a = 0.41$ 

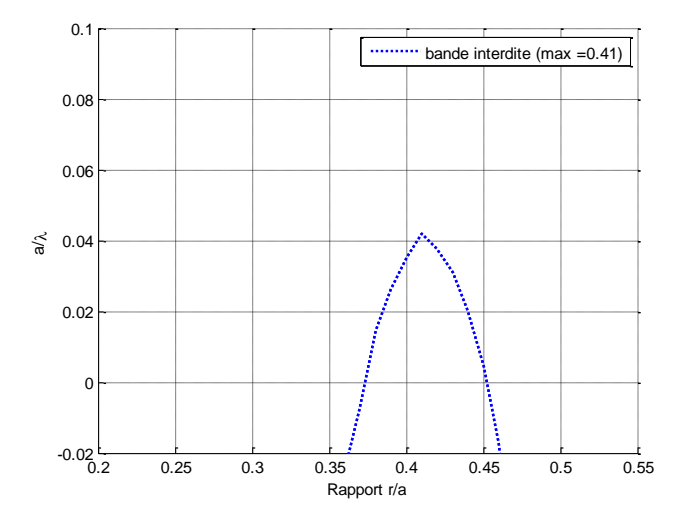

Figure III.8. Évolution de la largeur de la bande interdite d'une structure triangulaire en mode TM pour SiNx

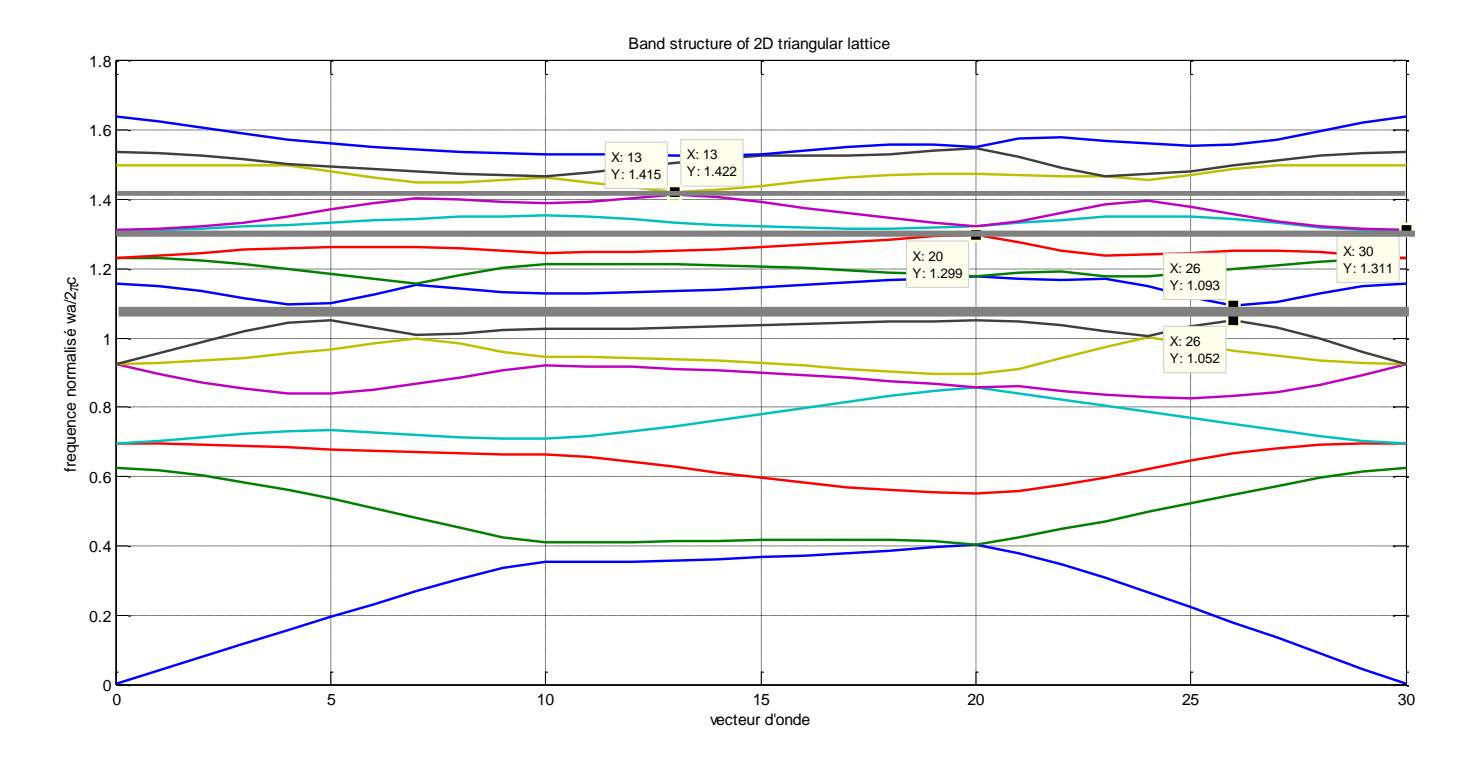

Figure III.9. Diagramme de bande d'un réseau triangulaire avec de polarisation TM pour un rapport 0.41

Diagramme de bande fait apparaître trois bandes interdites. Nous calculons le rapport a/λ des trois BIP pour déterminer les dimensions de la structure

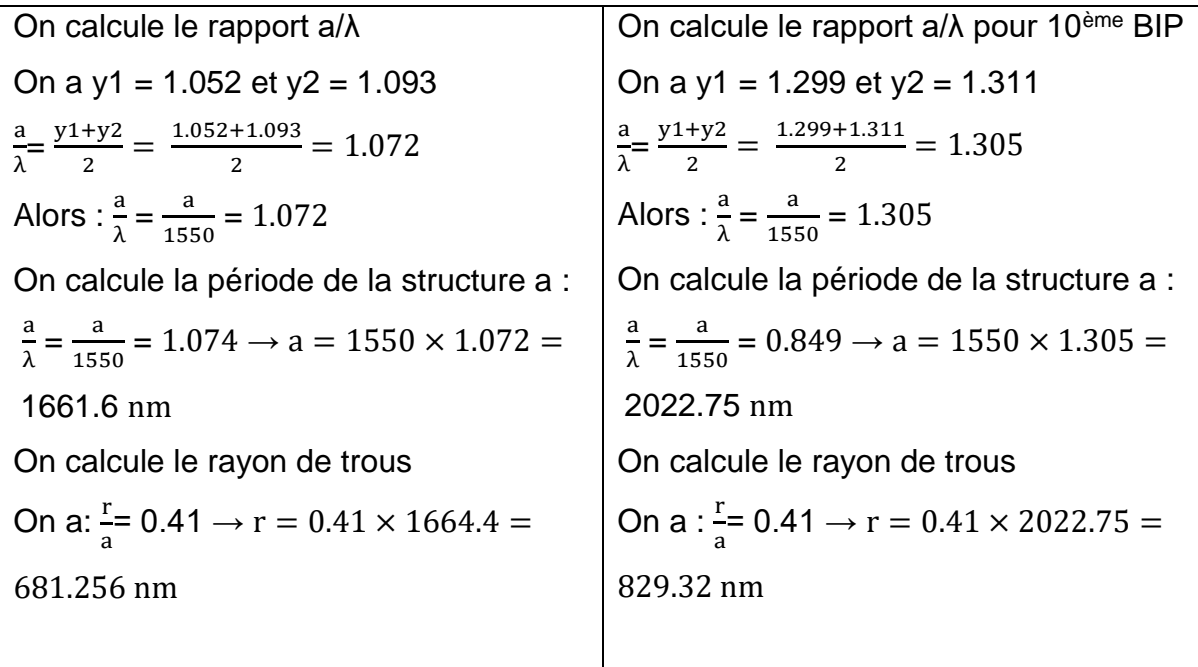

On calcule le rapport a/λ pour 12ème BIP On a  $y1 = 1.415$  et  $y2 = 1.422$ a  $\frac{a}{\lambda} = \frac{y_1 + y_2}{2}$  $\frac{+y^2}{2} = \frac{1.415 + 1.422}{2}$  $\frac{1+1.422}{2} = 1.418$ Alors :  $\frac{a}{2}$  $\frac{a}{\lambda} = \frac{a}{155}$  $\frac{a}{1550}$  = 1.418 On calcule la période de la structure a : a  $\frac{a}{\lambda} = \frac{a}{155}$  $\frac{a}{1550}$  = 0.849  $\rightarrow$  a = 1550  $\times$  1.418 = 2197.9 nm On a:  $\frac{r}{r}$  $\frac{1}{a}$ = 0.41 → r = 0.41 × 2197.9 = 901.139 nm

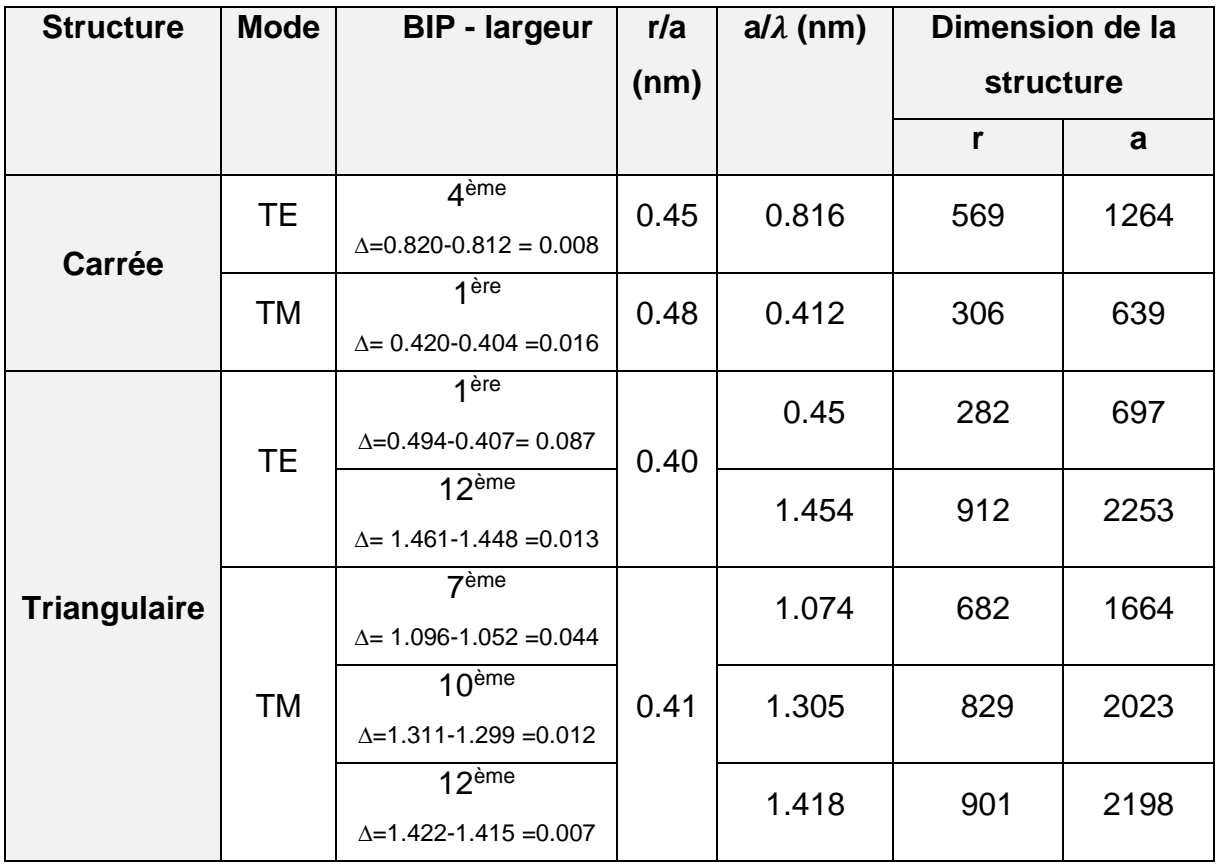

# Tableau III.1. Tableau récapitulatif des bandes interdites pour les différentes structures carrée et triangulaire en modes TE et TM

Les tableaux III.1 présentent les dimensions des structures calculées dans les réseau carrée et triangulaire dans les modes TE et TM, notons que nous avons des bandes interdites de différents large, nous allons utiliser la bande (1<sup>er</sup> bande) interdite de réseau triangulaire en mode TE

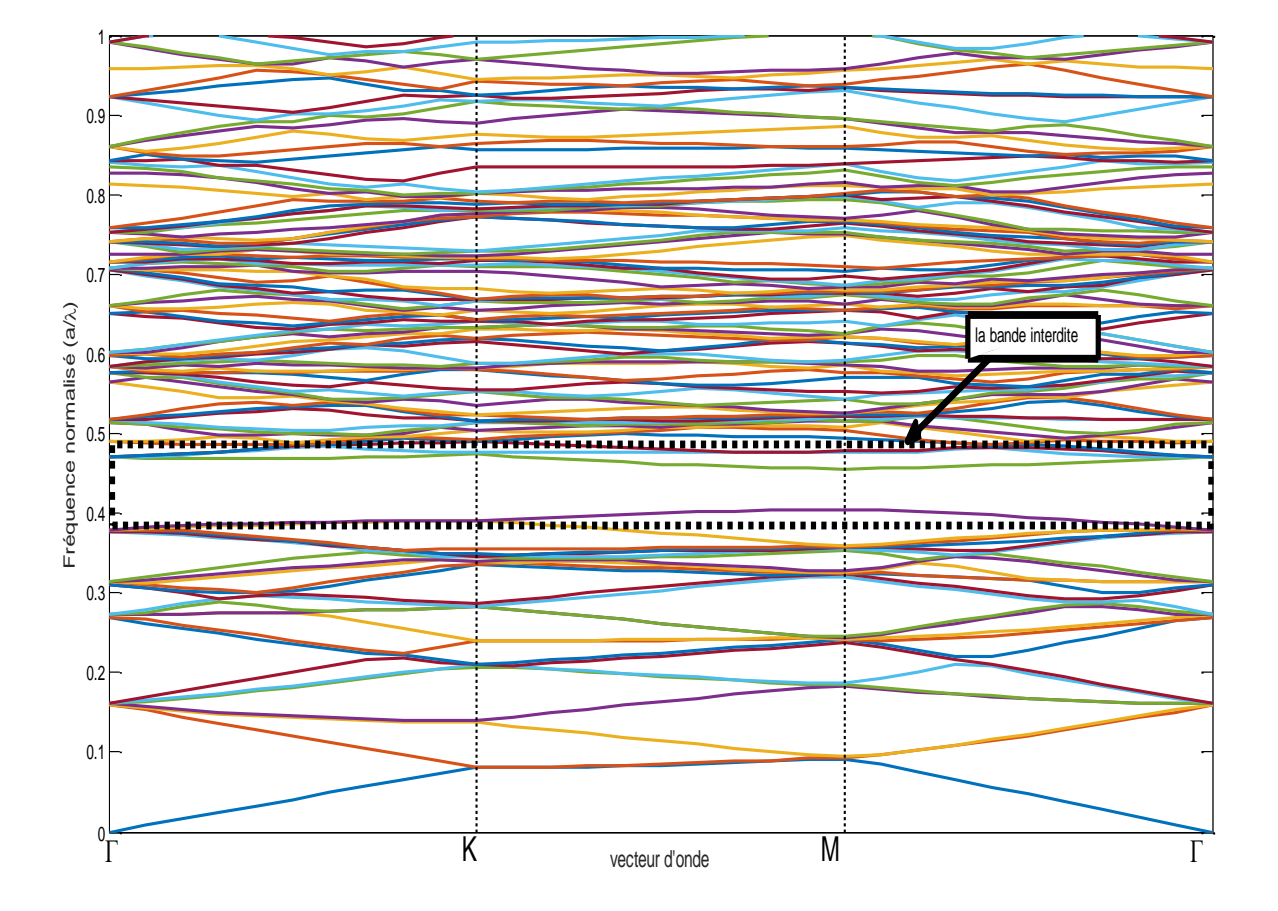

Figure III.10. Diagramme de bande d'un réseau triangulaire 2D en polarisation TE sans défaut

La figure III.10 représente le diagramme de bandes d'une structure triangulaire de trous d'air sans défaut, aucun mode n'apparait dans la bande interdite.

#### **III. Structure sans défaut**

La structure que nous avons proposée est conçue en utilisant un cristal photonique bidimensionnel formé par des cylindres d'air (n<sub>air</sub> = 1) Ces cylindres réparties selon un réseau triangulaire de période a = 0.697μm (a : représente la distance entre le centre de deux motifs adjacents) et de rayon r = 0.282 µm. Le nombre de trous peut être changé selon le cas que nous étudierons dans les directions X et Z. Le schéma de la structure de (30×15), est reporté sur la figure III.11

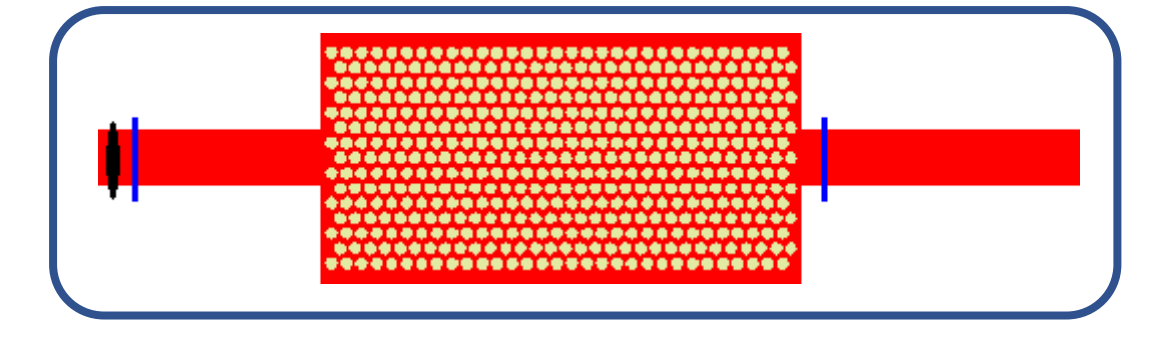

Figure III.11. Structure triangulaire 30×15 sans défaut

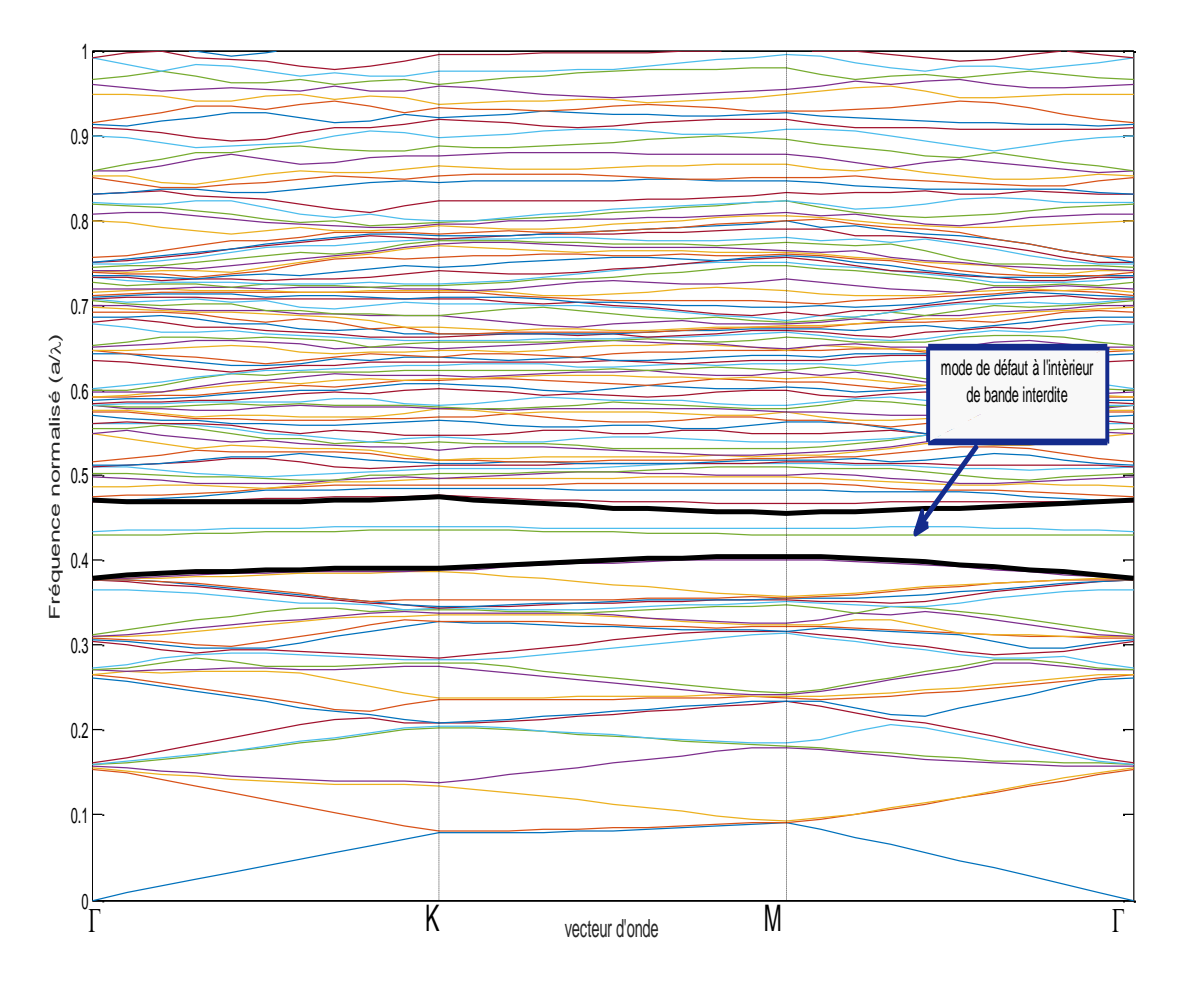

Figure III.12. Diagramme de bande d'un réseau triangulaire 2D en polarisation TE avec un défaut ponctuel (H1)

# **IV. Structure avec défaut**

Dans le cas de défaut ponctuel (lacunaire appelée aussi cavité) obtenu par l'absence de trou, la création de défaut permet de briser la périodicité locale du cristal photonique ce défaut est traduit par la présence de modes électromagnétiques.

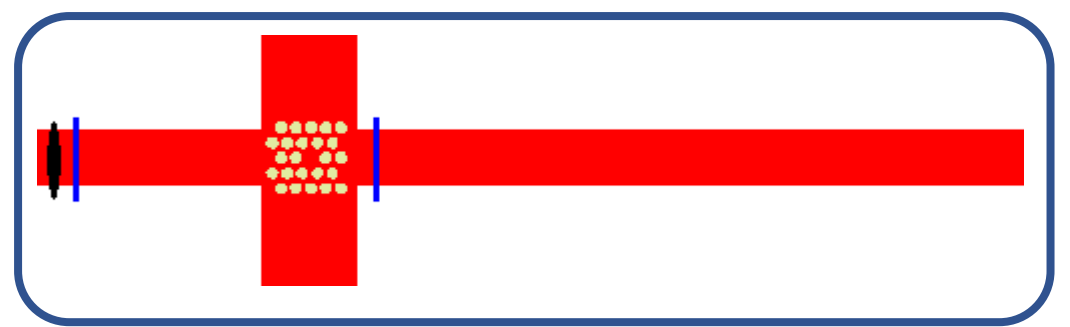

Figure III.13. Structure triangulaire 5×5 avec un défaut ponctuel (H1)

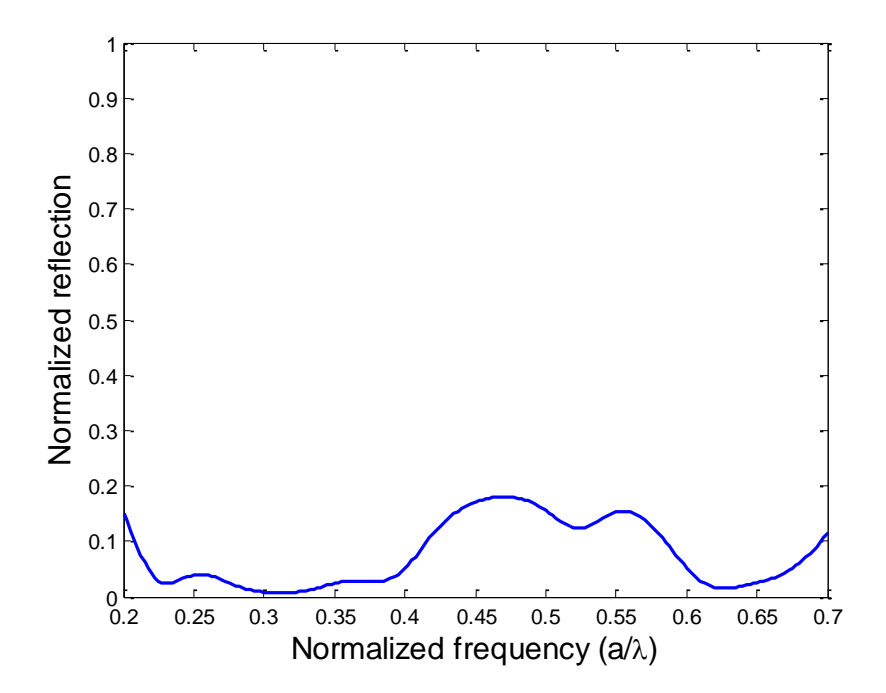

Figure III.14. Courbes de réflexion d'une structure avec un défaut ponctuel H1 en mode

TM

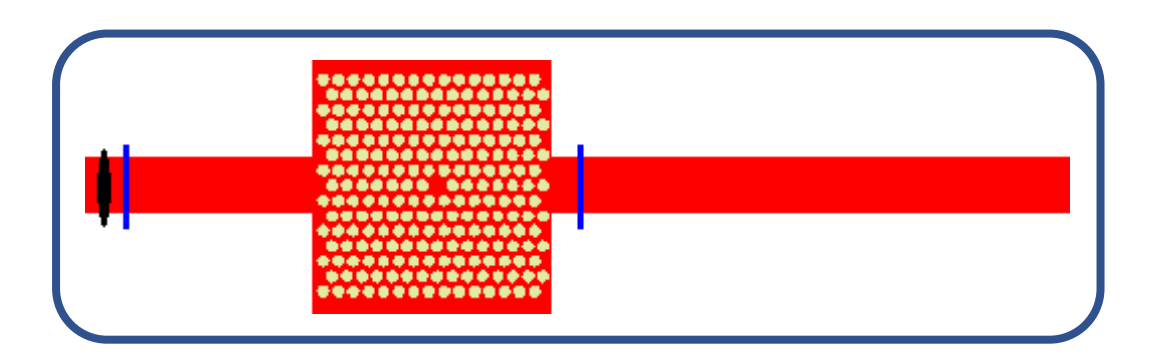

Figure III.15. Structure triangulaire 15×15 avec un défaut (cavité H1)

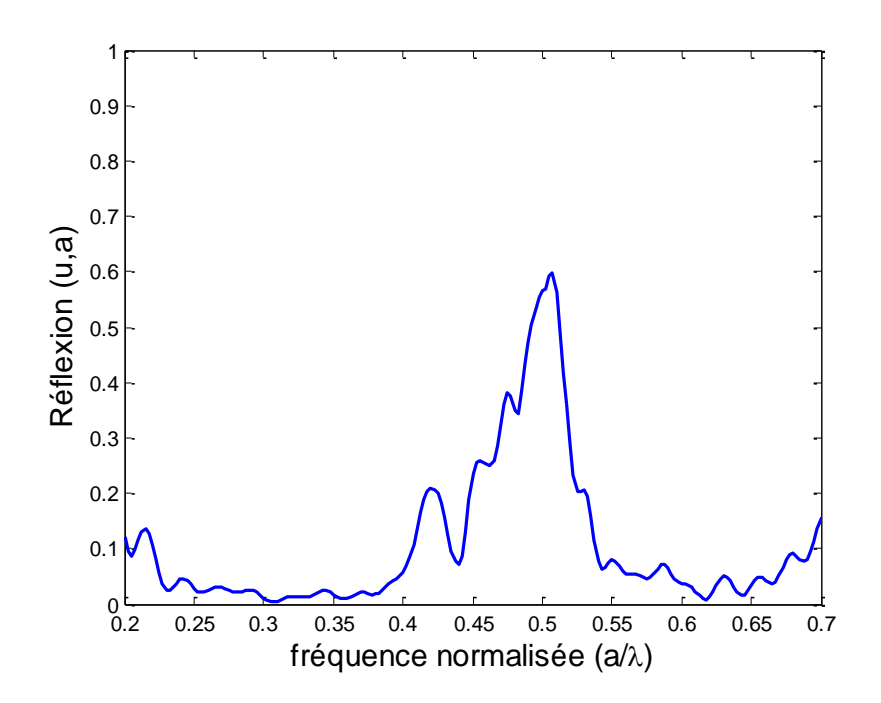

Figure III.16 spectre de réflexion d'une structure triangulaire 15×15 avec un défaut ponctuel H1 en mode TE

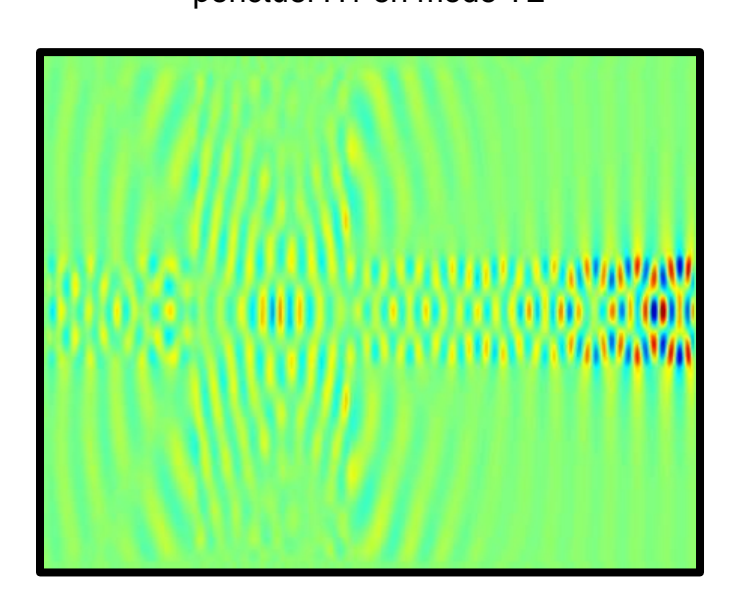

Figure III.17. Propagation du champ électromagnétique dans le cas d'une structure avec

un défaut cavité H1 en polarisation TE.

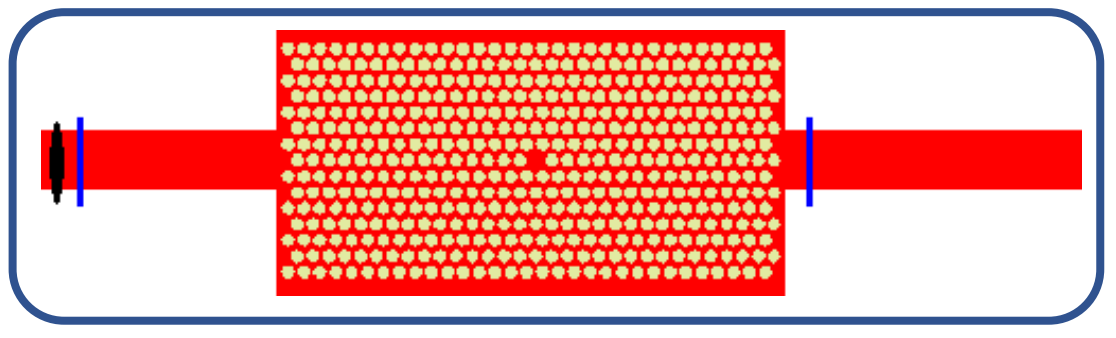

Figure III.18. Structure triangulaire 30×15 avec un défaut ponctuel (H1)

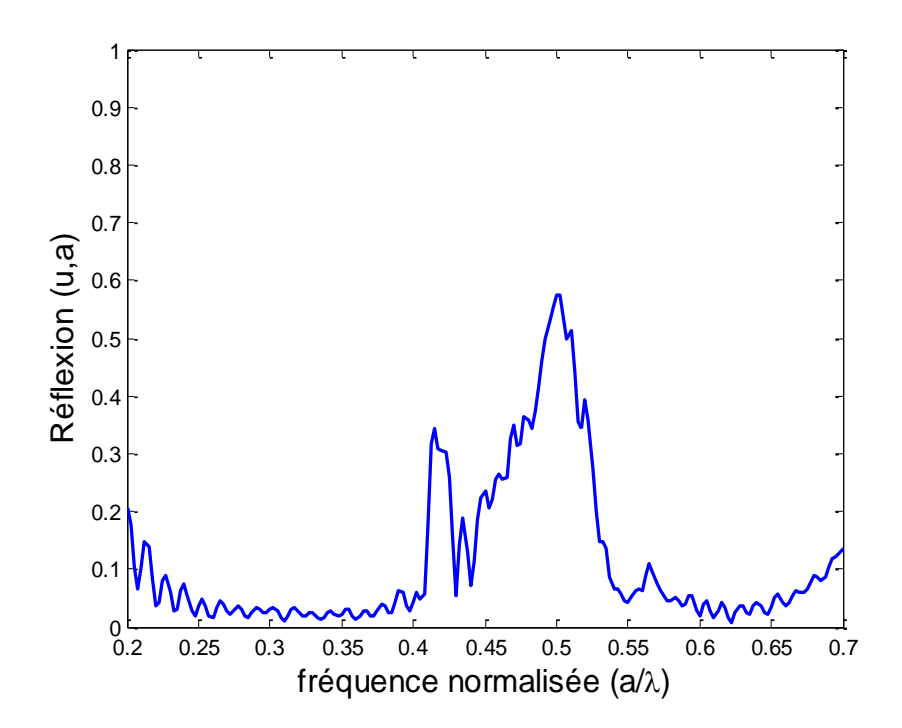

Figure III.19. Spectre de réflexion d'une structure triangulaire 30×30 avec un défaut ponctuel H1 en mode TE

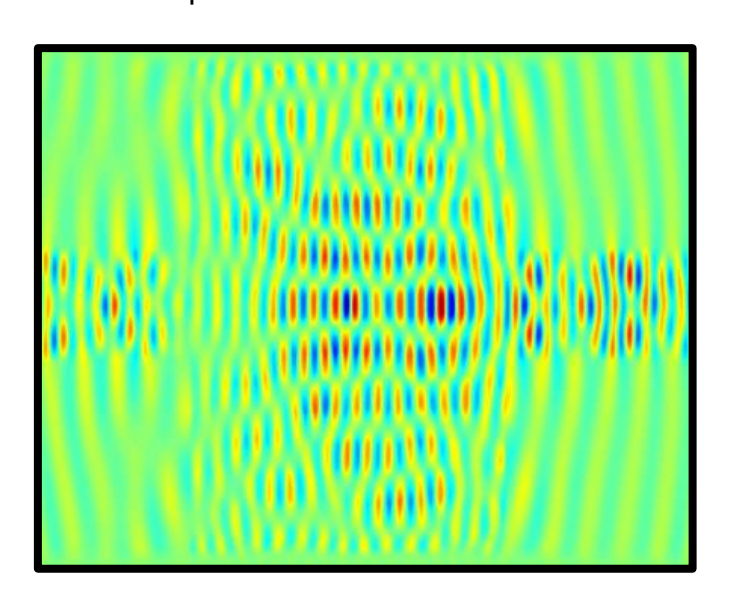

Figure III.20. Propagation du champ électromagnétique dans le cas d'une structure avec un défaut cavité H1 en polarisation TE.

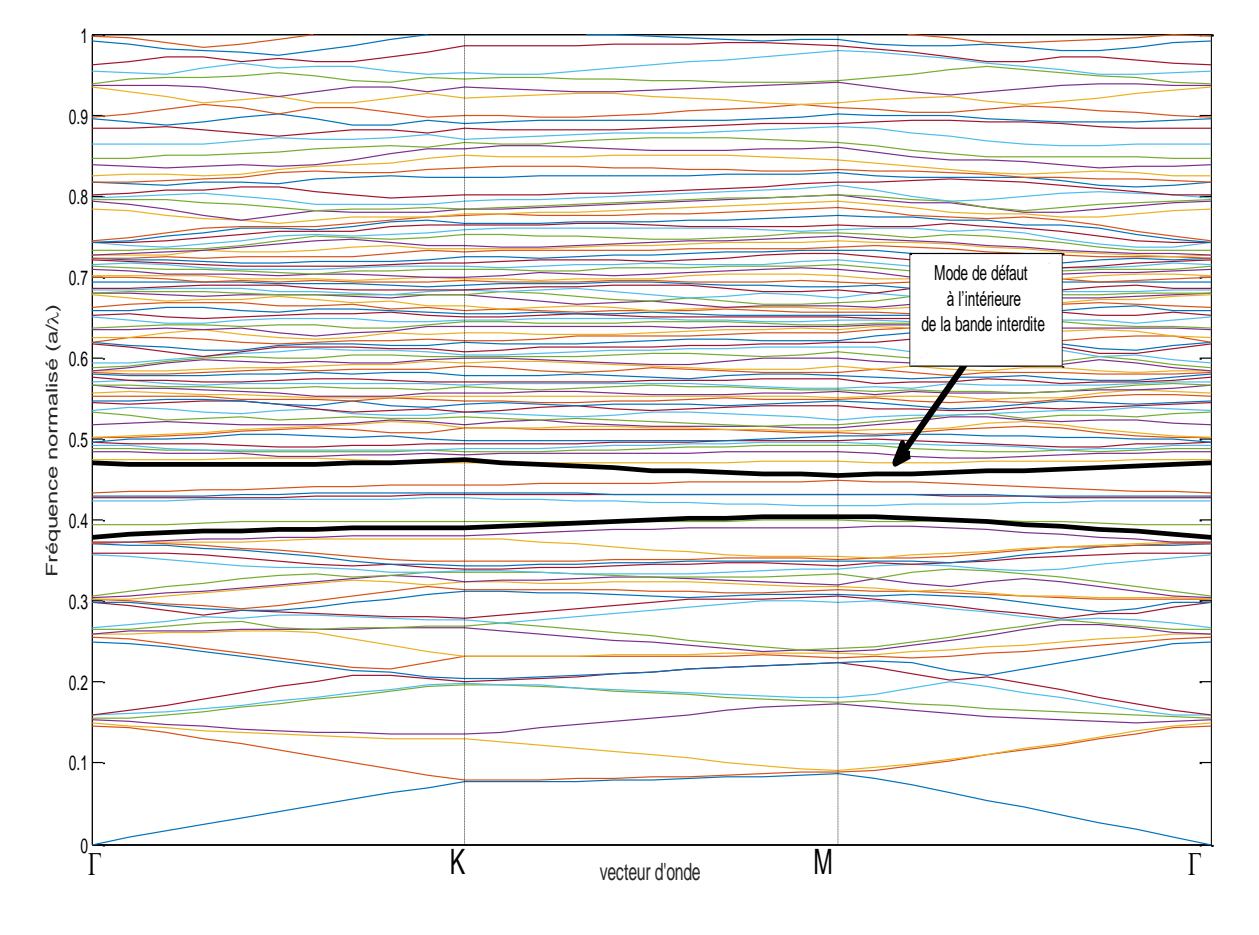

Figure III.21. Diagramme de bande d'un réseau triangulaire 2D en polarisation TE avec un défaut ponctuel (L3)

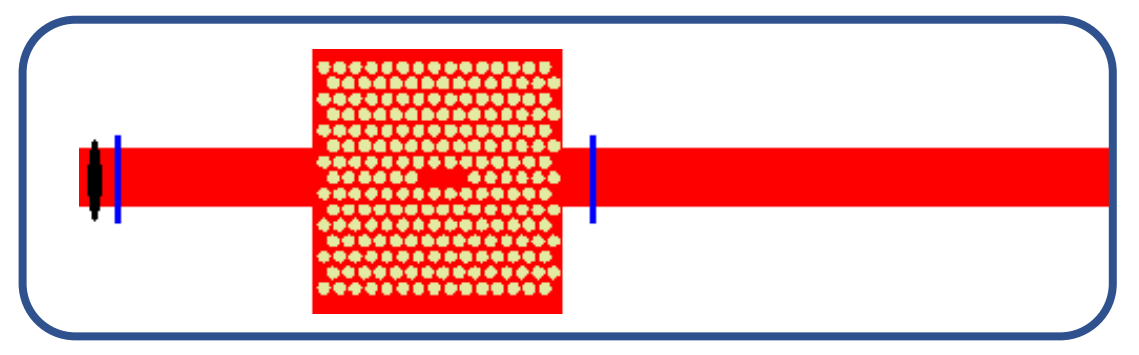

Figure III.22. Structure triangulaire 15X 15 avec un défaut (L3)

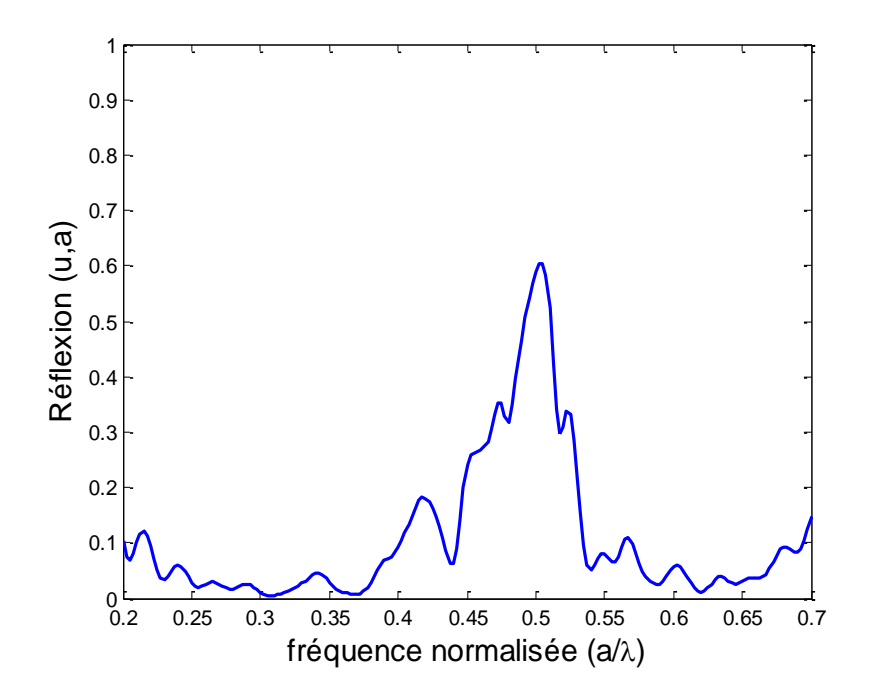

Figure III.23. Spectre de réflexion d'une structure triangulaire 15×15 avec un défaut L3 en mode TE

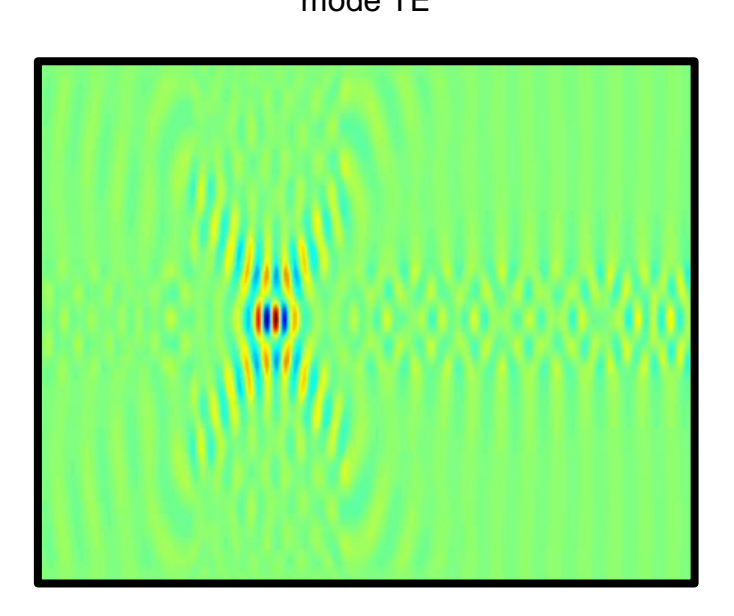

Figure III.24. Propagation du champ électromagnétique dans le cas d'une structure avec un défaut L3 en polarisation TE.

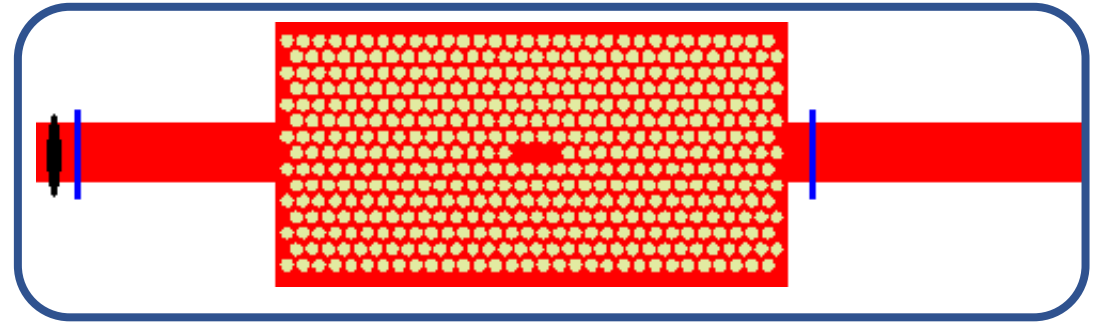

Figure III.25 Structure triangulaire 30×15 avec un défaut (L3)

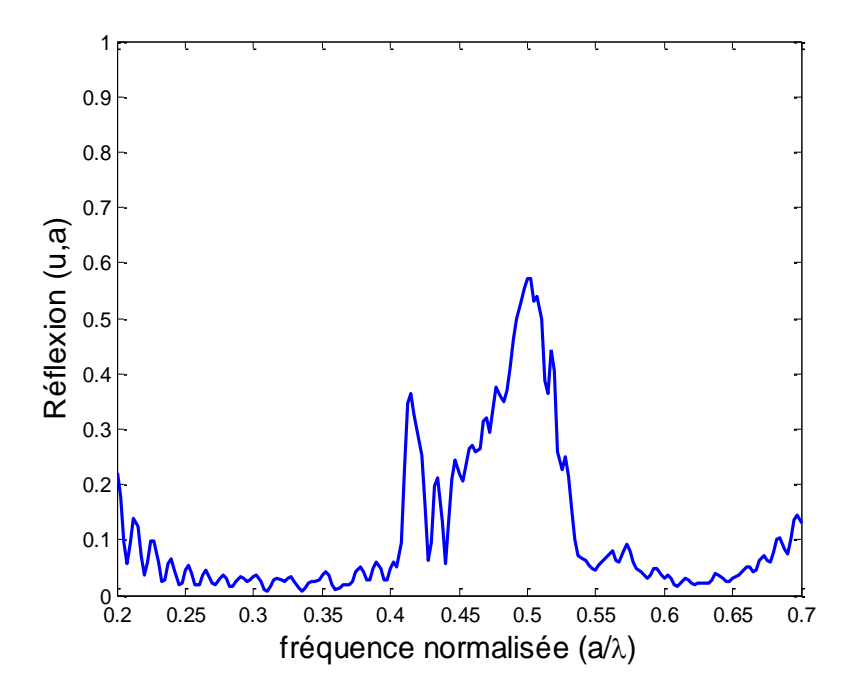

Figure III.26. spectre de réflexion d'une structure triangulaire 30×15 avec un défaut L3 en

mode TE

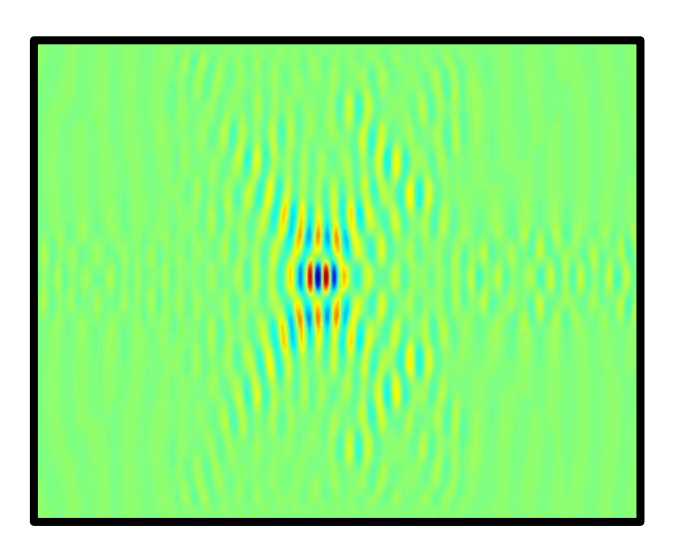

Figure III.27. Propagation du champ électromagnétique dans le cas d'une structure avec un défaut L3 en polarisation TE.

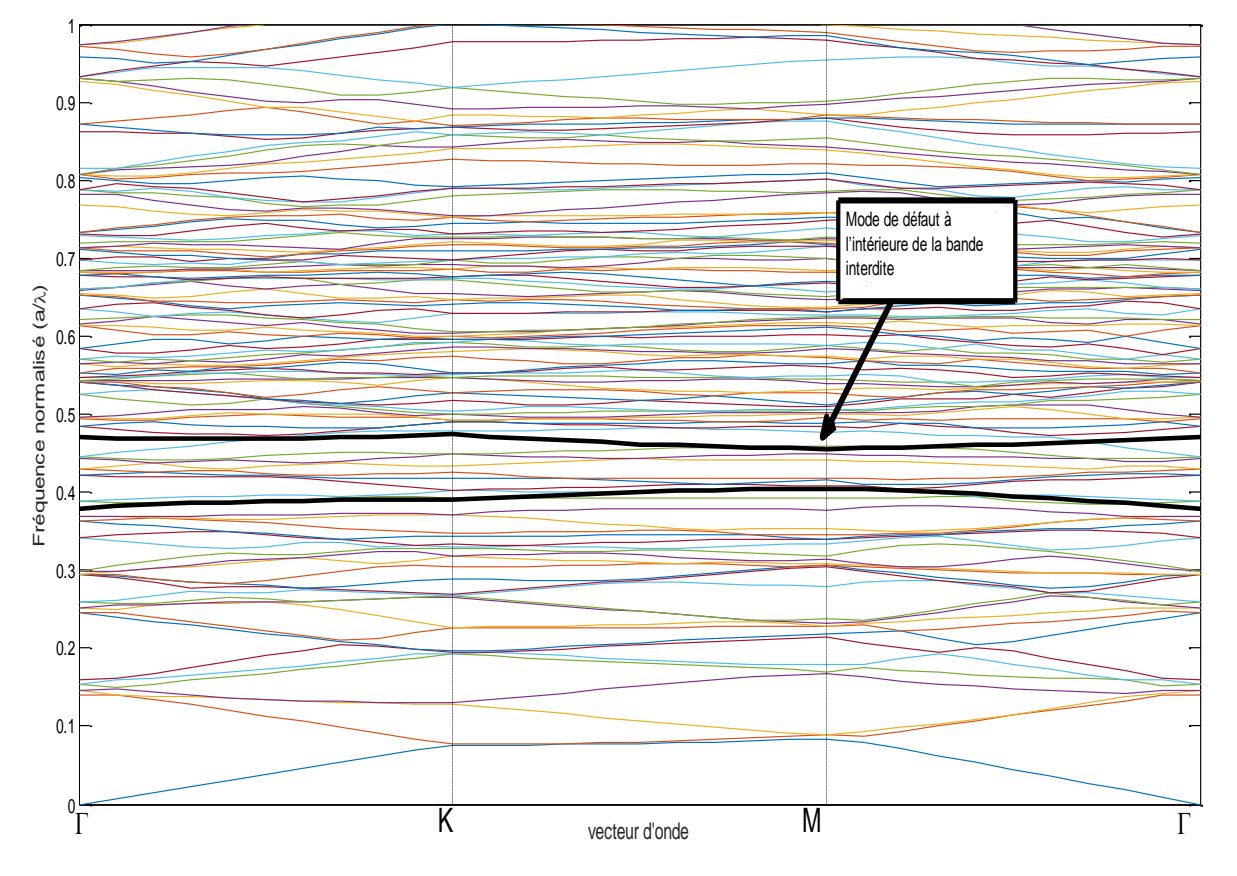

Figure III.28. Diagramme de bande d'un réseau triangulaire 2D en polarisation TE avec un défaut de guide d'onde

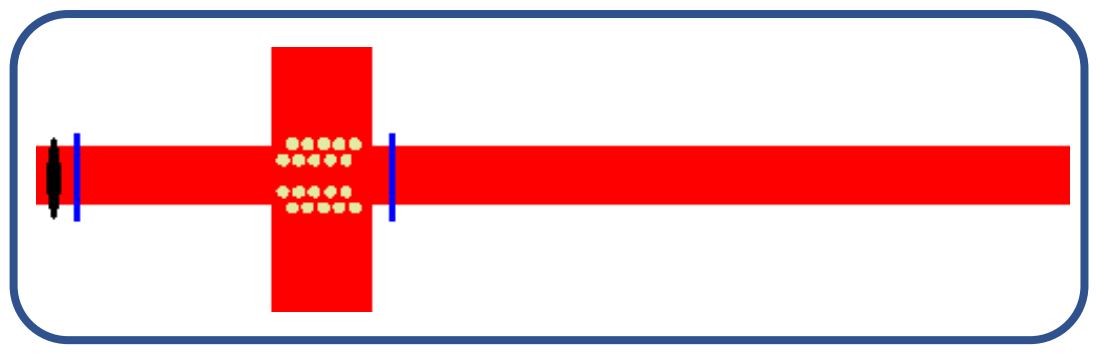

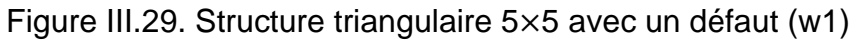

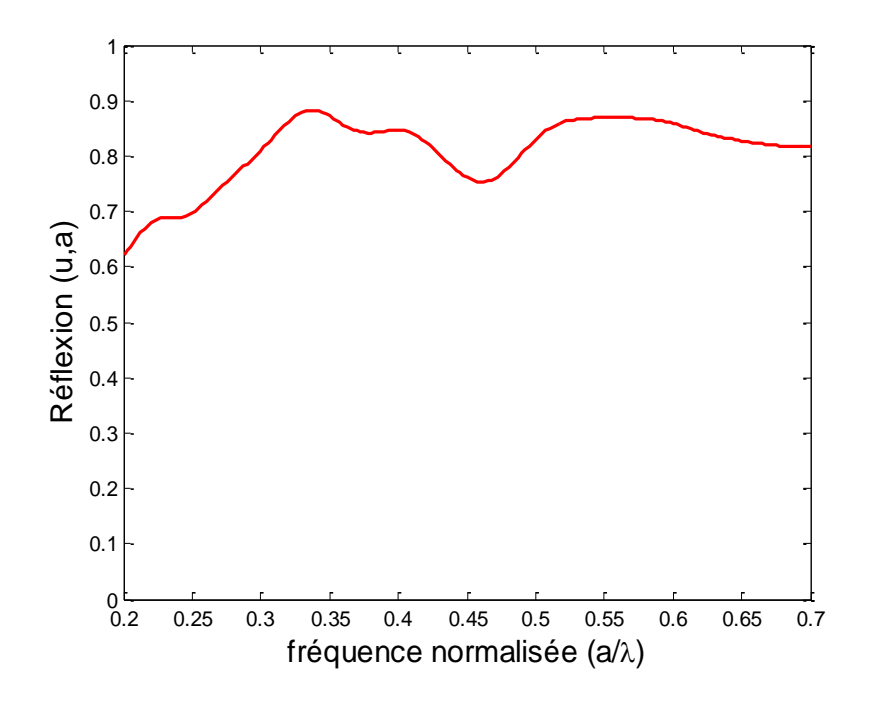

Figure III.30. Spectre de transmission d'une structure triangulaire 5×5 avec un défaut W1 de mode TE

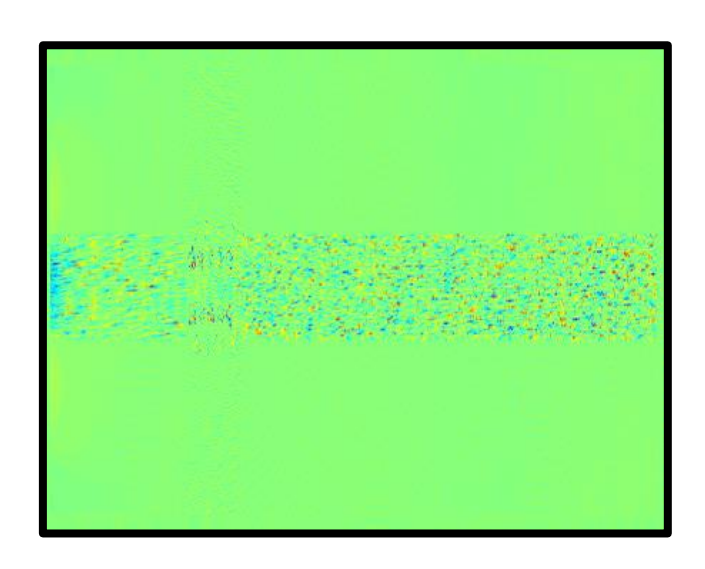

Figure III.31. Propagation du champ électromagnétique dans le cas d'une structure avec un défaut W1 en polarisation TE.

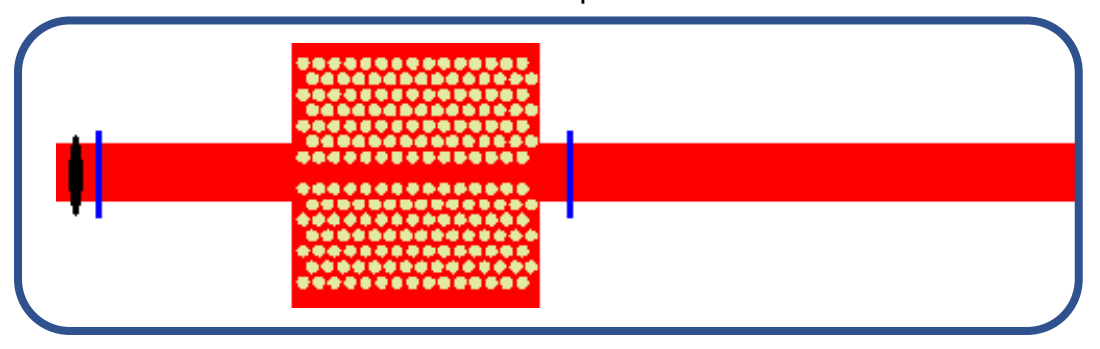

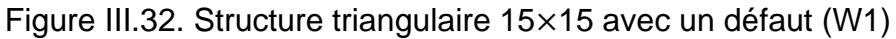

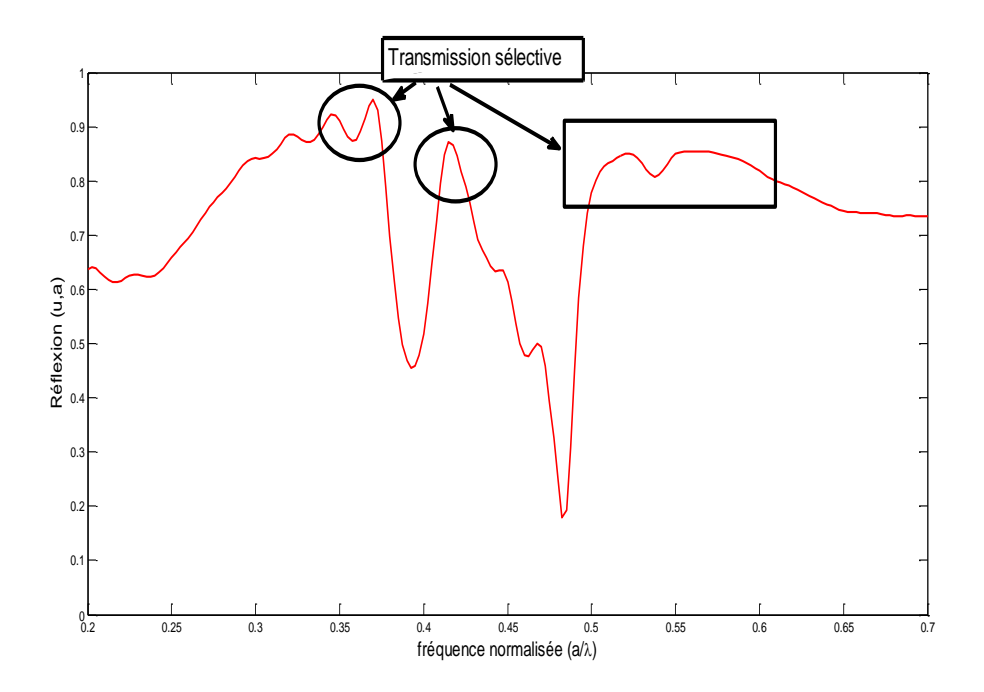

Figure III.33. Spectre de transmission d'une structure triangulaire 15×15 avec un défaut

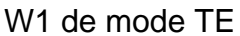

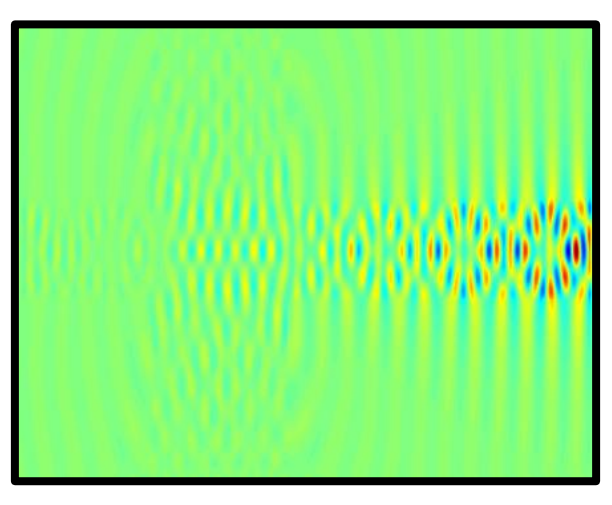

Figure III.34. Propagation du champ électromagnétique dans le cas d'une structure avec un défaut W1 en polarisation TE.

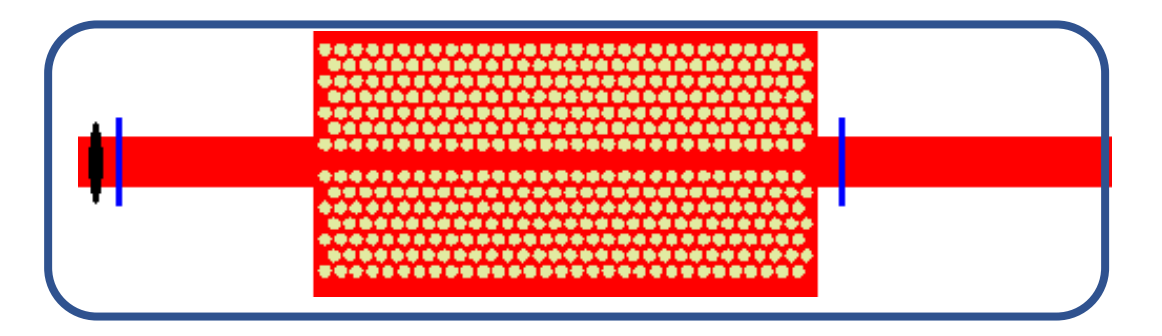

Figure III.35. Structure triangulaire 30×15 avec un défaut (W1)

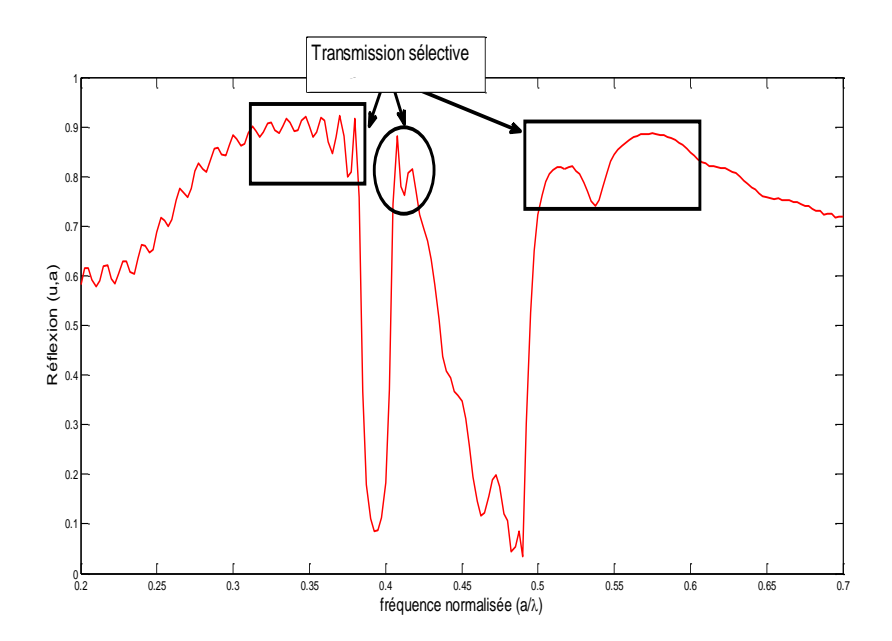

Figure III.36 spectre de transmission d'une structure triangulaire 30×15 avec un défaut W1 de mode TE

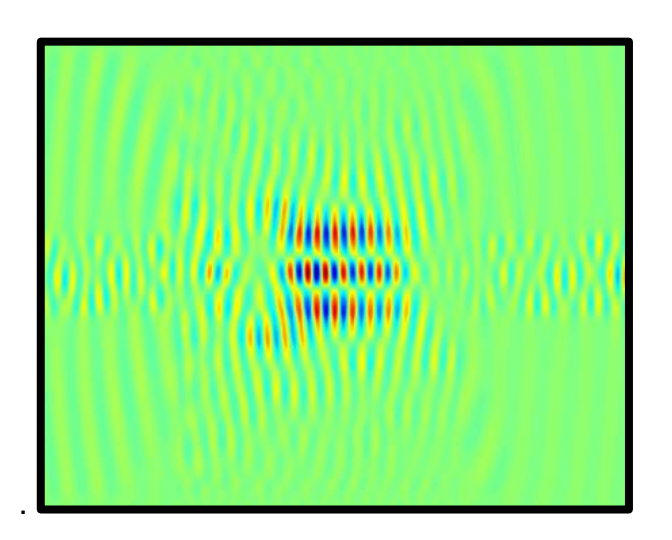

Figure III.37. Propagation du champ électromagnétique dans le cas d'une structure avec un défaut W1 en polarisation TE.

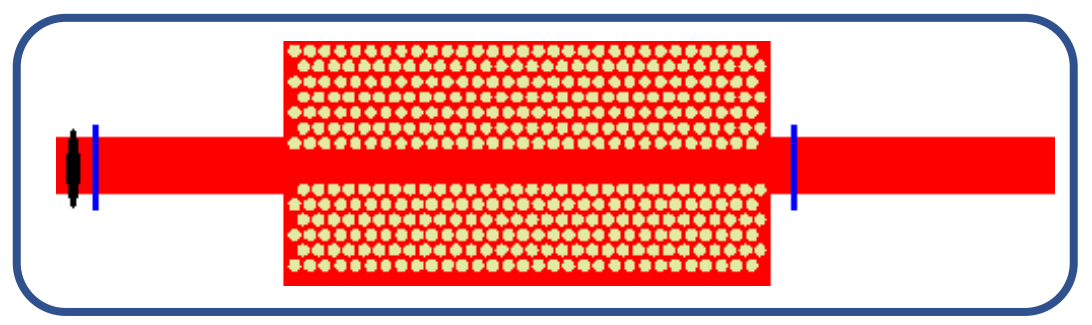

Figure III.38. Structure triangulaire 30×15 avec un défaut (W2)

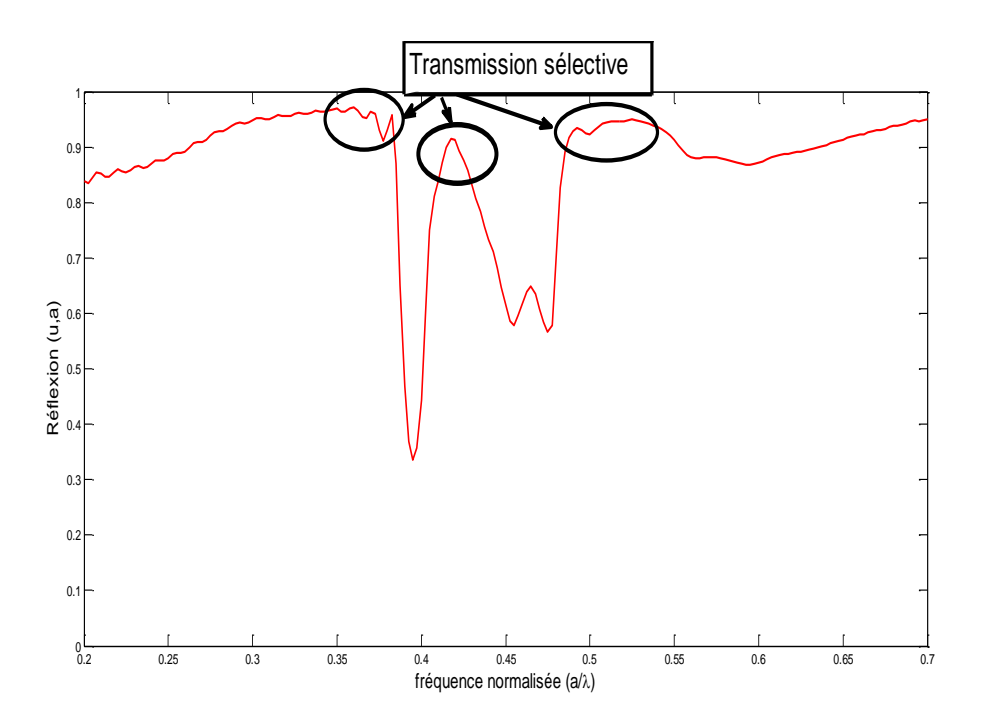

Figure III.39. Spectre de transmission d'une structure triangulaire 30×15 avec un défaut W2 de mode TE

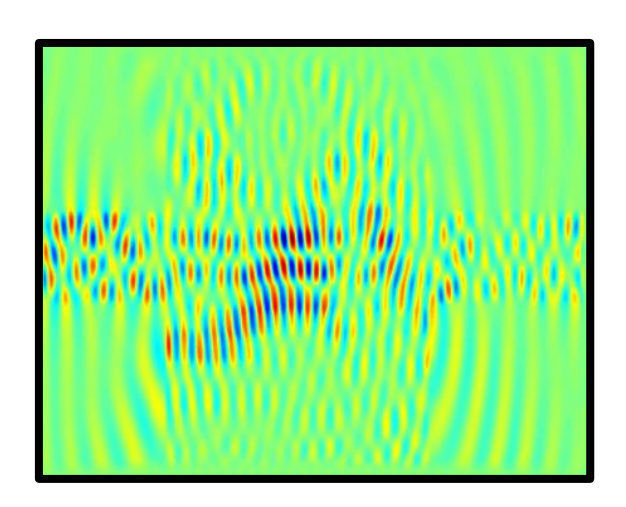

Figure III.40. Propagation du champ électromagnétique dans le cas d'une structure avec un défaut W2 en polarisation TE.

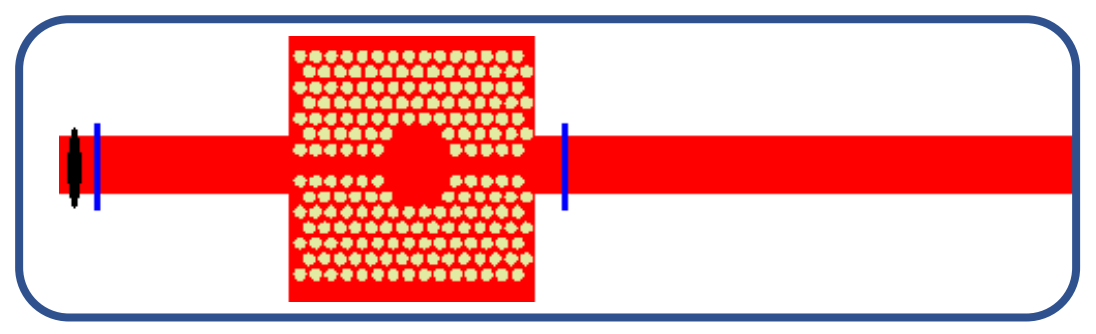

Figure III.41. Structure triangulaire 15×15 avec défaut (guide d'onde combiné à une cavité H3)
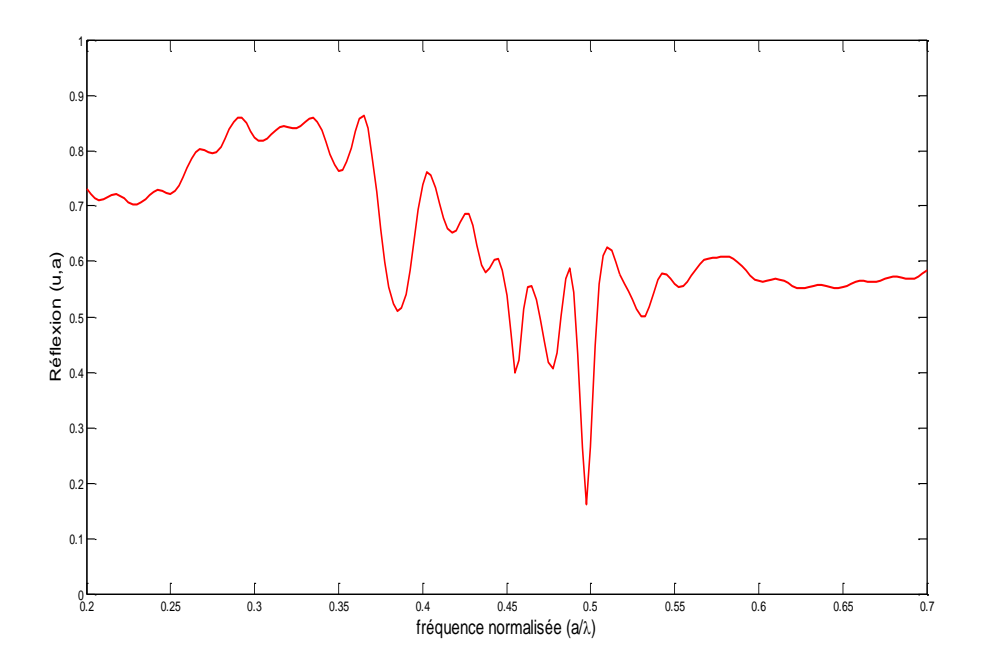

Figure III.42 spectre de transmission d'une structure triangulaire 15×15 avec un défaut (guide d'onde combiné à une cavité H3)

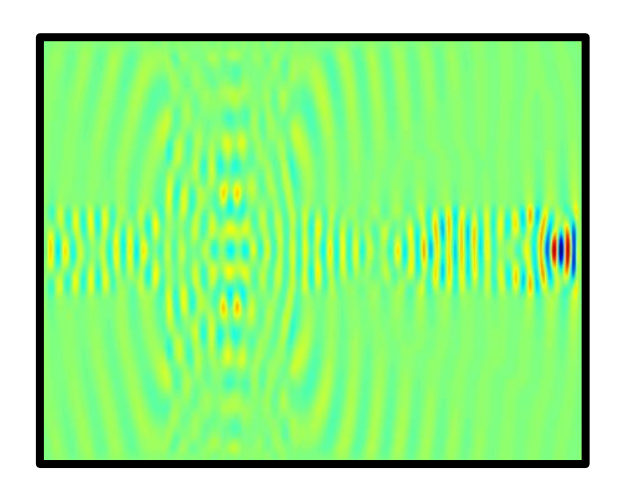

Figure III.43. Propagation du champ électromagnétique dans le cas d'une structure avec un défaut (guide d'onde combiné à une cavité H3)

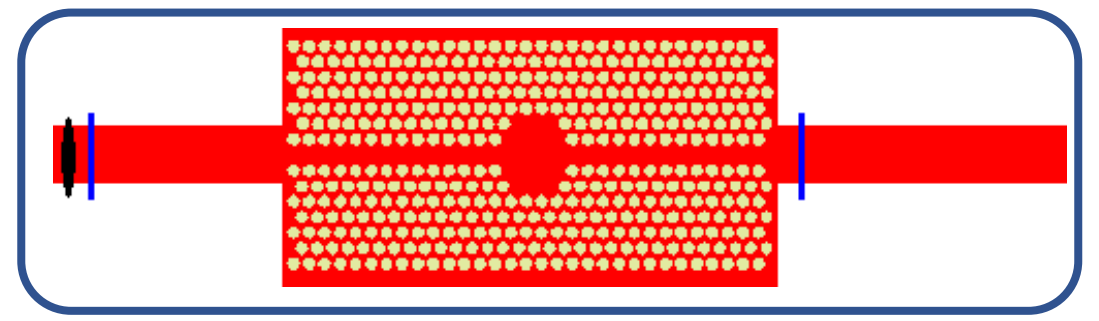

Figure III.44. Structure triangulaire 30×15 avec un défaut (guide d'onde combiné à une cavité H3)

(a)

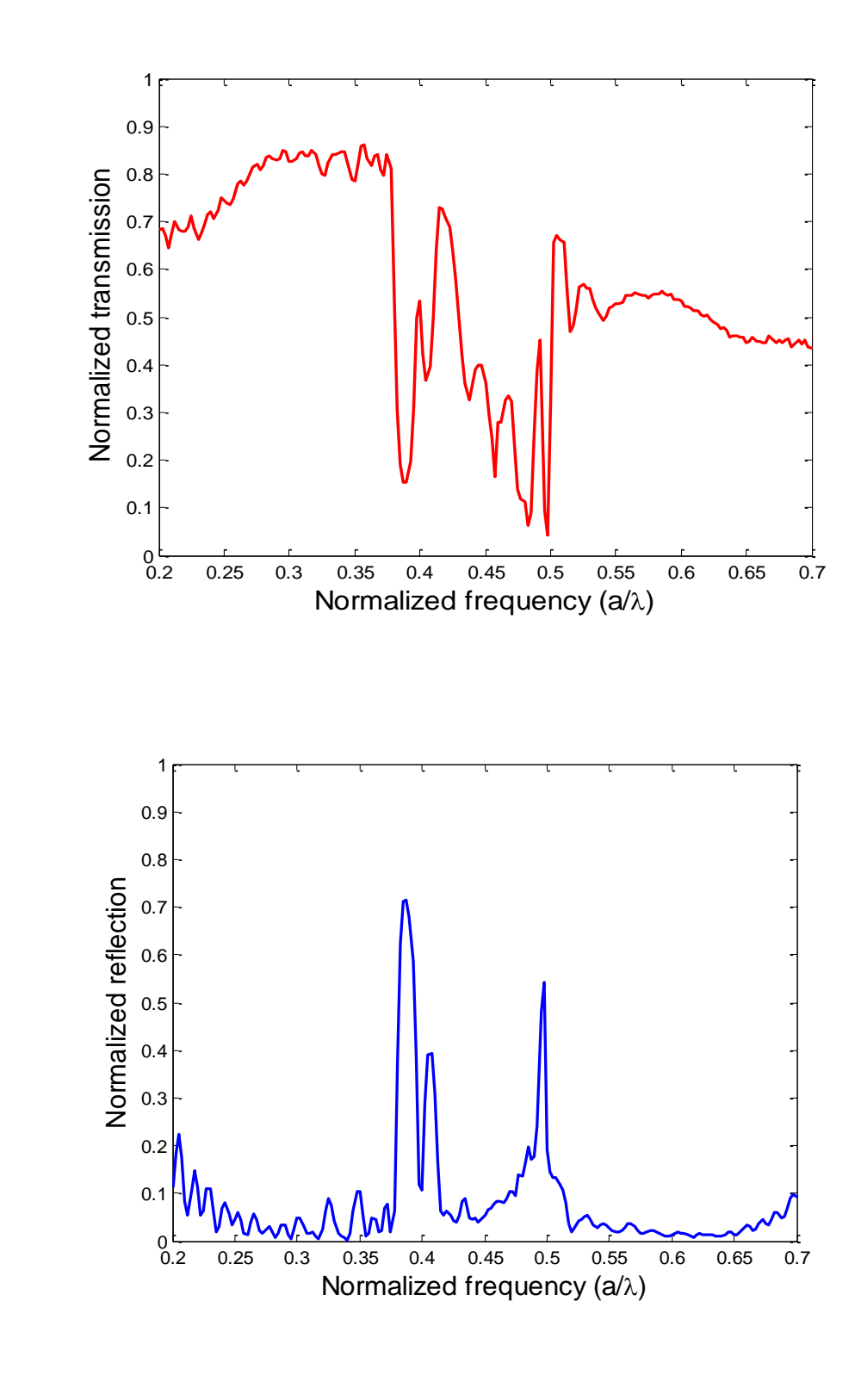

(b)

Figure III.45. (a) spectre de transmission d'une structure triangulaire 30×15 avec un défaut (guide d'onde combiné à une cavité H3), (b) spectre de réflexion d'une structure triangulaire 30×15 avec un défaut (guide d'onde combiné à une cavité H3)

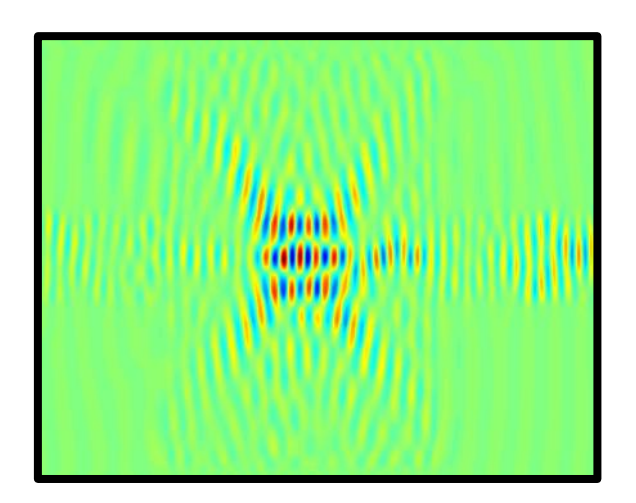

Figure III.46. Propagation du champ électromagnétique dans le cas d'une structure avec un défaut (guide d'onde combiné à une cavité H3)

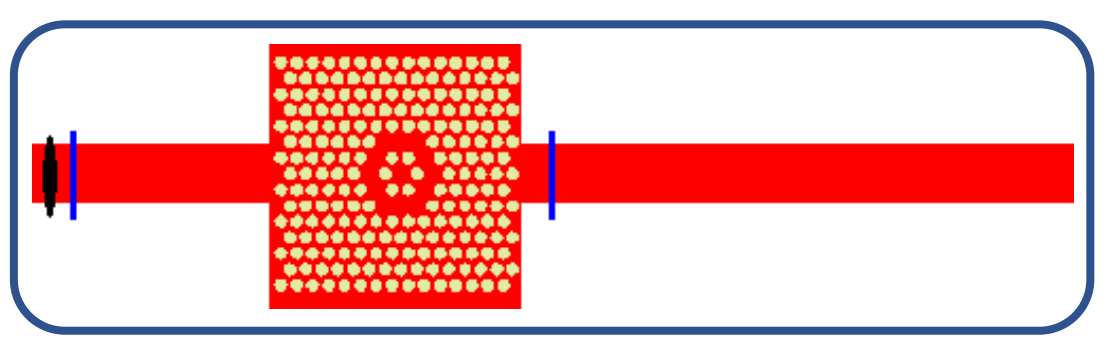

Figure III.47. Structure triangulaire 15×15 avec une combinaison de défaut (H1 et H2)

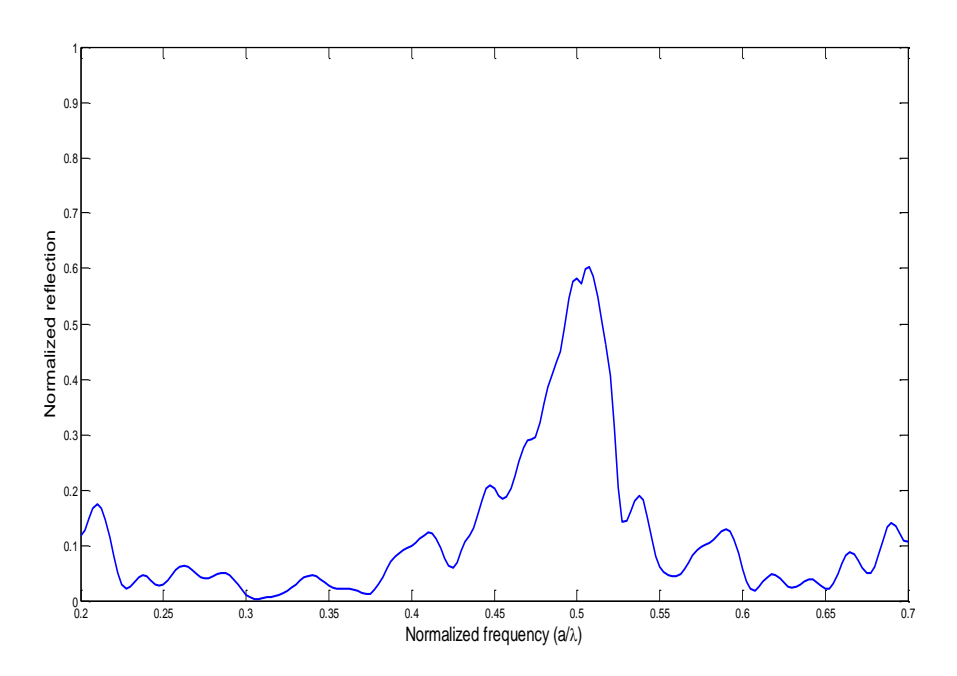

Figure III.48. spectre de réflexion d'une structure triangulaire 15×15 avec une combinaison de défaut (H1 et H2)

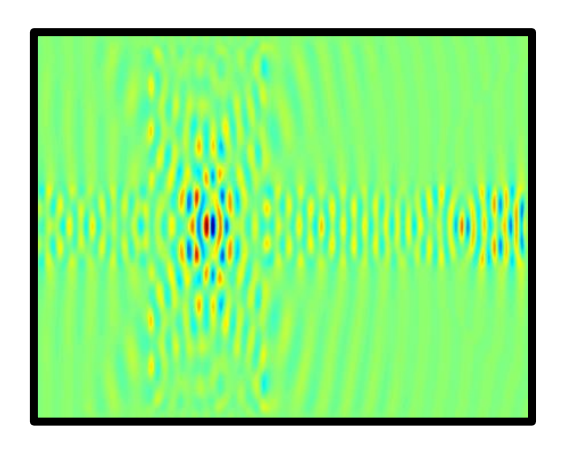

Figure III.49. Propagation du champ électromagnétique dans le cas d'une structure avec une combinaison de défaut (H1 et H2)

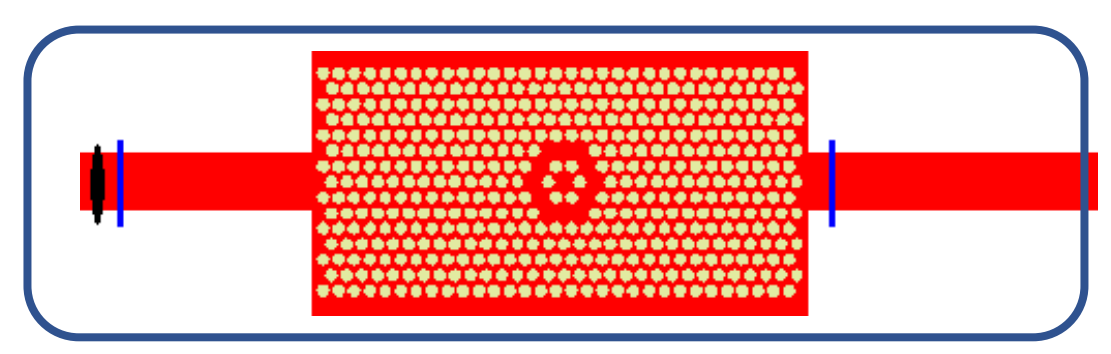

Figure III.50. Structure triangulaire 30×15 avec une combinaison de défaut (H1 et H2)

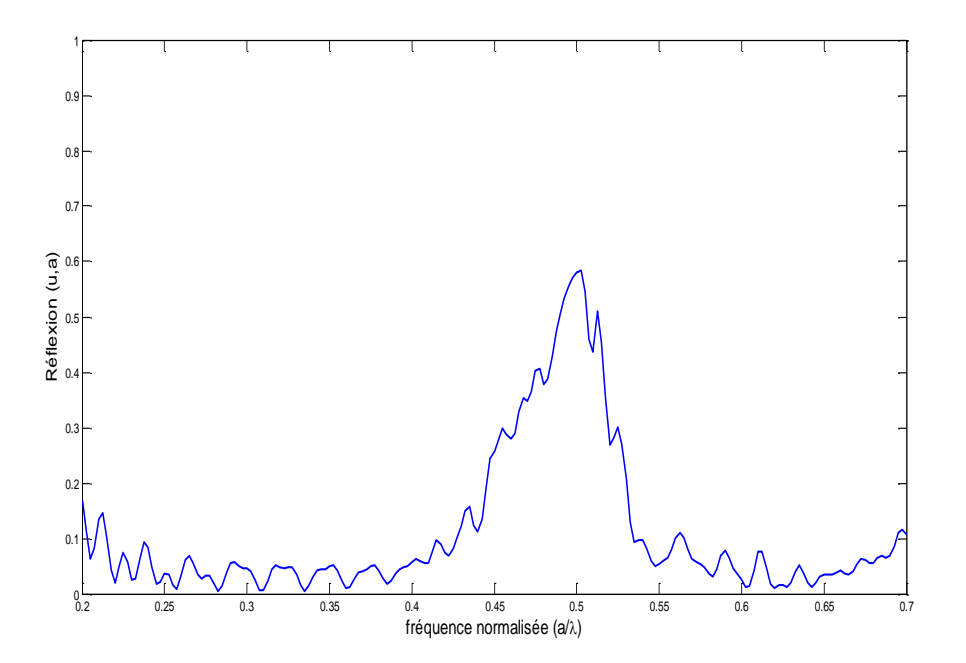

Figure III.51. Spectre de réflexion d'une structure triangulaire 30×15 avec une combinaison de défaut (H1 et H2)

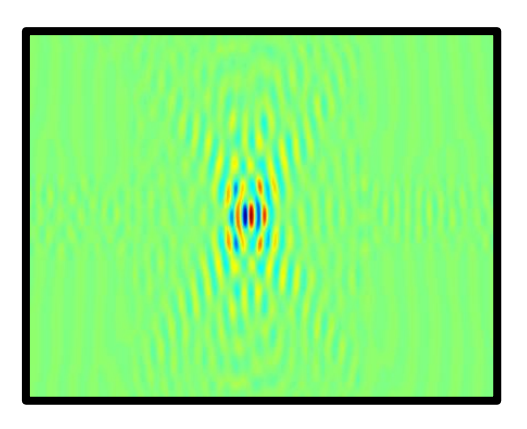

Figure III.52. Propagation du champ électromagnétique dans le cas d'une structure avec une combinaison de défaut (H1 et H2)

## **VI. Conclusion**

Les simulations réalisées dans ce travail nous ont permis de déterminer diverses configurations et géométries des structures à base de cristaux photoniques.

Le dimensionnement des structures est indispensable pour la conception d'un dispositif, il a permis d'établir les modes optiques confinés dans les guides et les cavités de diverses configurations (cavité ponctuelle ou avec défaut linéaire). Nous avons pu déterminer l'ensemble des modes confinés en fonction des réseaux et du matériau traité le SiNx/SiO2.

## **Références**

[1] M. Dems, R. Kotynski, et K. Panajotov, "Plane wave admittance method", Optics Express, vol. 13, p. 3196, 2005.

[2] H. Azarinia et A. Tavakoli, "Finite difference time domain analysis of a photonic crystal," Physica B, vol. 370, pp. 223–227, 2005.

[3] U.Huebner, R. Boucher, W. Morgenroth, M. Schmidt, M. Eich, "Fabrication of photonic crystal structures in polymer waveguide material'', Microelectronic Engineering, 83, p.1138- 1141, (2006).

## **Conclusion générale et perspectives**

L'évolution des systèmes de télécommunication à fibre optique a conduit les laboratoires à axer leurs travaux sur la recherche de nouveau matériaux et composants pour l'optoélectronique et l'optique intégré. Le travail présenté dans ce manuscrit concerne une contribution à l'étude des guides et microcavités à base des cristaux photoniques en utilisant des structures SiNx/SiO2.

Nous avons traité dans ce mémoire l'aspect théorique des cristaux photoniques par des simulations, en utilisant la méthode des ondes planes (PWM) et les différences finies dans le domaine temporel (FDTD).

Les simulations numériques ont été réalisées sur des structures SiNx/SiO<sub>2</sub> en deux dimensions pour les différentes géométries et dimensions des motifs (diamètre des trous et période). Durant ce travail, nous avons pu trouver les paramètres géométriques pour chaque structure en calculant les bandes interdites dans une première étape, et la transmission et réflexion par la suite, pour ajuster le rapport r/a et la dimension de la matrice des trous (nombre de rangers de trous).

Enfin la structure la plus intéressante d'après nos résultats est la configuration triangulaire qui nous donne une bande interdite intéressante dans les deux modes de propagation : transverse électrique TE et transverse magnétique TM. Le calcul de la transmission et réflexion par FDTD confirme aussi ces résultats.

En Perspective de ce travail il serait intéressant de simuler des structures à bande interdite photonique pour la réalisation des structures hybrides (figure ci-dessous) pour améliorer les performances des guides et cavités à structure photoniques à base de SiNx/SiO<sub>2</sub>.

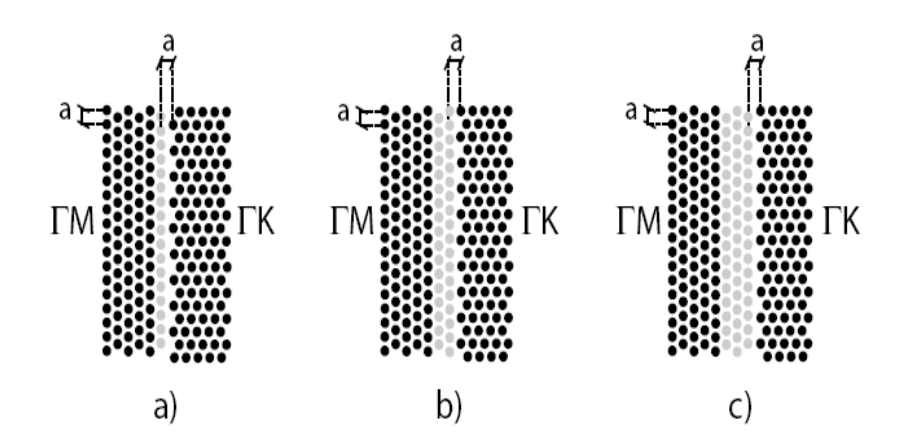

Guides hybrides de largeurs différentes a) 1 rangée  $\Gamma$ K (HY1), b) 2 rangées  $\Gamma$ K (HY2) et c) 3 rangée  $\Gamma$ K (HY3).